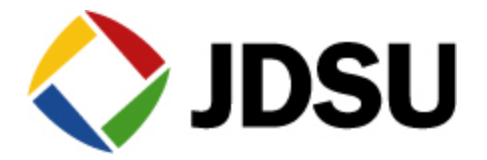

# **Troubleshooting the Home Network**

# Mark Ortel

System Engineer Communication Test & Measurement *JDSU Cable Network Division* 

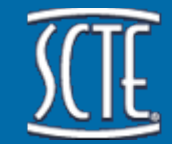

**Society of Cable Telecommunications Engineers** 

Member and Supporter

# **Growing Services Consuming HFC Spectrum**

#### ! **More HD Video Services**

– Growth plans to 100+ HD channels

#### ! **More SD Video Content**

– Expansion to nx100 SD chs to compete w/ satellite

#### ! **Personalized Video Services**

- Migration from Broadcast to Unicast services
- VoD, Startover, MyPrimetime, etc

#### ! **Broadband Internet Services Growth**

- Migration from Web to Web2.0, Video Streaming and P2PTV Applications
- Increased per home BW consumption
- Expansion of the peak hour to whole evening

# **Competitive pressure! Competitive pressure!**

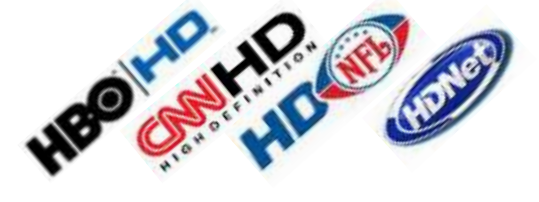

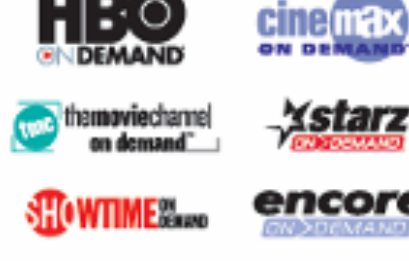

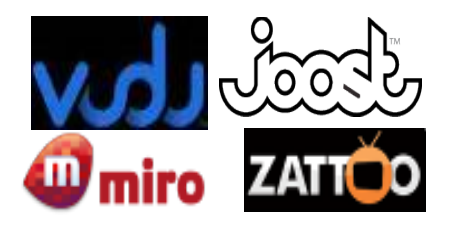

 $1111111$ 

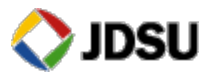

#### **Seeing the Future**

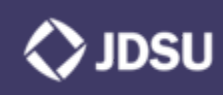

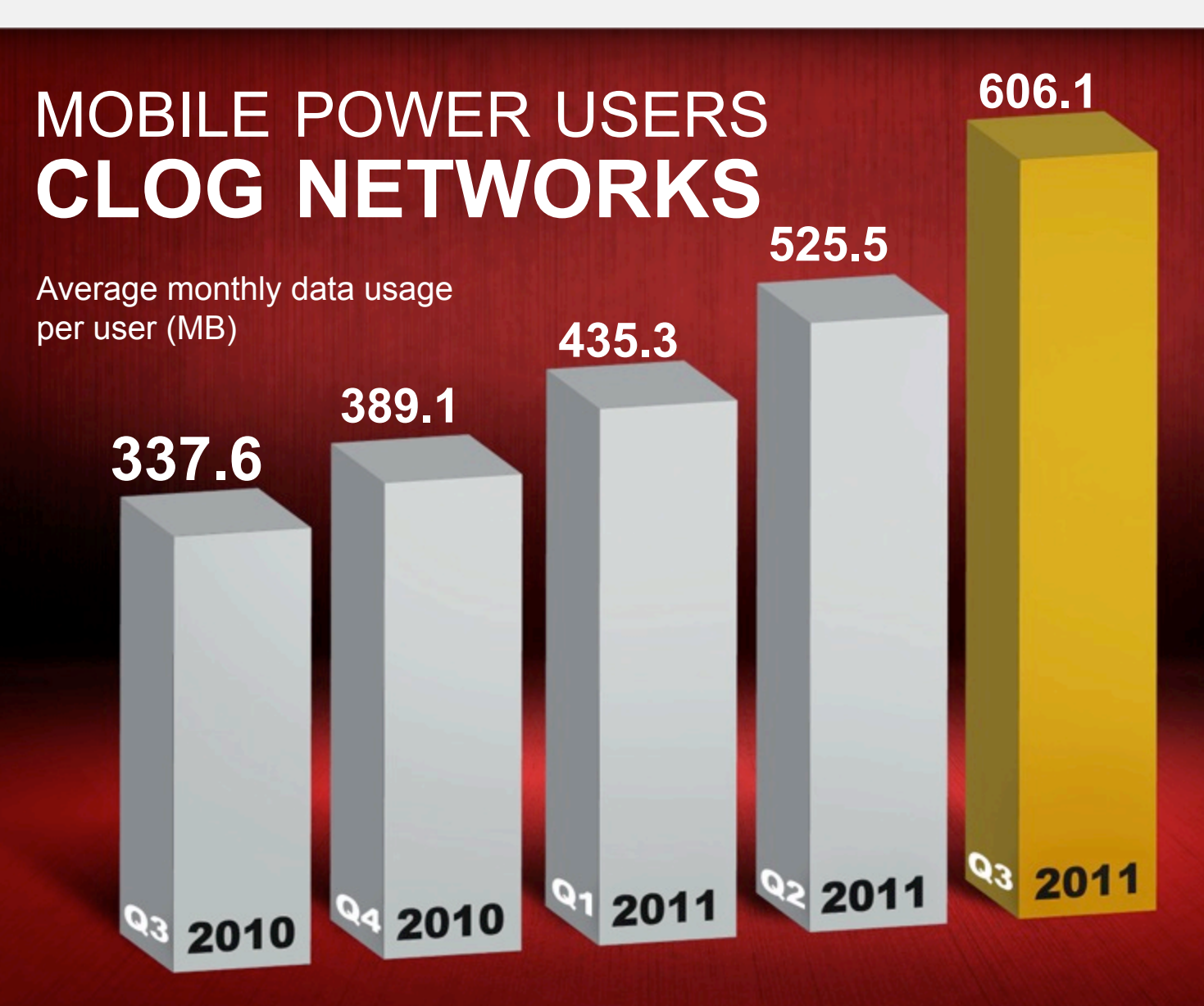

Average monthly per-user data consumption by U.S. smartphone customers jumped 80% from the third quarter of 2010 to the third quarter of 2011.

**3** © 2005 JDSU. All rights reserved. **JDSU CONFIDENTIAL & PROPRIETARY INFORMATION Source:** The Nielsen Company

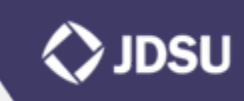

# STREAMING VIDEO **DOMINATES WEB TRAFFIC**

# Nearly60% by 2015

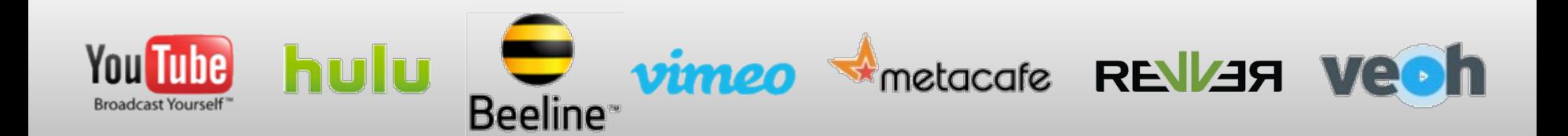

**4 <b>B**ORS Source: Pipeline Magazine

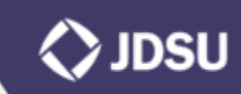

# EXPLOSION IN CONNECTED DEVICES:

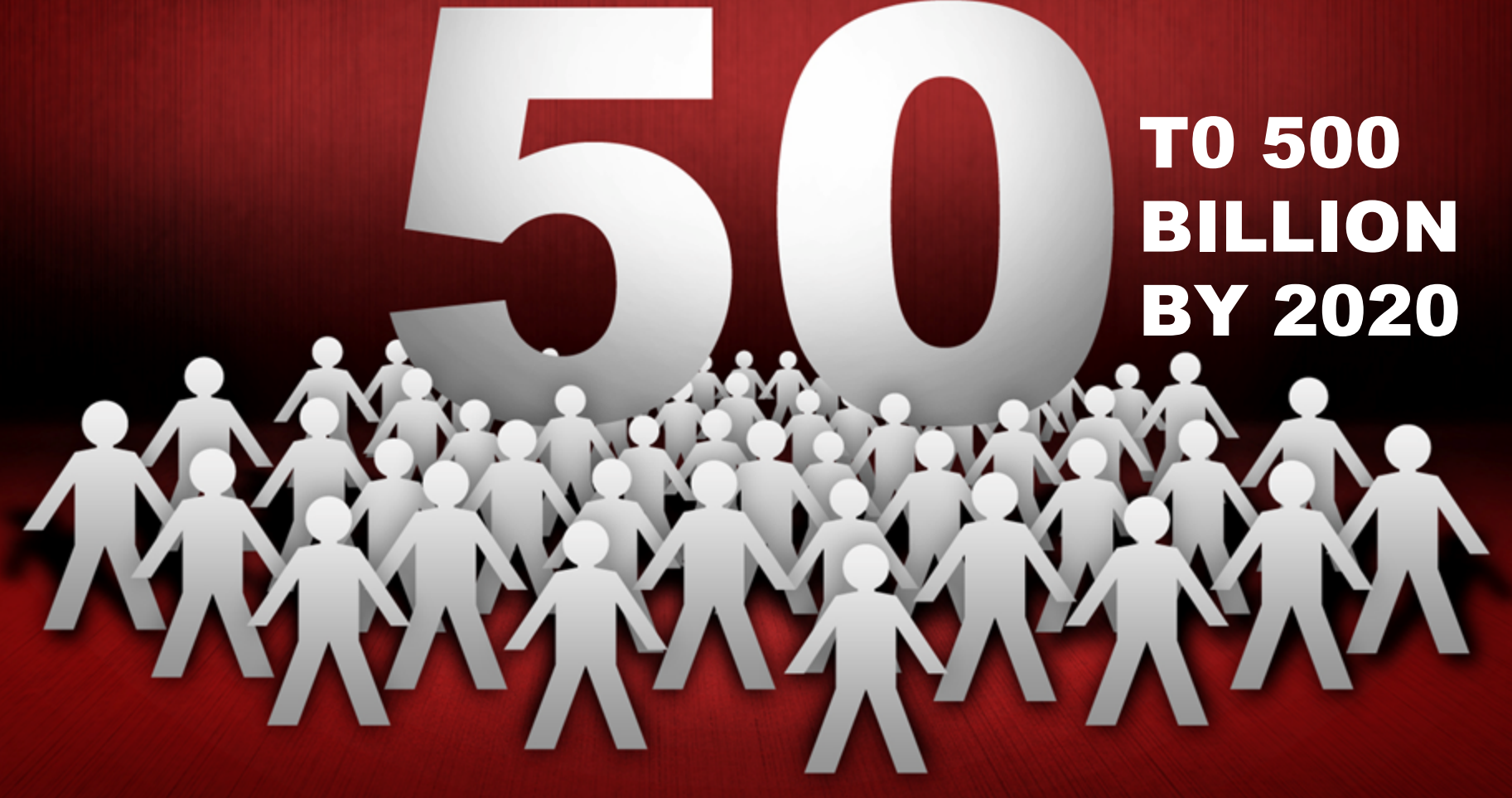

**5 Source: Ericsson, 2011 /** *All rights reserved.* **All rights reserved. <b>All rights reserved.** The property of the property of the property of the property of the property of the property of the property of the property of

#### **Voice Quality Impairments – it**'**s not always the plant!**

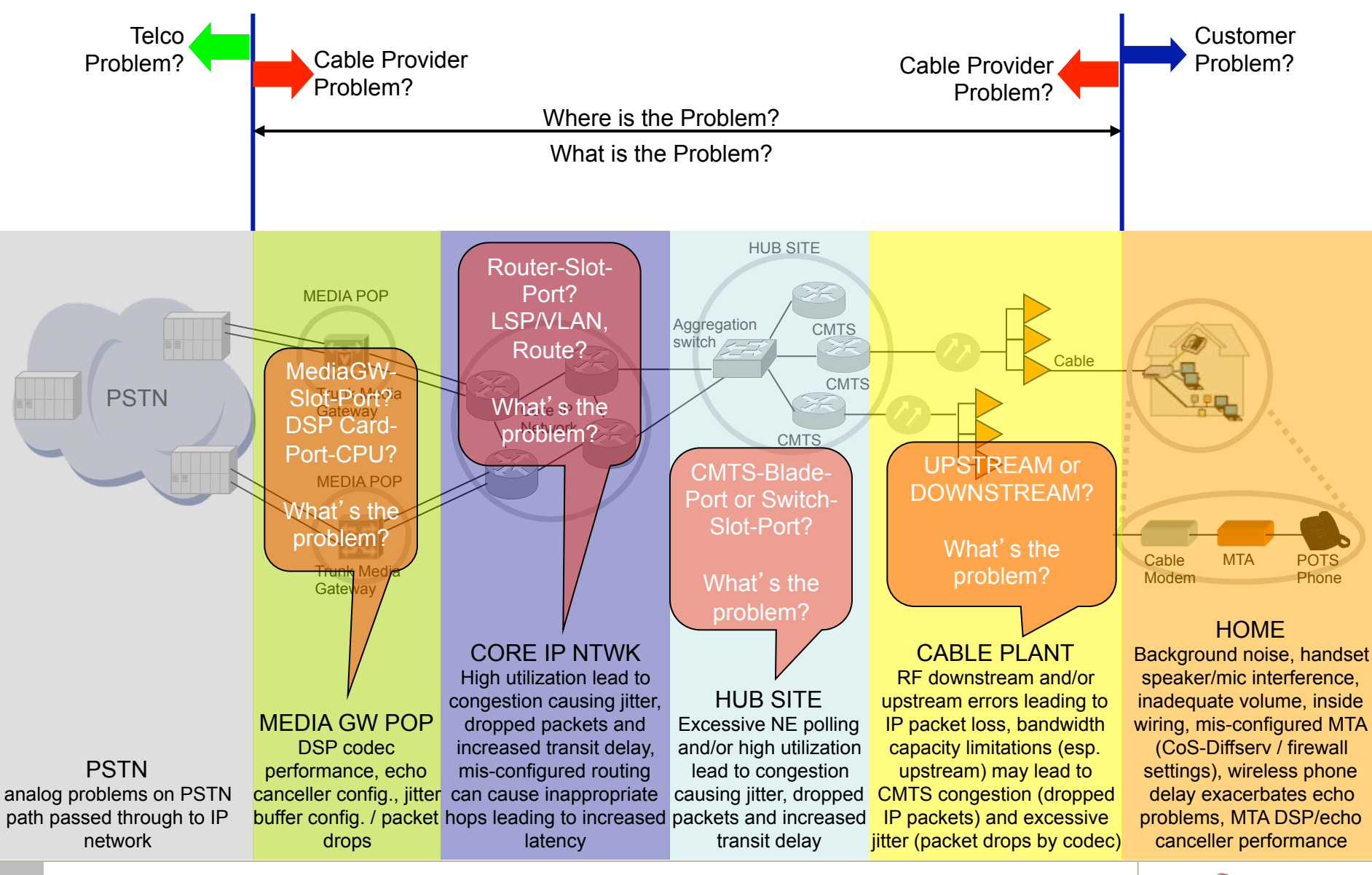

**6** © 2005 JDSU. All rights reserved. **JDSU CONFIDENTIAL & PROPRIETARY INFORMATION** 

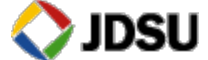

# **Common Impairments: Laser Clipping**

- Caused by Overdriving Laser
	- Low end ingress
	- Improper laser setup
	- Adding carriers without compensating
- **U Very distinct constellation footprint** 
	- Also see as junk above diplex in spectrum
	- Optical receiver issues can look similar

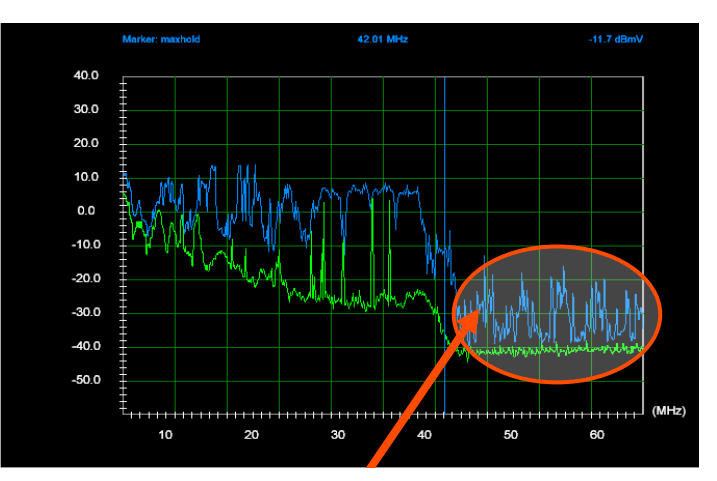

Wide band impulse noise above diplex roll-off frequency

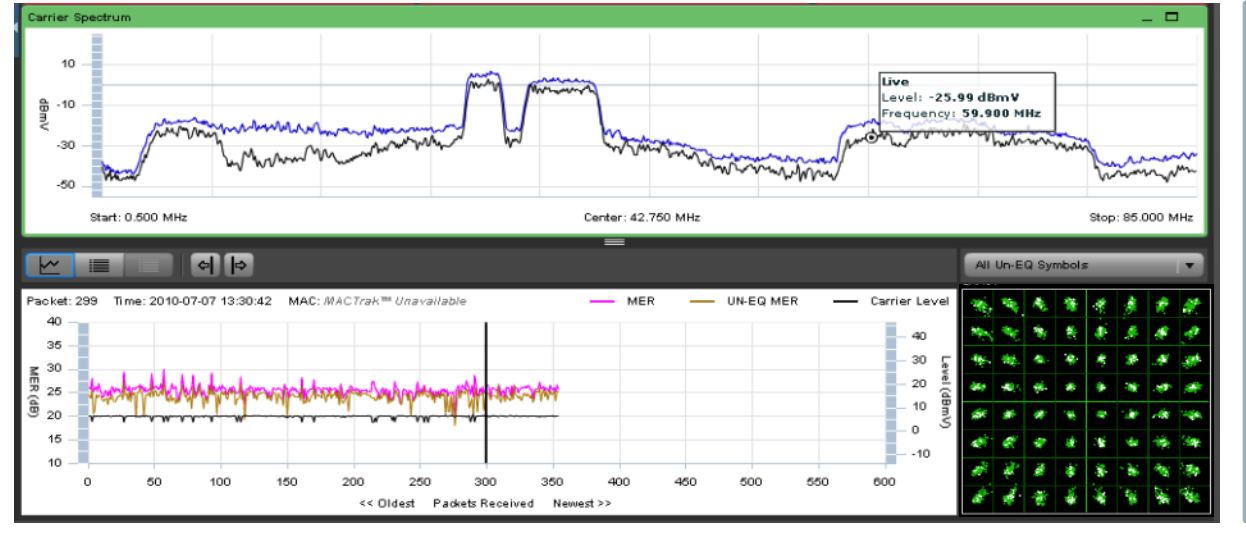

#### Before/After: Faulty Optical Receiver **Similar to Laser Clipping**

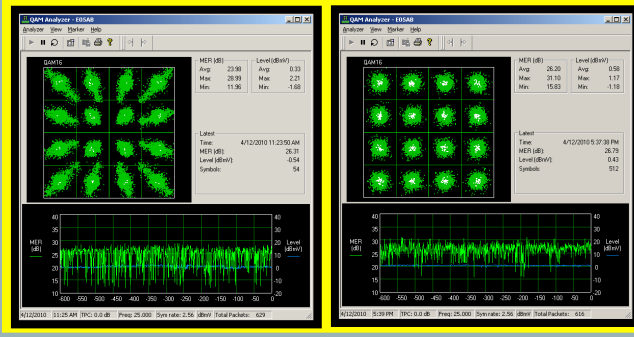

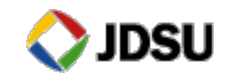

# **Optical Link is Critical to Upstream Performance**

- RF level is too high at input of return laser
	- Verify light level at input of return optical receiver
	- Verify RF level at input of return laser
	- Verify RF spectrum above diplex frequency at input of return laser

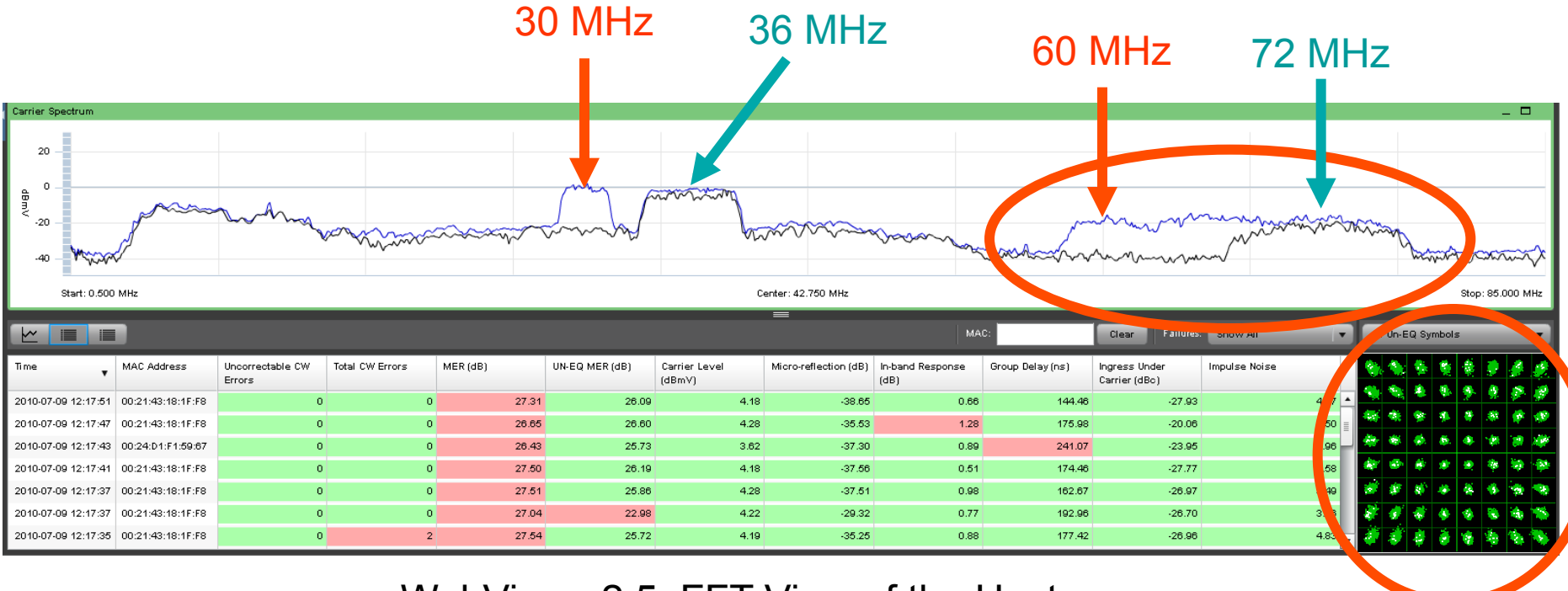

WebView v2.5 FFT View of the Upstream

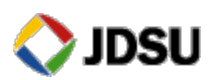

#### **Compression**

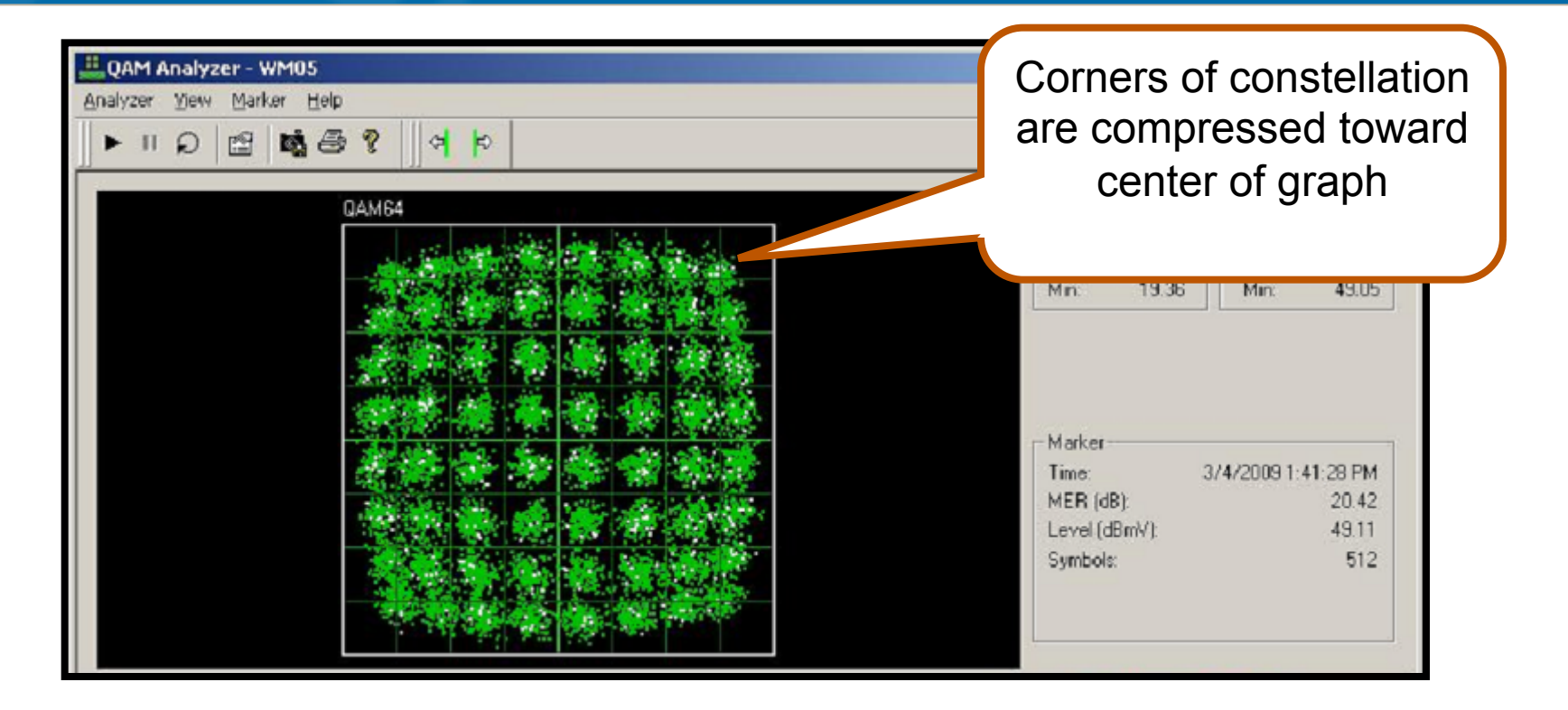

Amplifier Compression

Amplifier compression often manifests as rounding of the corners of the constellation. Laser clipping often manifests as increased spread in the corners of the constellation. Both are caused by overdriving an amplifier or laser usually due to ingress or misalignment. (unity gain)

May become more prevalent as more DOCSIS® upstream carriers are added.

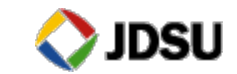

# **WHY SWEEP?**

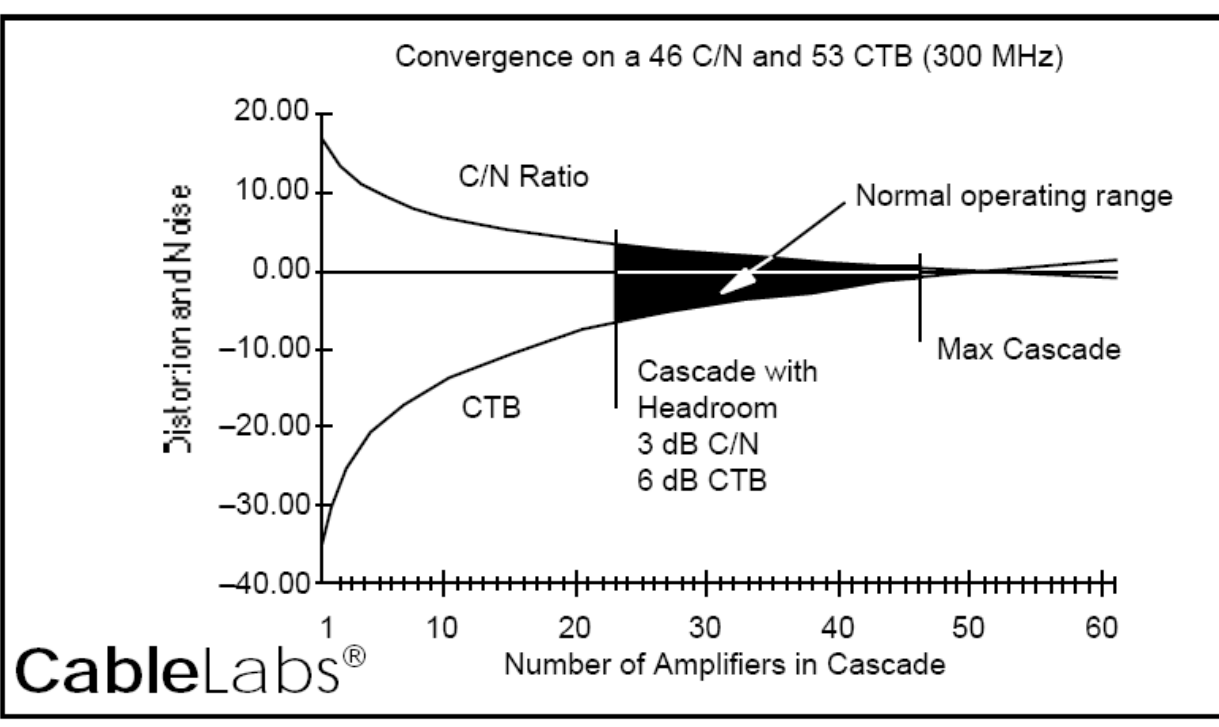

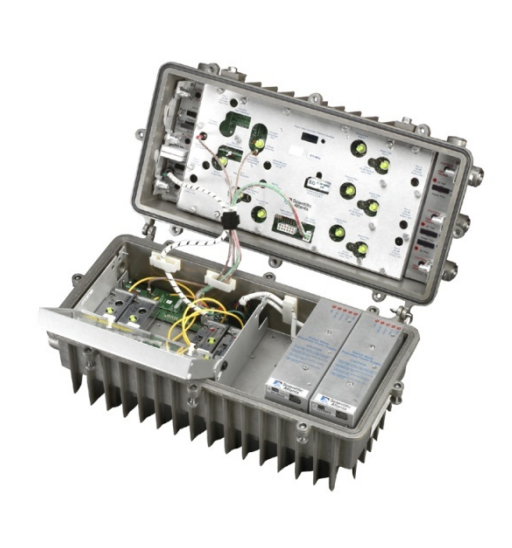

**DISTORTIONS IN A CASCADE** 

- **EXTM** 2. CATV amplifiers have a trade-off between noise and distortion performance
- **Tightly controlling frequency response provides the best** compromise between noise and distortion.

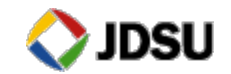

## Forward Path Unity Gain

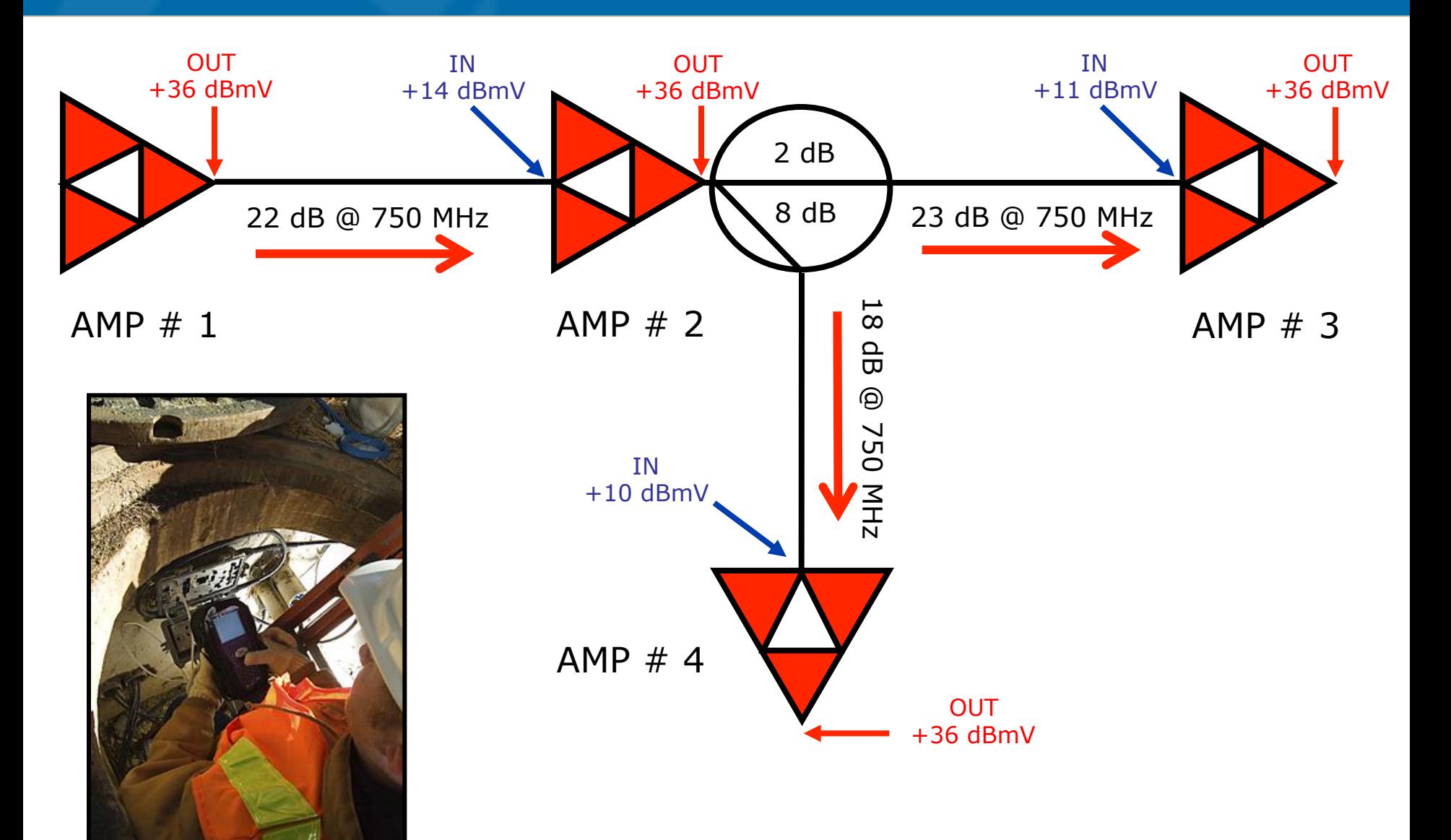

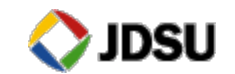

#### **Incorrect Levels**

- ! **Low Video Levels**
- ! **Produces noise in the picture**

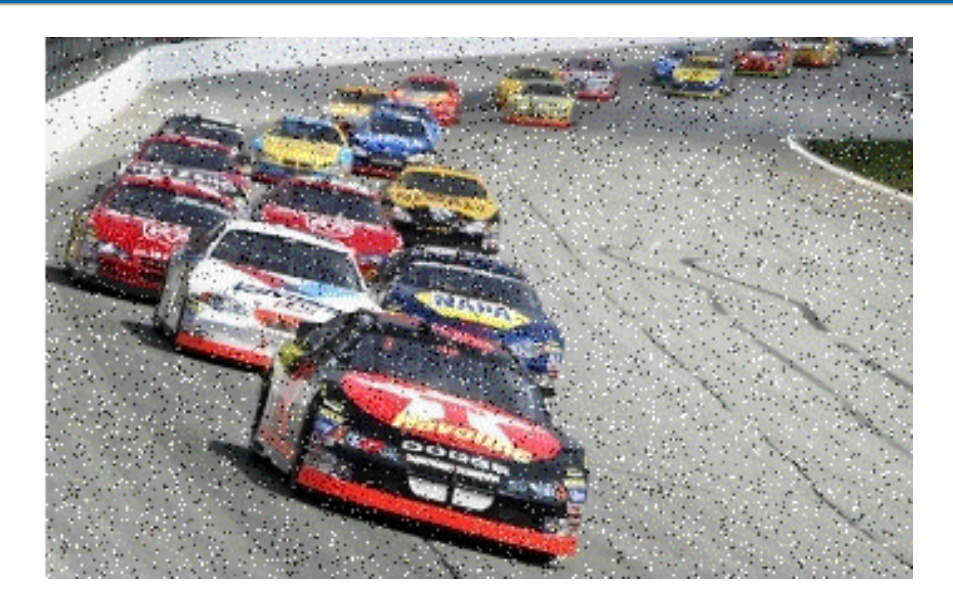

• High Video Levels Produces distortion in the picture

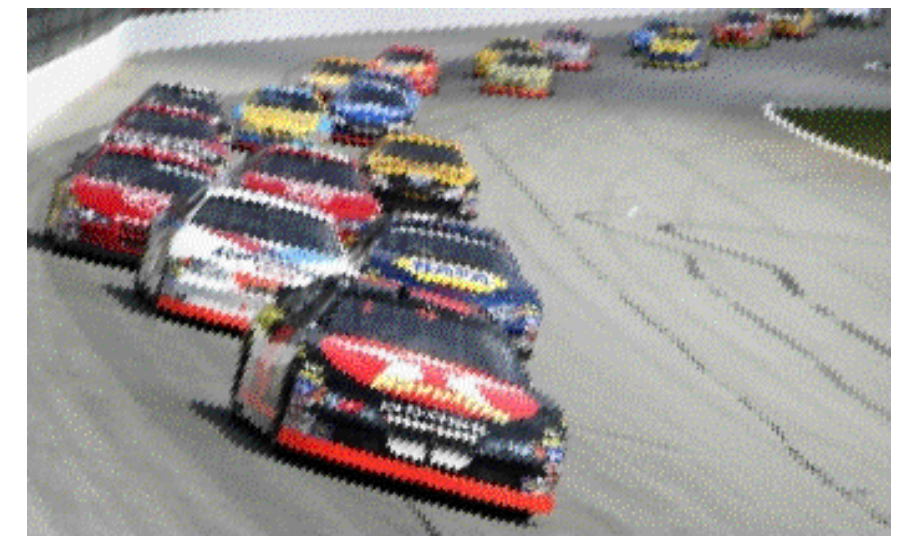

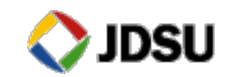

# **Low Digital levels**

- ! **Causes Digital signal to Degrade.**
- **This causes Tiling and Loss of high Speed internet access.**

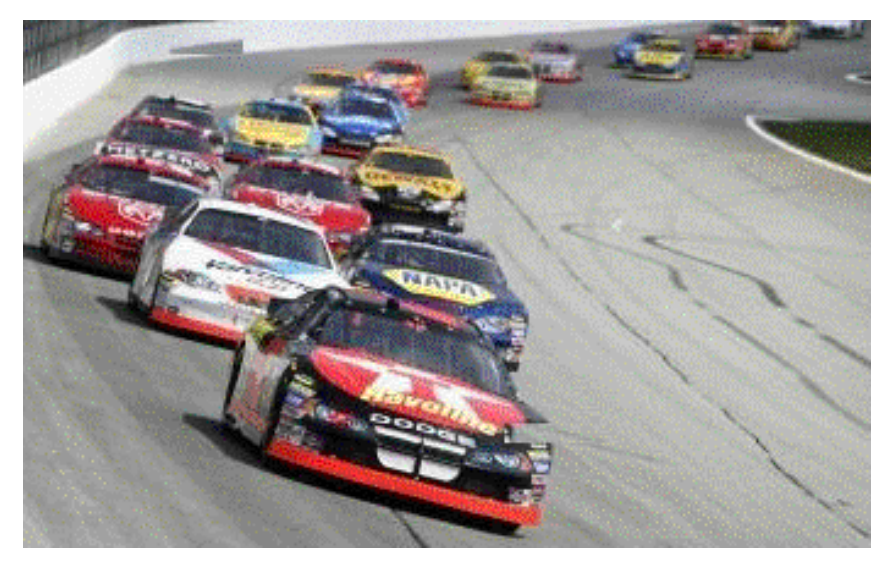

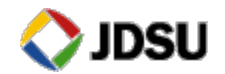

## Return Path Unity Gain

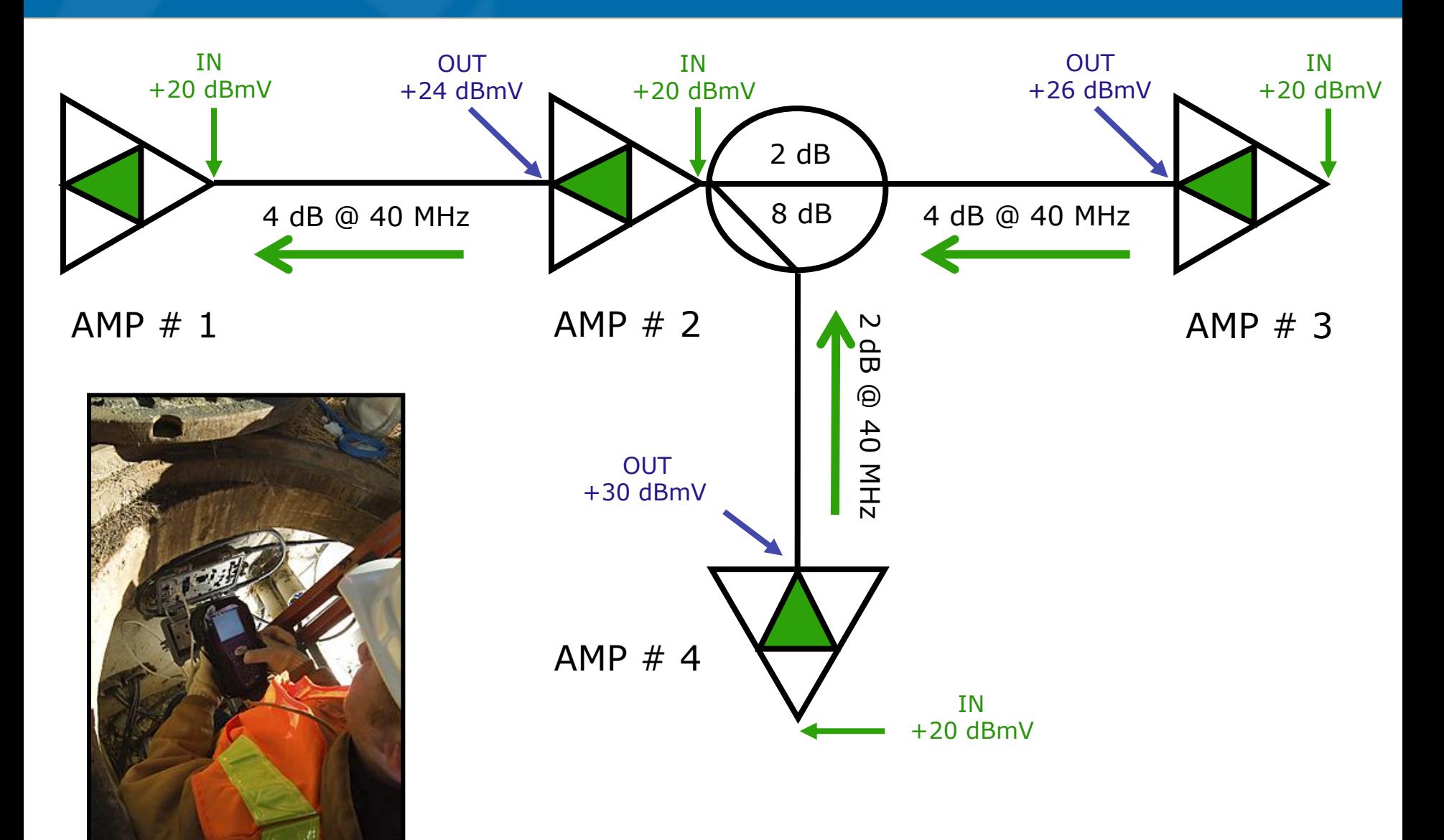

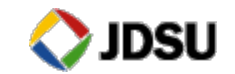

# **Measuring Upstream Carrier Amplitudes**

These three DOCSIS<sup>®</sup> carriers will **NOT** have the same peak amplitude when hitting the input port of a CMTS at 0 dBmV "constant power per carrier" and then measured with a typical spectrum analyzer or signal level meter. Test CW Signal Amplitude Amplitude CW 1.6 MHz wide 3.2 MHz wide 6.4 MHz wide 1 Hz wide

# Optimize Dynamic Input Range of the CMTS

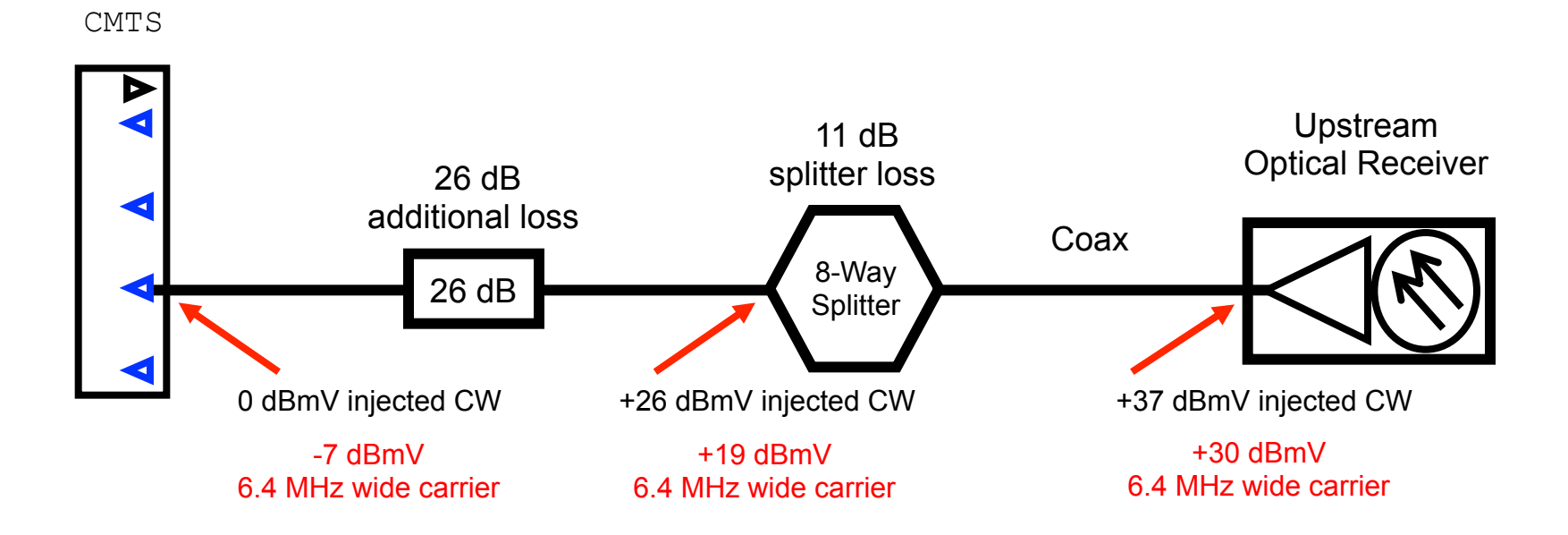

Example: Some systems will add 26 dB of external padding between the splitter and CMTS to attenuate the injected CW signal down to a peak level of 0 dBmV at the input port of the CMTS. The CMTS is typically configured to instruct the 6.4 MHz modem carriers to hit the input port of the CMTS at 0 dBmV "constant power per carrier".

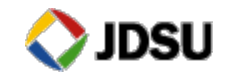

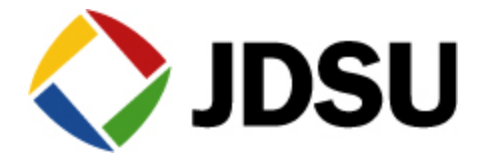

# **Docsis 3**

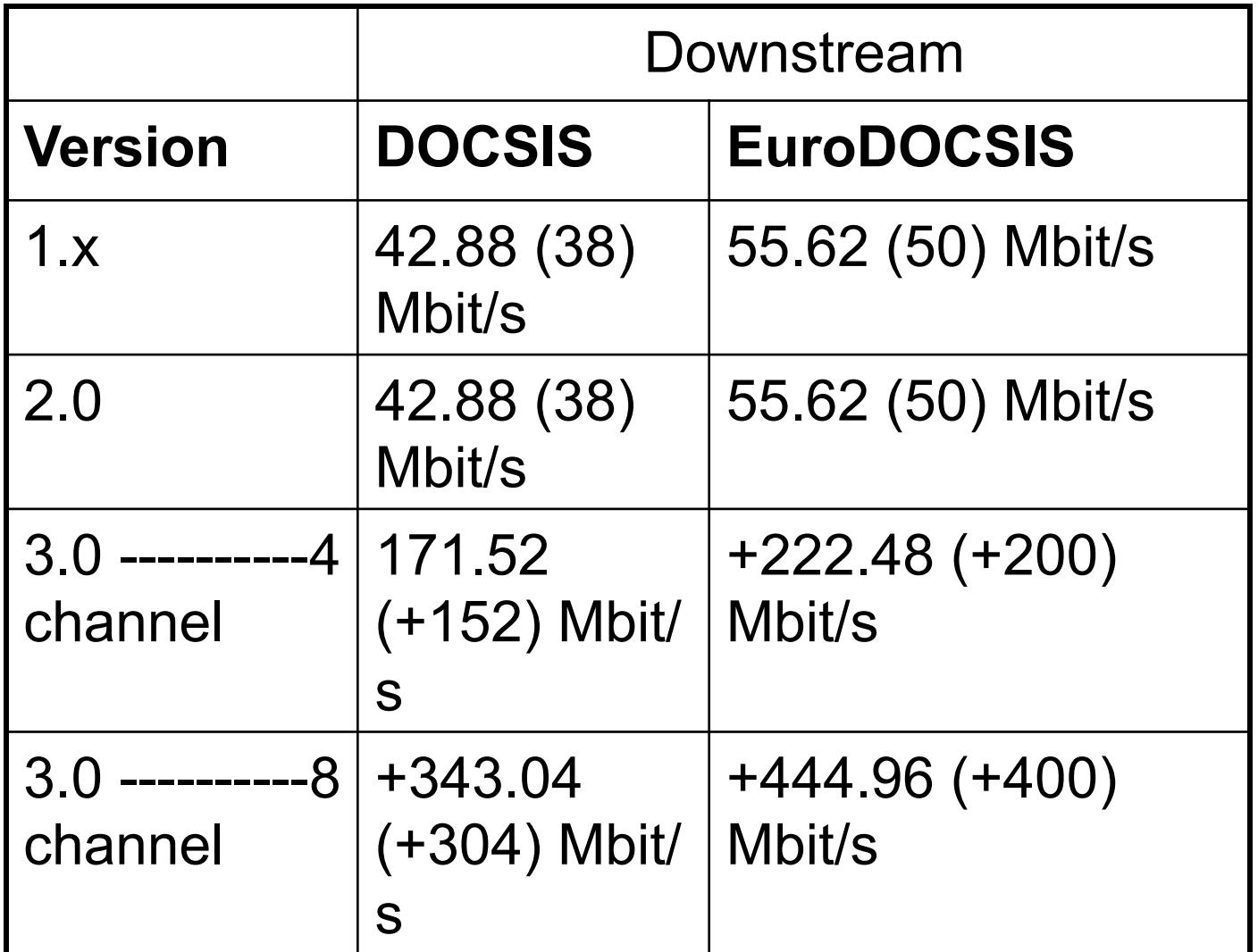

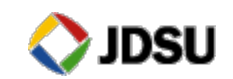

## **Channel Requirements**

- **Combines down and upstream channels for added** performance
	- "Technically" could support 10 bonded down streams.
	- Plans are currently for 4 DS and up to 4 u/s channels to be bonded
		- **Do not have to be adjacent to each other but must be within 60 MHz.** 
			- » "Bonded" in data layer not Physical layer
			- » Each DS channel remains a 6 MHz 256QAM
			- » A DOCSIS 3.0 QAM can be a Primary or Secondary
			- » Primaries carry all info needed for a CM to register
			- » Secondary's do not have registration data only payload
			- » ALL down streams can be provisioned as primaries but there MUST be at least 1 primary.
		- Possible combinations of u/s and d/s
		- 2x1, 2x2, 3x1, 3x2, 3x3, 4x1, 4x2, 4x3, 4x4
		- Each provides its own performance capability and is scalable.

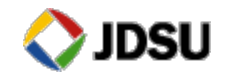

## **Un-Bonded Upstream Data rates**

Data Rates by Modulation and **Channel Width** 

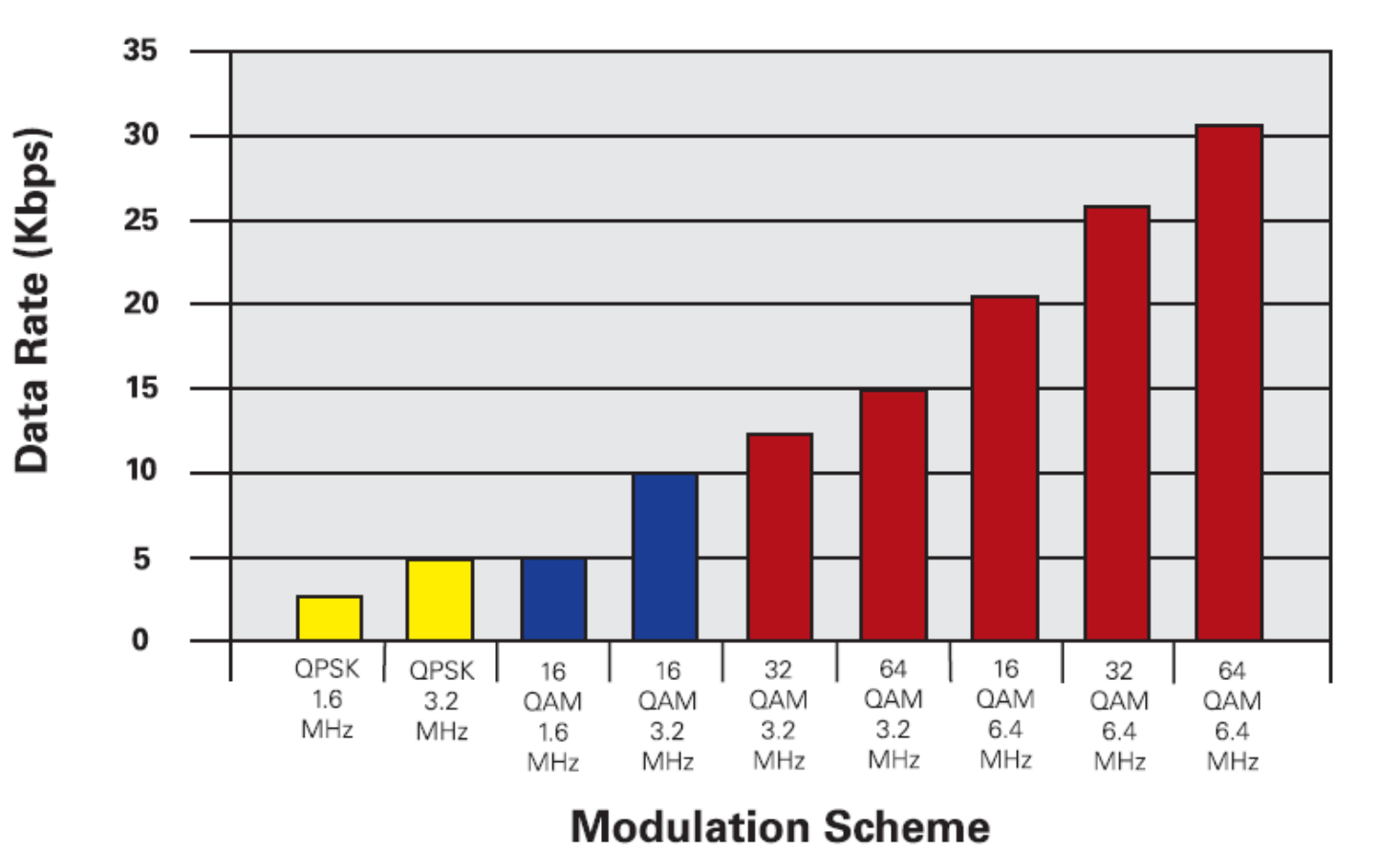

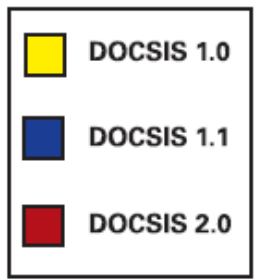

! *Courtesy Motorola* 

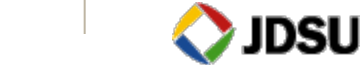

## **SCTE Downstream Modem Configuration**

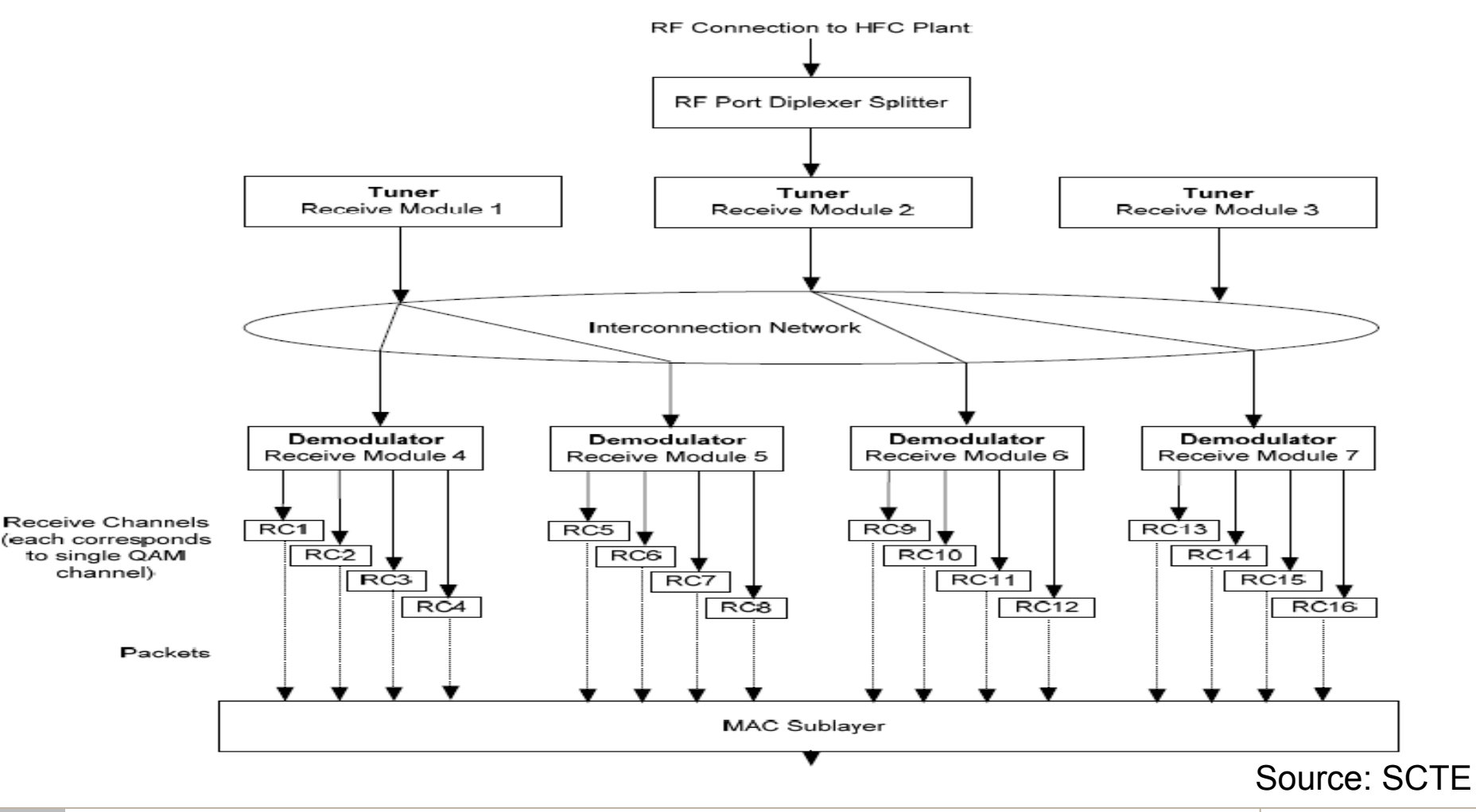

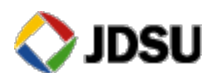

# **SCTE Docsis 3.0 Downstream RF Spec**

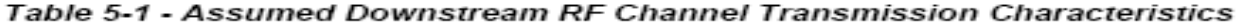

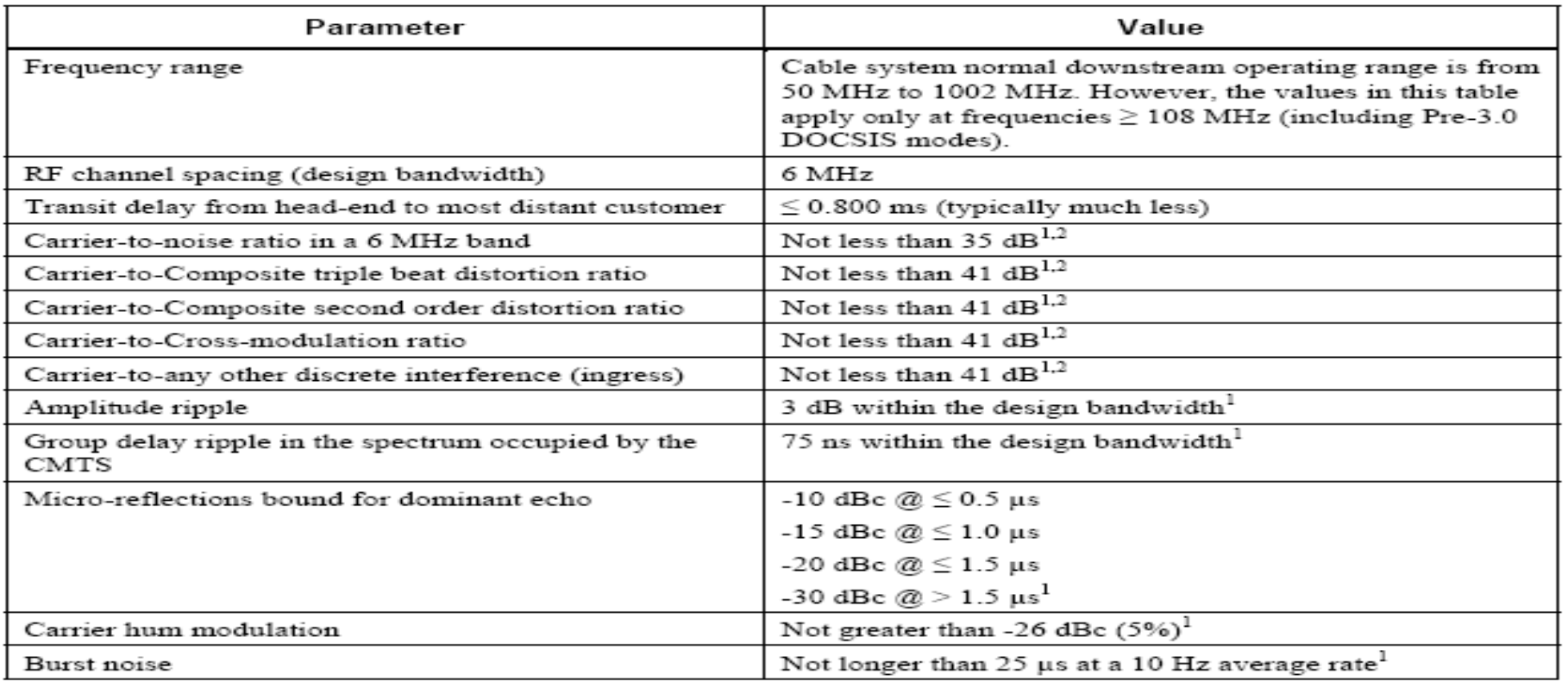

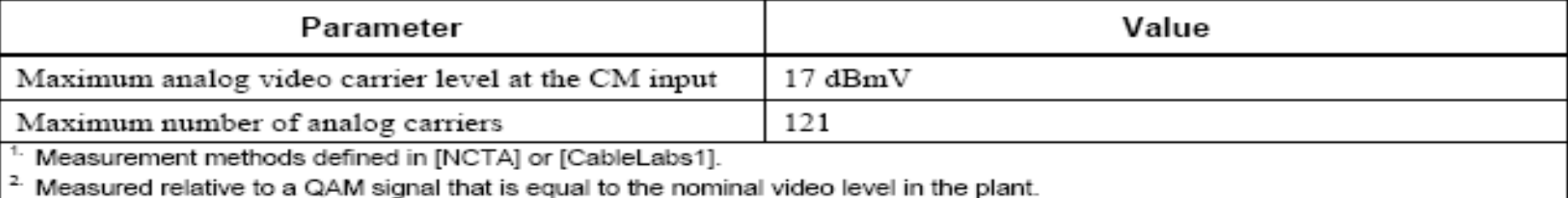

# **SCTE Docsis 3.0 Upstream RF Spec**

Table 5-2 - Assumed Upstream RF Channel Transmission Characteristics

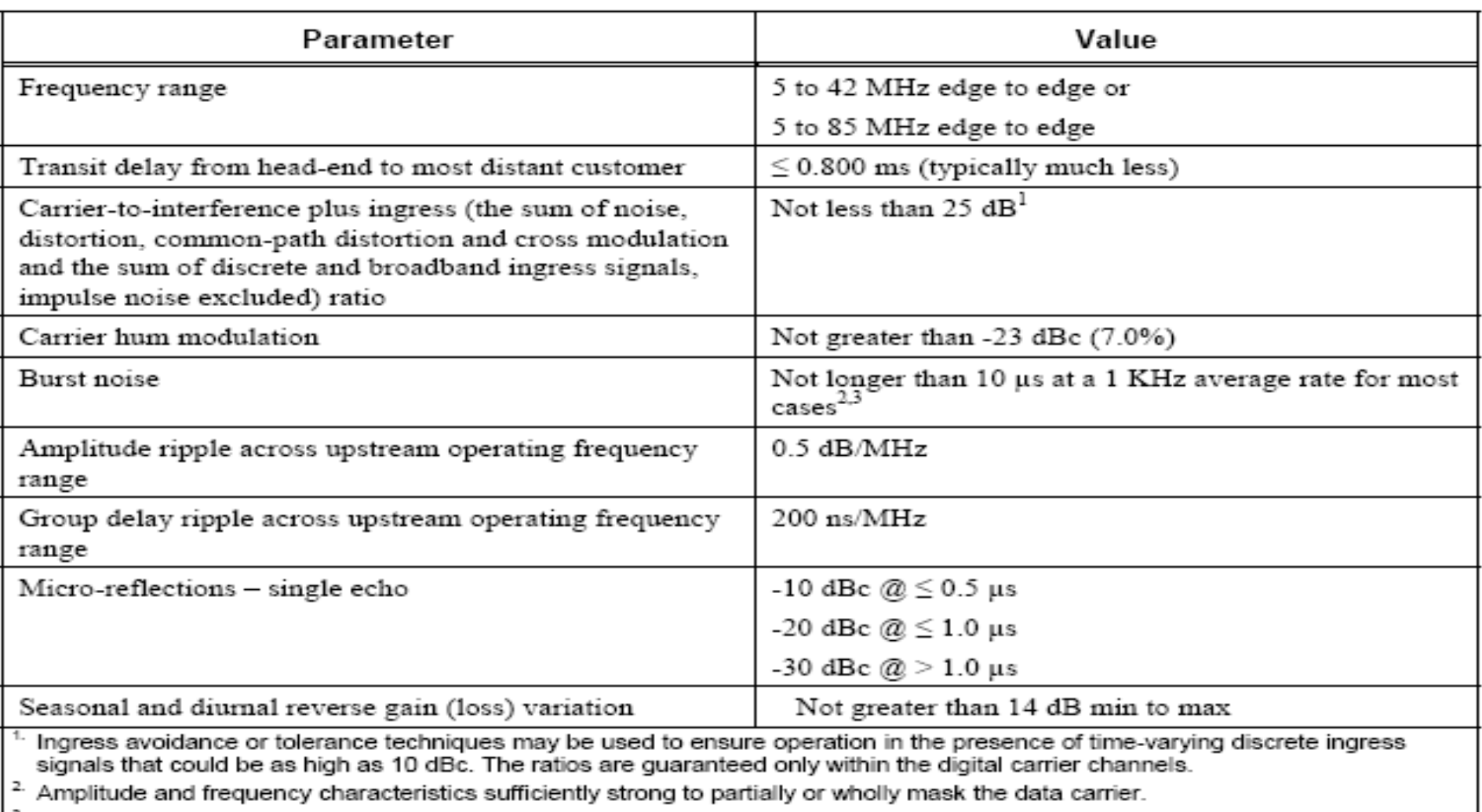

Impulse noise levels more prevalent at lower frequencies (<15 MHz).

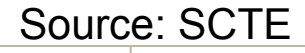

jdsu

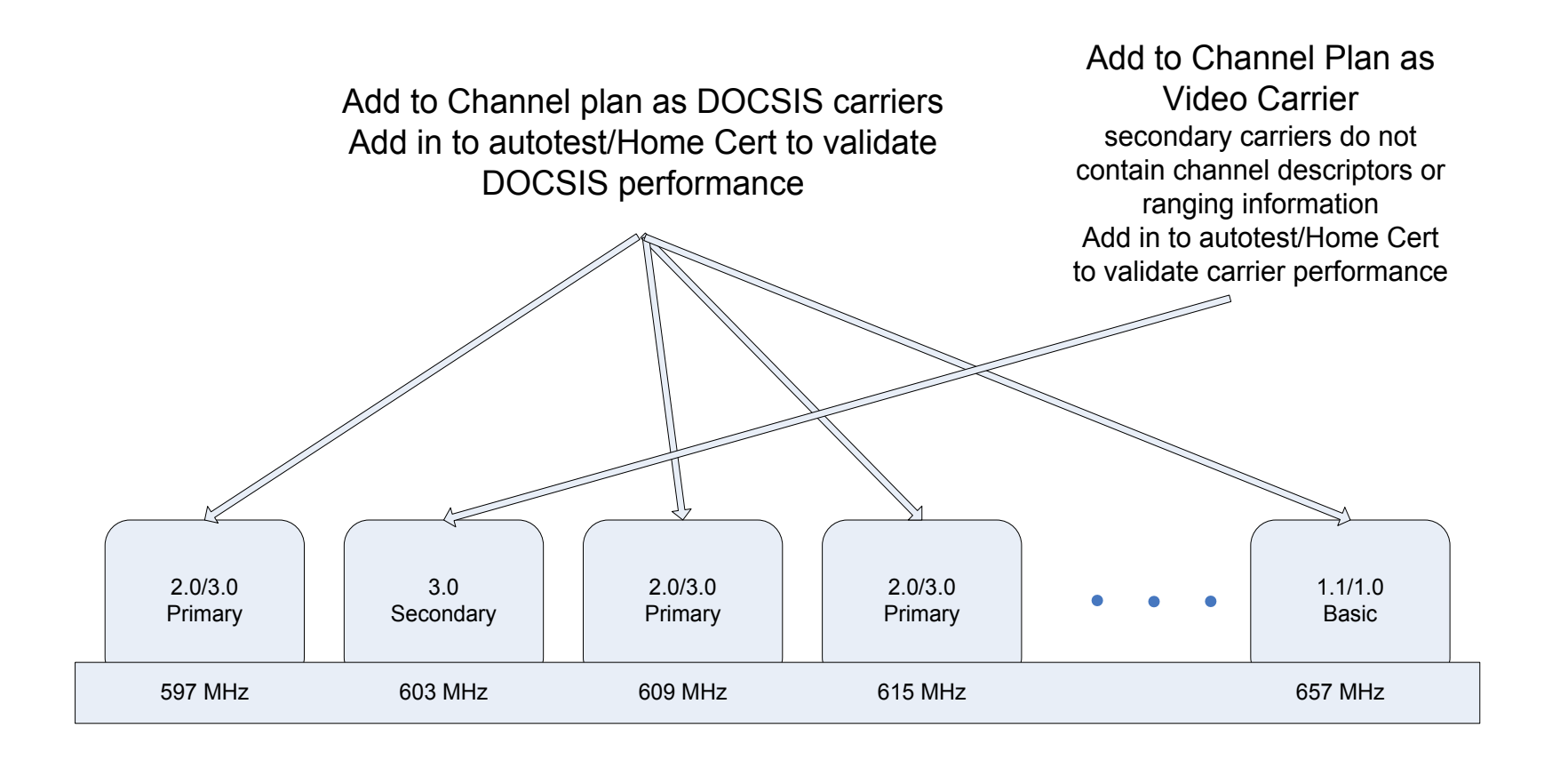

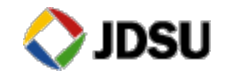

# **DSAM 3.0 Bonded Carrier testing – coming soon**

- **EXECT** Keeping it simple for the technicians
- **Validate overall** performance
- Identifying individual US/DS channel issues

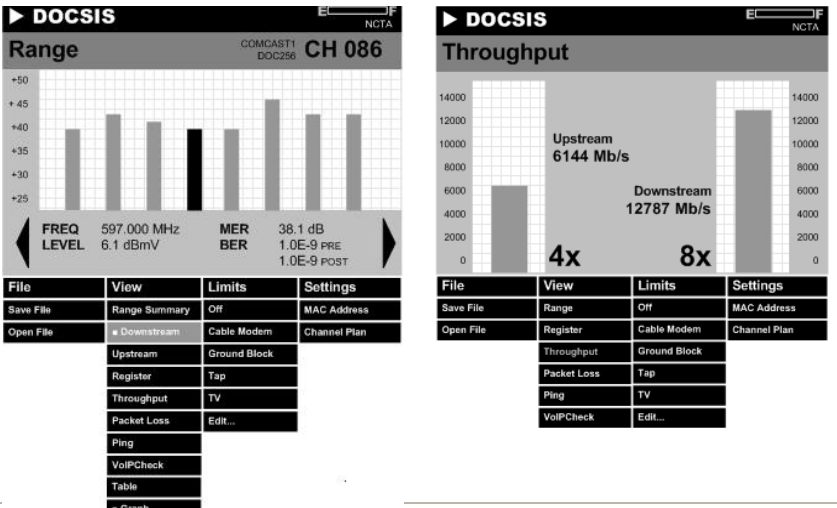

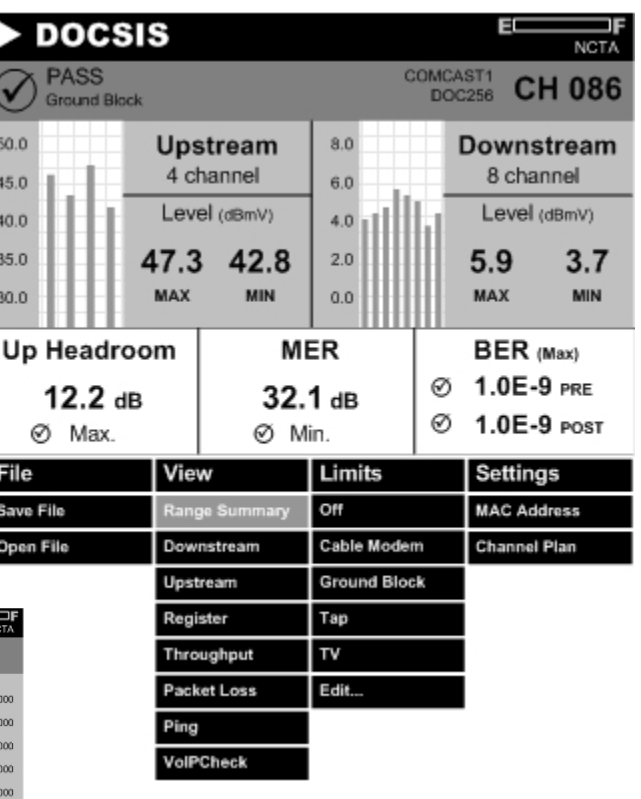

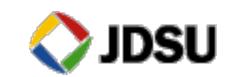

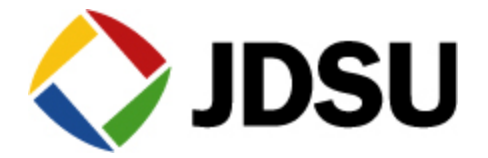

# **Customer Networks**

# **What Type of Problem: Common Impairments**

#### ! **Ingress**

- Still the most common
- Use return path monitoring system to know when to chase

#### ! **Common Path Distortion**

- Old news in analog DS plant
- New look in all-digital plant

#### **Impulse Noise**

- Impulse noise troublesome for CMTS
- RFI detector for power-line noise

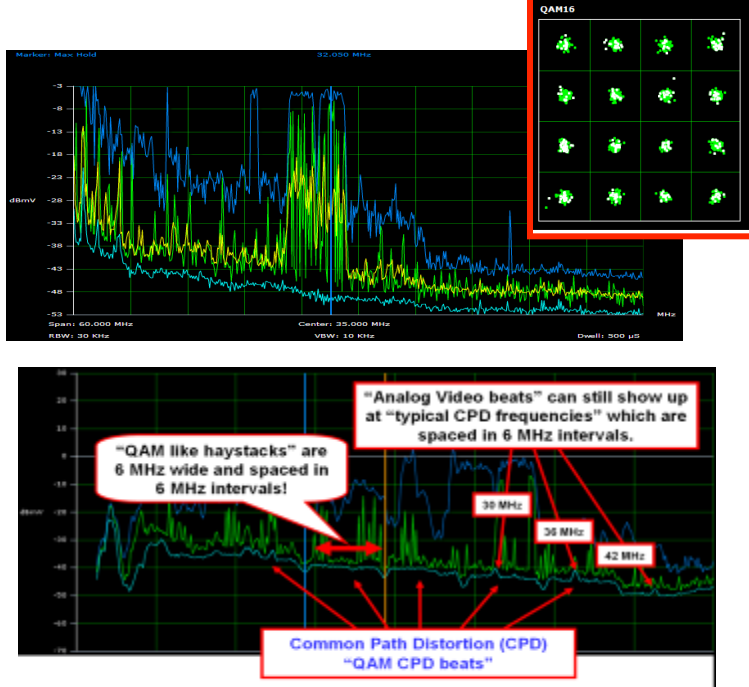

As operators add more and more QAM carriers to the downstream, Common Path Distortion beats can show up in the return spectrum as distinct "haystacks" in the noise floor which are spaced in 6 MHz intervals!

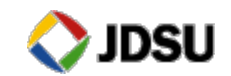

## **Downstream and Upstream Noise Additions**

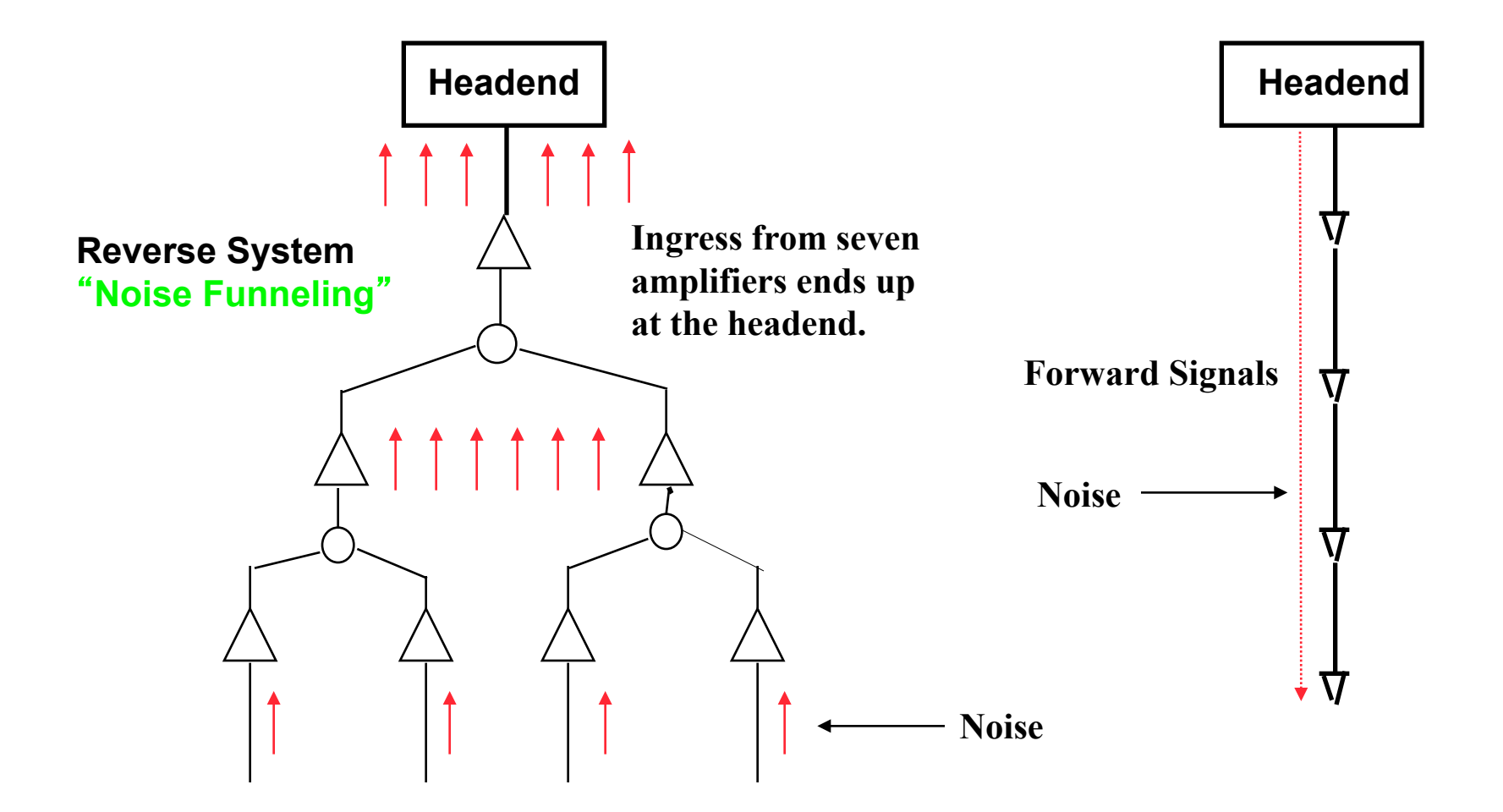

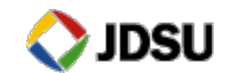

# **Testing for Ingress on Forward Digital Carriers**

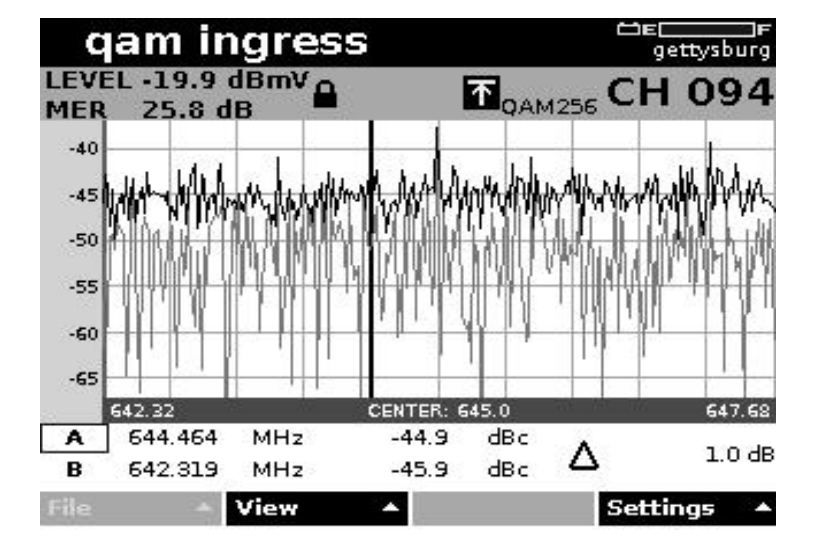

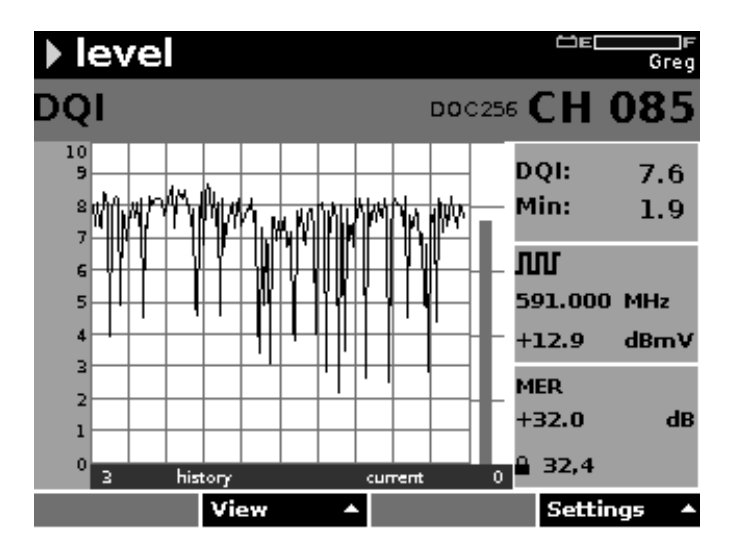

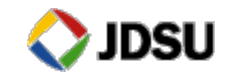

## **What Causes Signal Leakage & Ingress?**

- ! **Most common source of leakage is within the home wiring (approximately 75%) and drop cable (approximately 20%). There**'**s a lot of homes that still have the original wiring from 20-30 years ago!**
- ! **Inferior quality coaxial cable, passives, connectors**
- ! **Poor installation of splices and connectors water and weather can result in pulled out, loose or corroded connectors**
- ! **Illegal connections to neighbor**'**s cable**
- ! **Some of the older TV sets with poor tuner shielding can produce leakage and ingress problems**

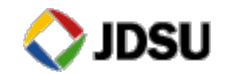

## **What Causes Signal Leakage & Ingress?**

- ! **Some less abundant sources, such as trunk or bridger amplifiers output, are likely to radiate much greater RF energy and produce a bigger effect on the system**'**s total leakage.**
- ! **Radial cracks in the expansion loop**
- ! **Improperly terminated splitters, jumpers from drops to taps or ground blocks**
- ! **Accidents (vehicles crashing into poles)**
- ! **The environment, weather, landscape & even animals (squirrel chews) could have an effect**

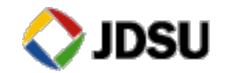

#### Wide Band Impulse Noise and Laser Clipping

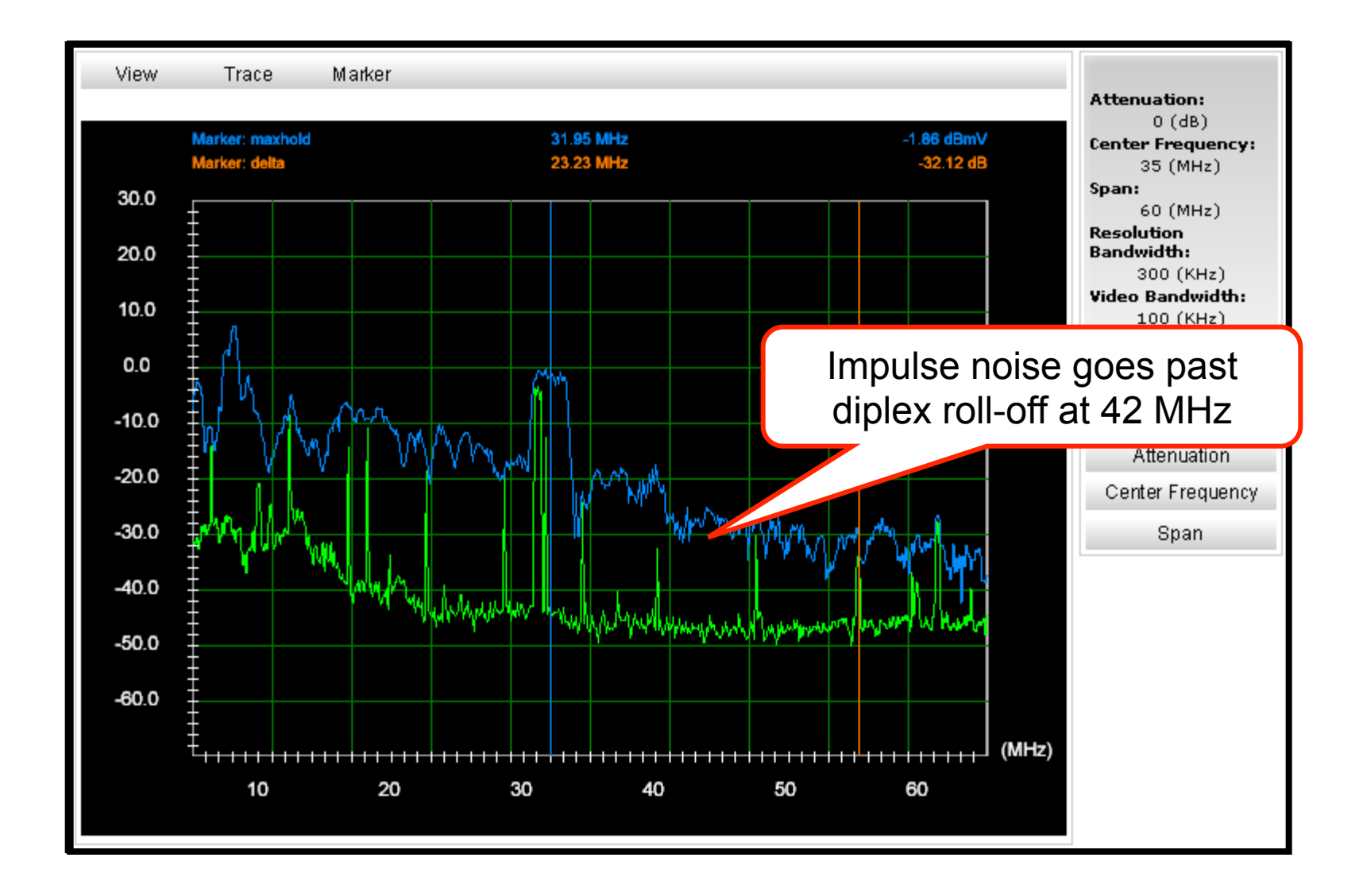

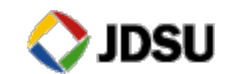

# Tracking Down Ingress – Divide and Conquer

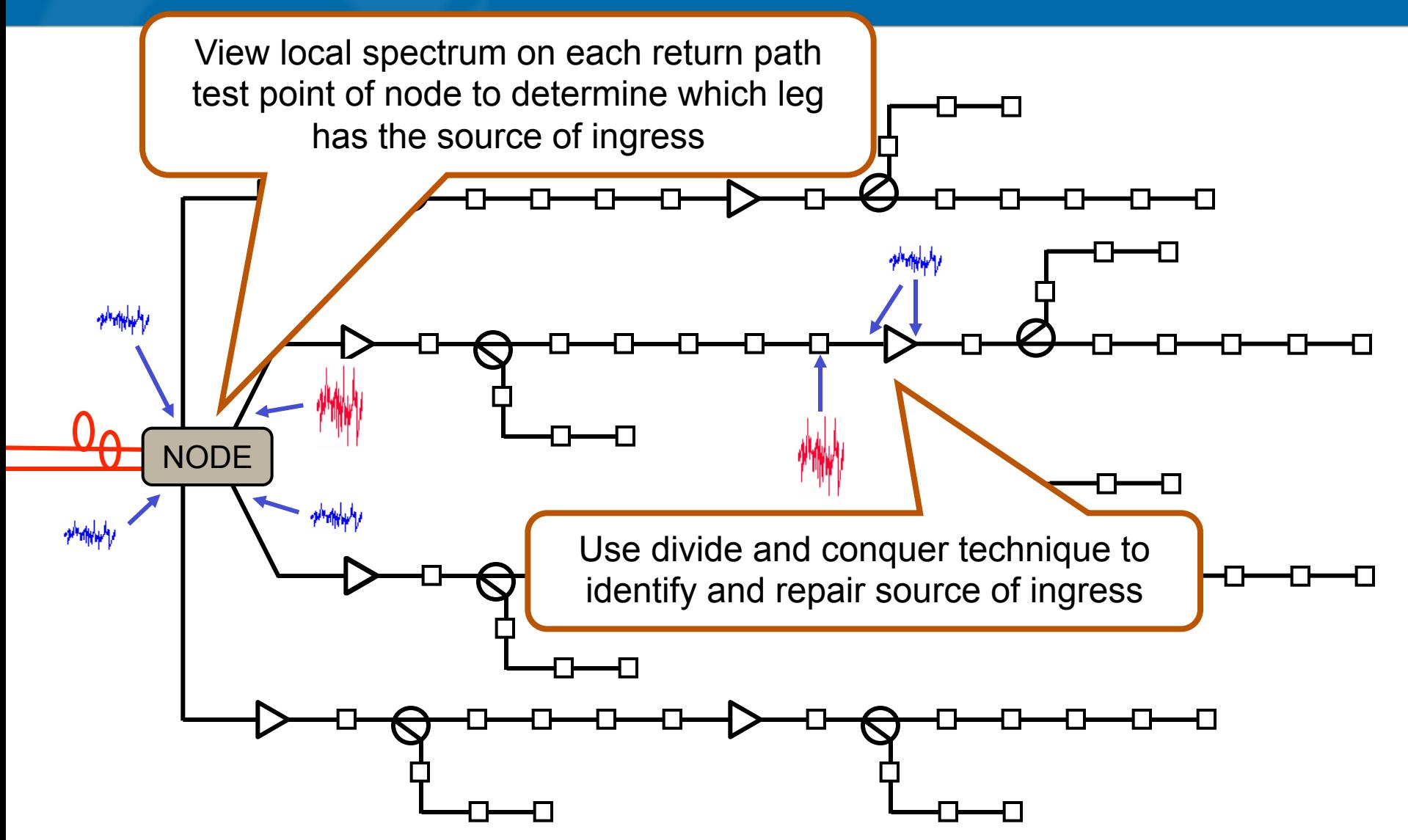

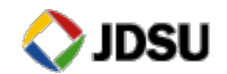

# **Typical Problem Areas**

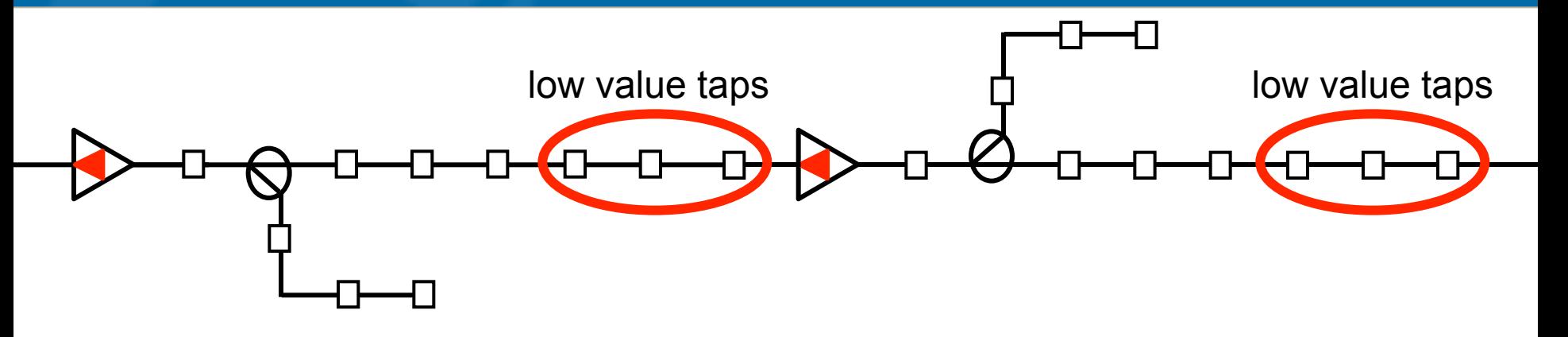

- ! **Taps** 
	- Most ingress comes from houses off of with low value taps of approximately 17 dB or less

#### **Home Wiring**

- Drop Cable, splitters & F Connectors are approximately ~95% of Problem
- ! **Amplifiers, hard line cable** and the rest of the system are a small percentage of the problem if a proper leakage maintenance program is performed

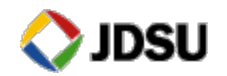

# **Taps - Probe the Seizure Screws for Ingress & CPD**

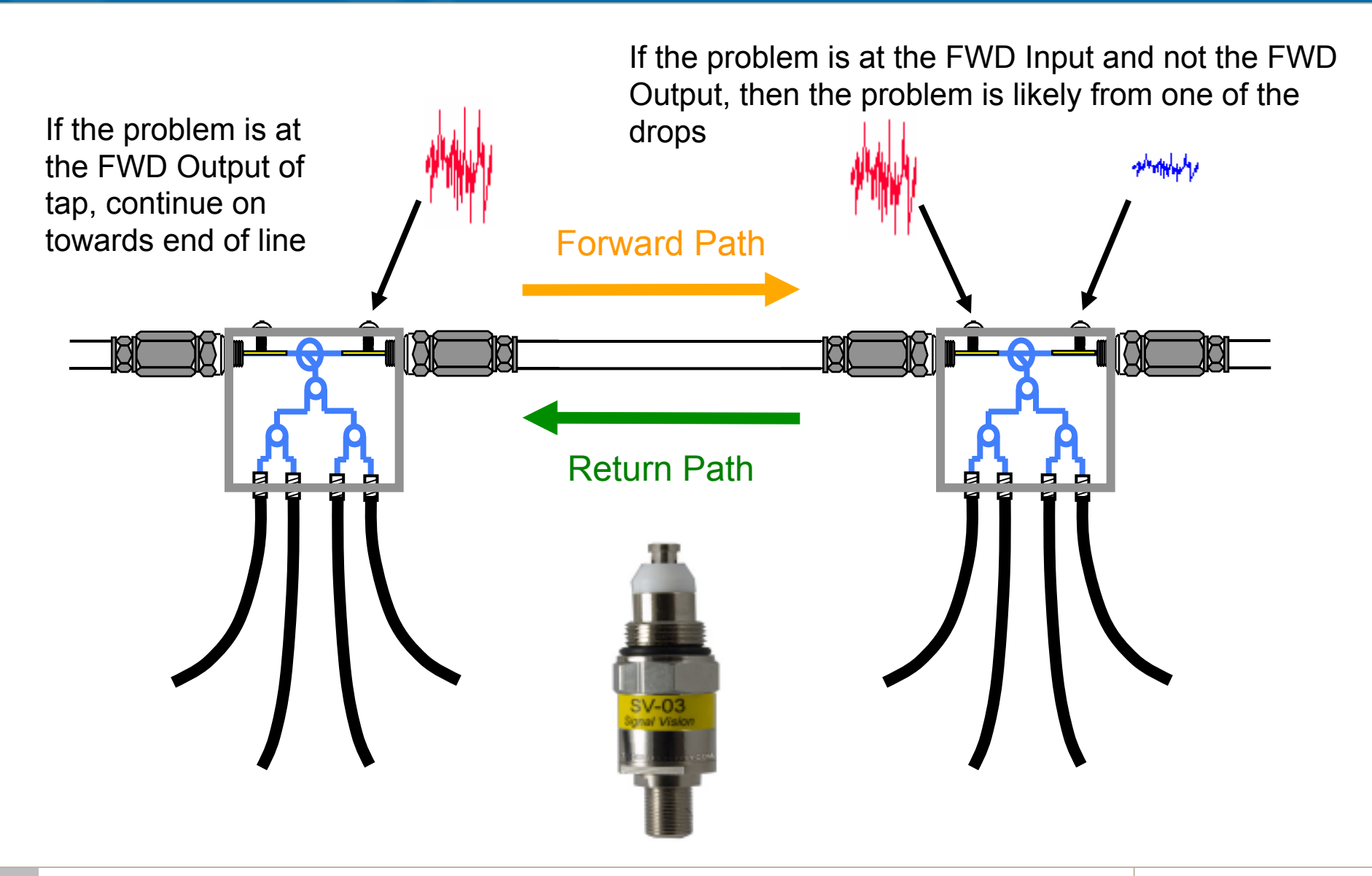

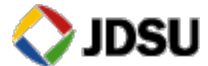

#### **Taps are made up of a Directional Coupler and Splitters**

**If the problem is at the Forward Input and not the Forward Output,** then the problem is from one of the drops

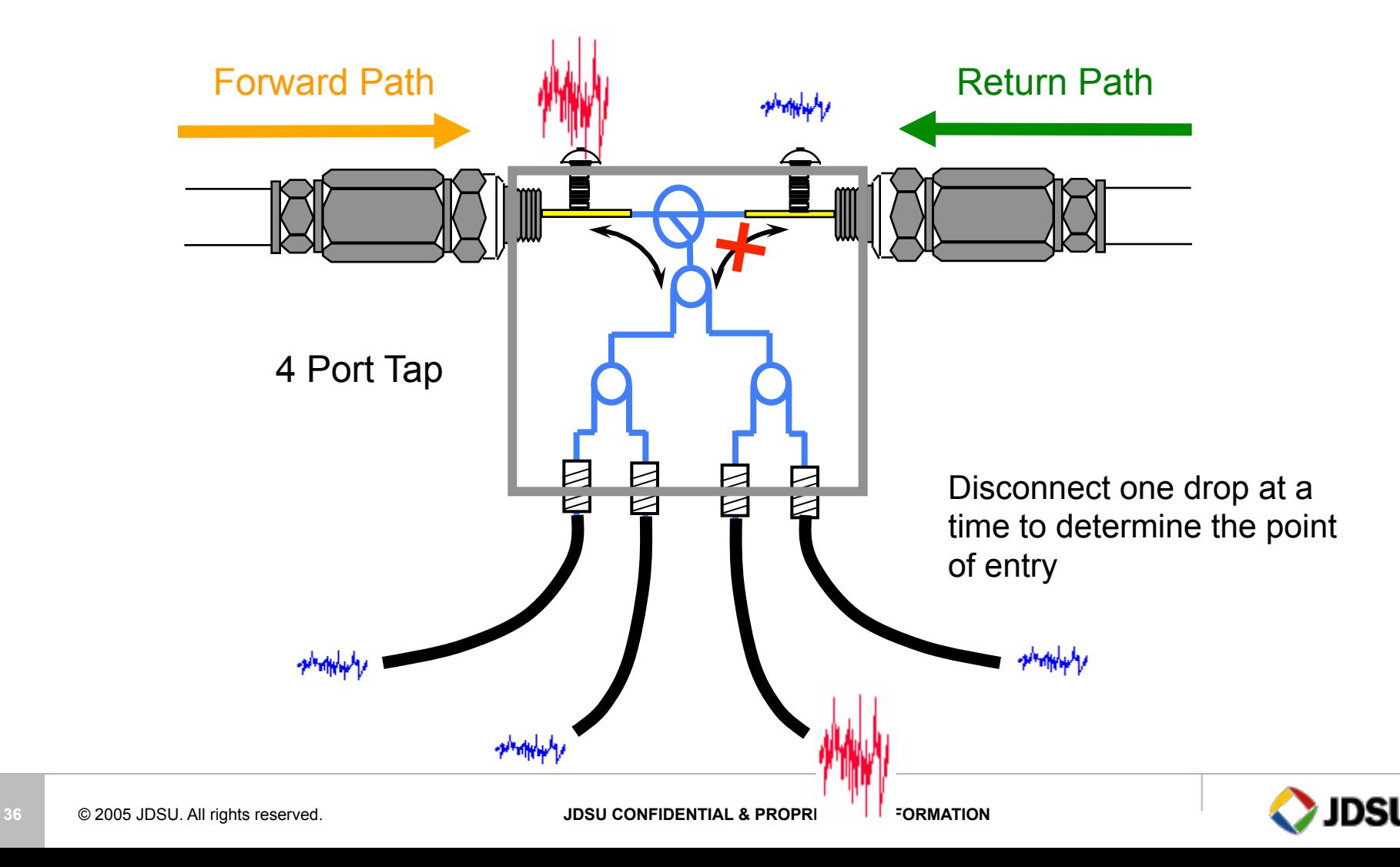
## **Common problems in HFC Networks**

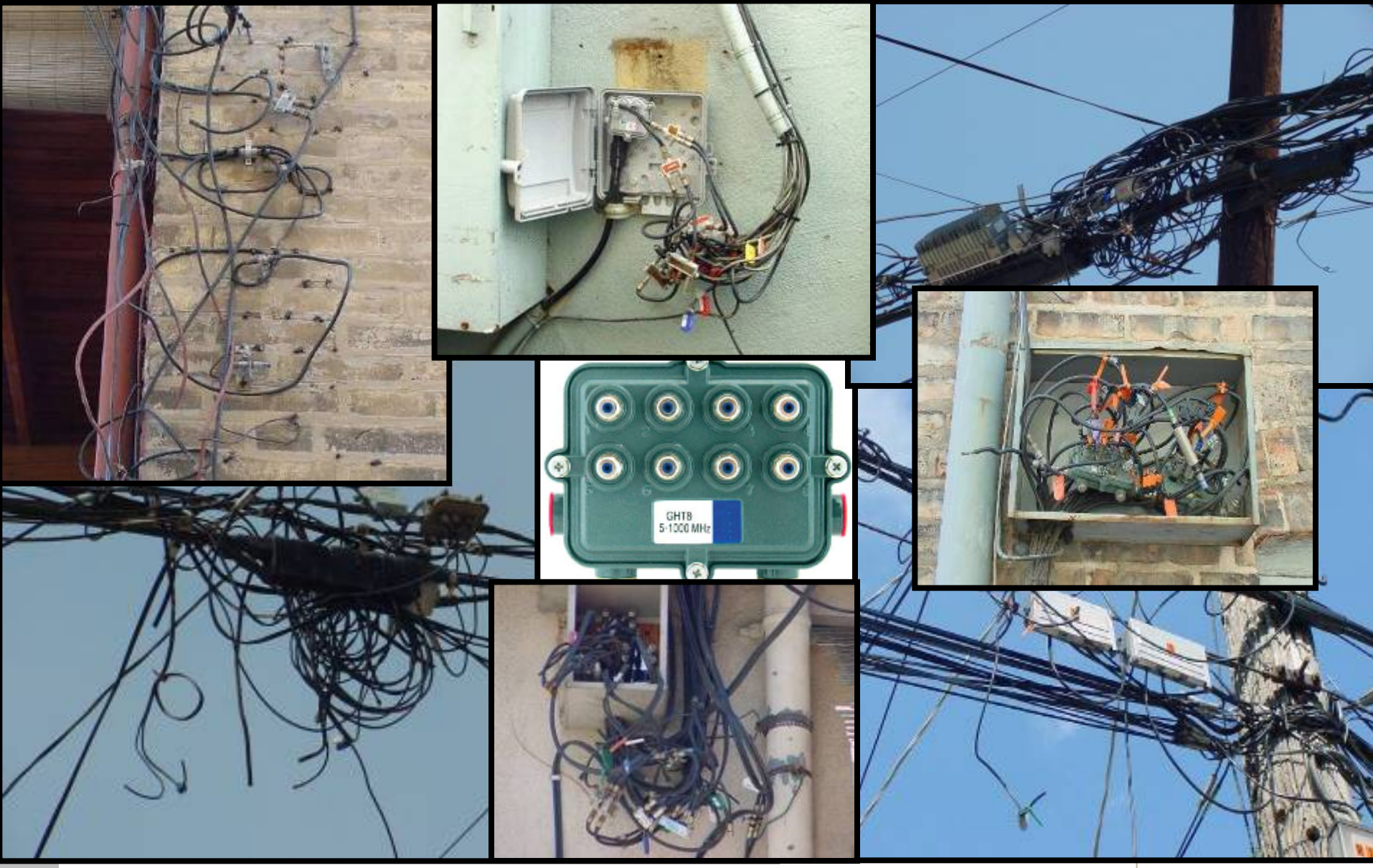

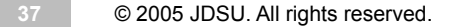

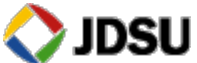

### **Beware of Taps**

#### Port 1 2thru8 not terminated Port 1 2thru8 terminated

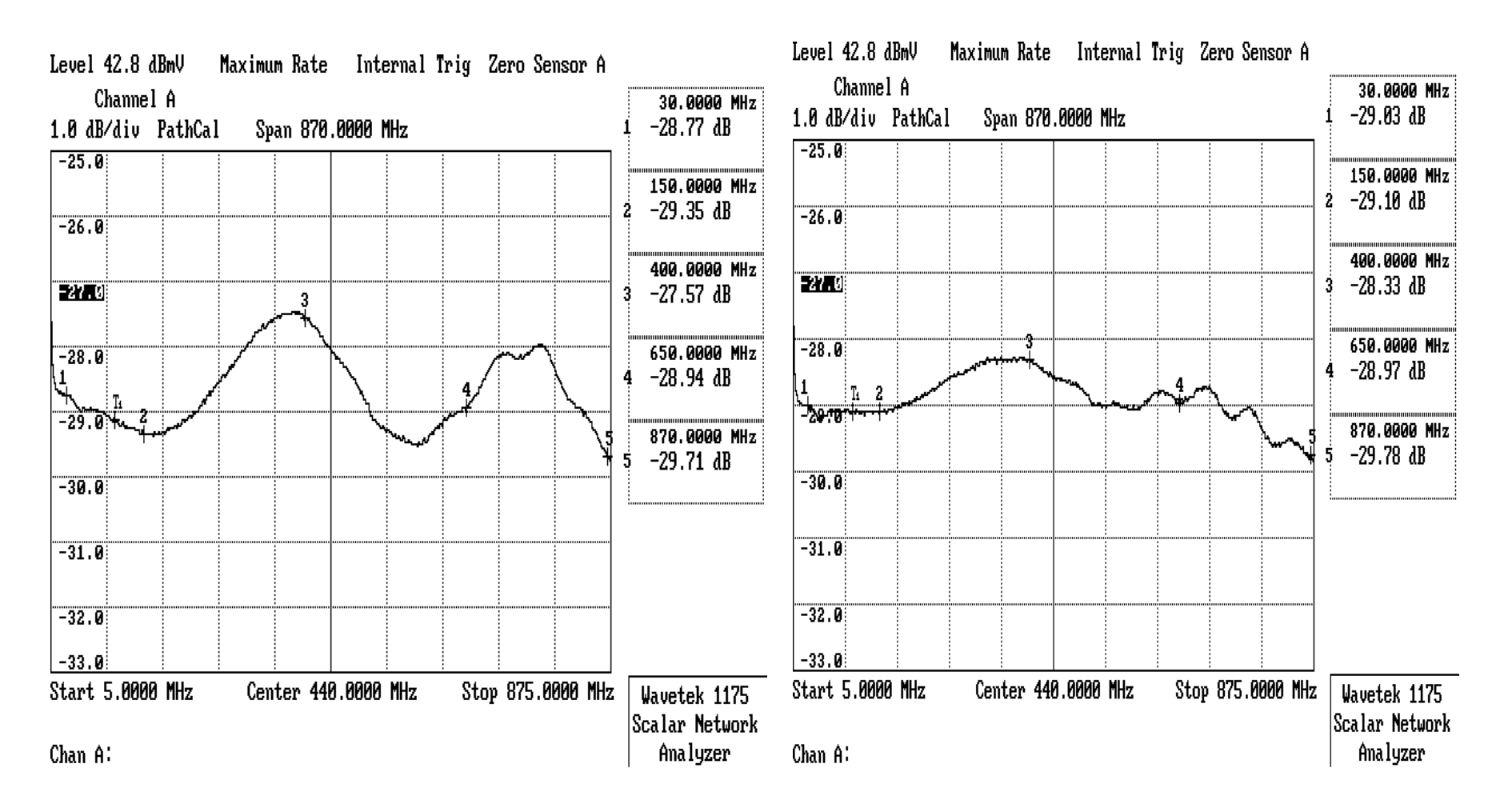

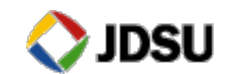

#### Reverse Path Impairments - Ingress

#### **RF ingress** — The 5-42 MHz reverse spectrum is shared with numerous over-the-air users.

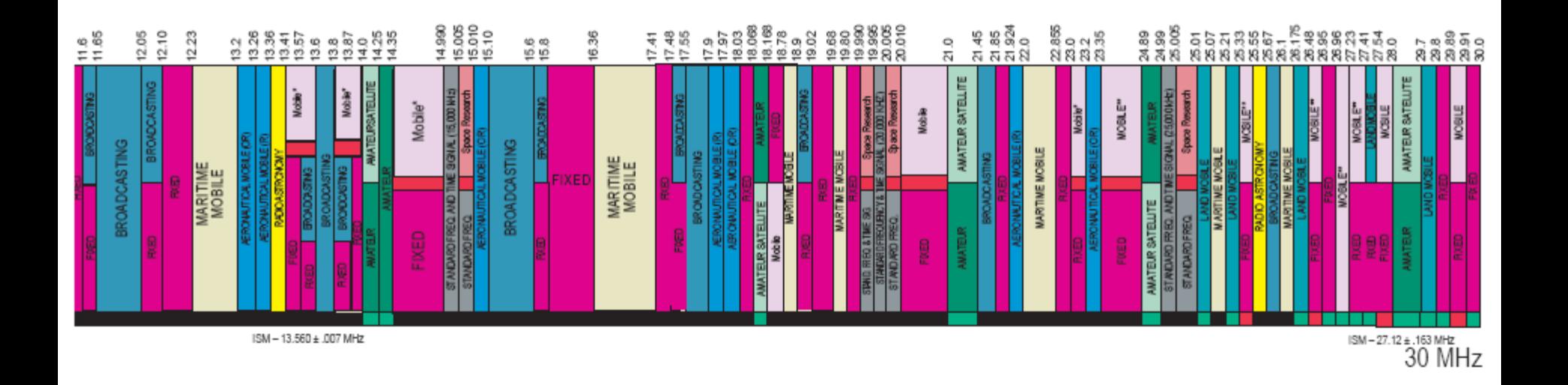

Signals in the over-the-air environment include high power shortwave broadcasts, amateur radio, citizens band, government, and other two-way radio communications.

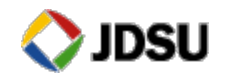

### **There are Many Possible Sources of Interference**

#### Off-Air Broadcast

- •AM Radio Station
- •FM Radio Station
- •TV Station
- •Two-way Radio Transmitters
- •Citizens Band (CB)
- •Amateur (Ham)
- •Taxi
- •Police
- •Business
- •Airport/Aircraft
- •Paging Transmitters

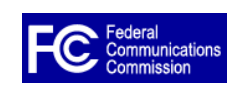

#### FEDERAL COMMUNICATIONS **COMMISSION**

#### Electrical Devices

•Doorbell transformers •Toaster Ovens •Electric Blankets •Ultrasonic pest controls (bug zappers) •Fans •Refrigerators •Heating pads •Light dimmers •Touch controlled lamps •Fluorescent lights •Aquarium or waterbed heaters •Furnace controls •Computers and video games •Neon signs •Power company electrical equipment •Alarm systems •Electric fences •Loose fuses •Sewing machines •Hair dryers •Electric toys •Calculators •Cash registers •Lightning arresters •Electric drills, saws, grinders, and other power tools •Air conditioners •TV/radio booster amplifiers •TV sets •Automobile ignition noise •Sun lamps •Smoke detectors

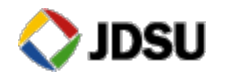

#### **LTE Overview** Frequency Bands and Channel Numbers

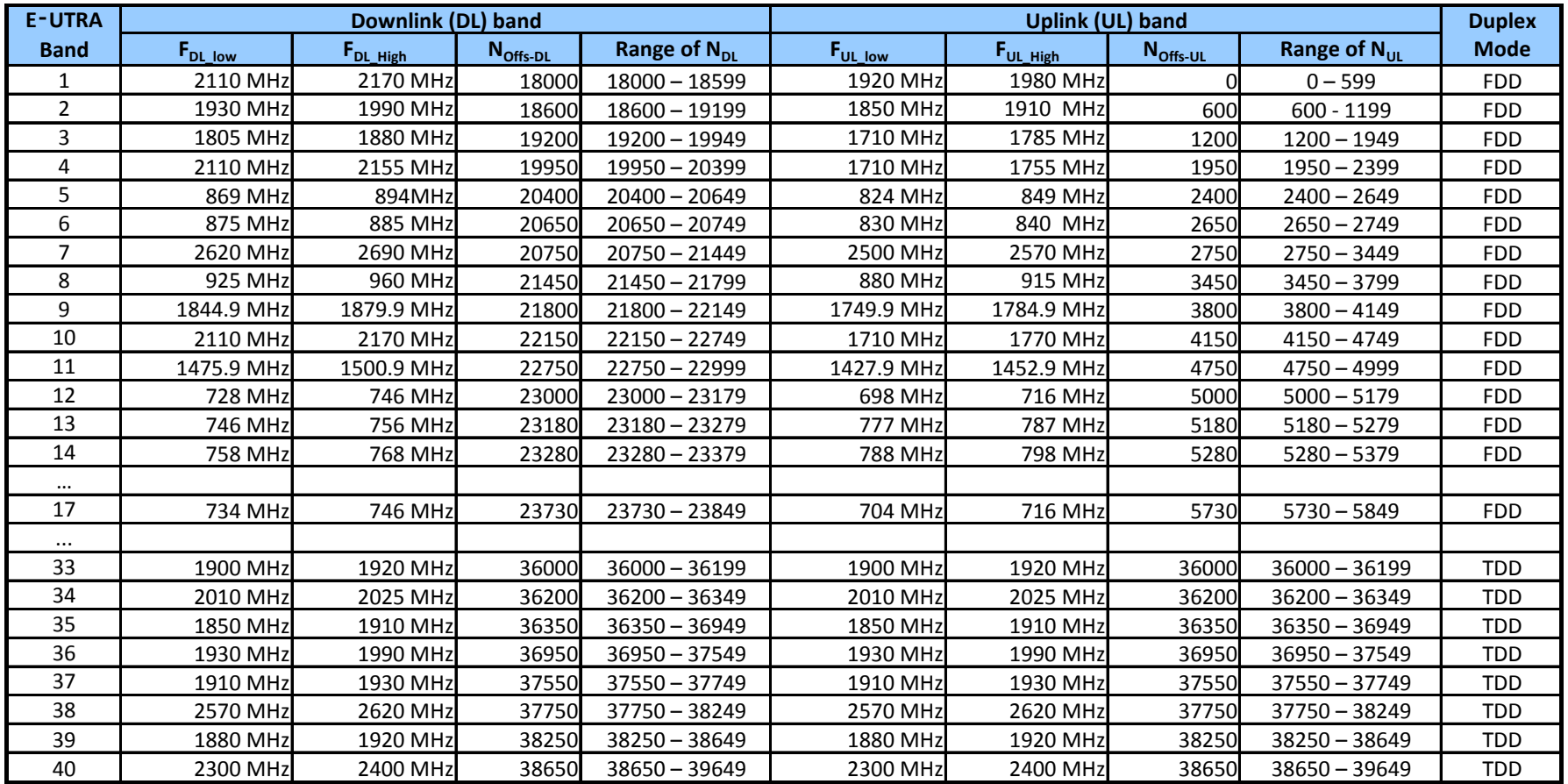

DL Center Frequency  $(F_{DL}) = F_{DL,low} + 0.1(N_{DL} - N_{Offs-DL})$ 

Channel Number ( $N_{DL}$ ) = ( $F_{DL}$  -  $F_{DL\_low}$ )/0.1 +  $N_{Offs-DL}$ 

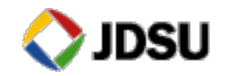

#### **Signal Analysis** LTE Downlink Channels

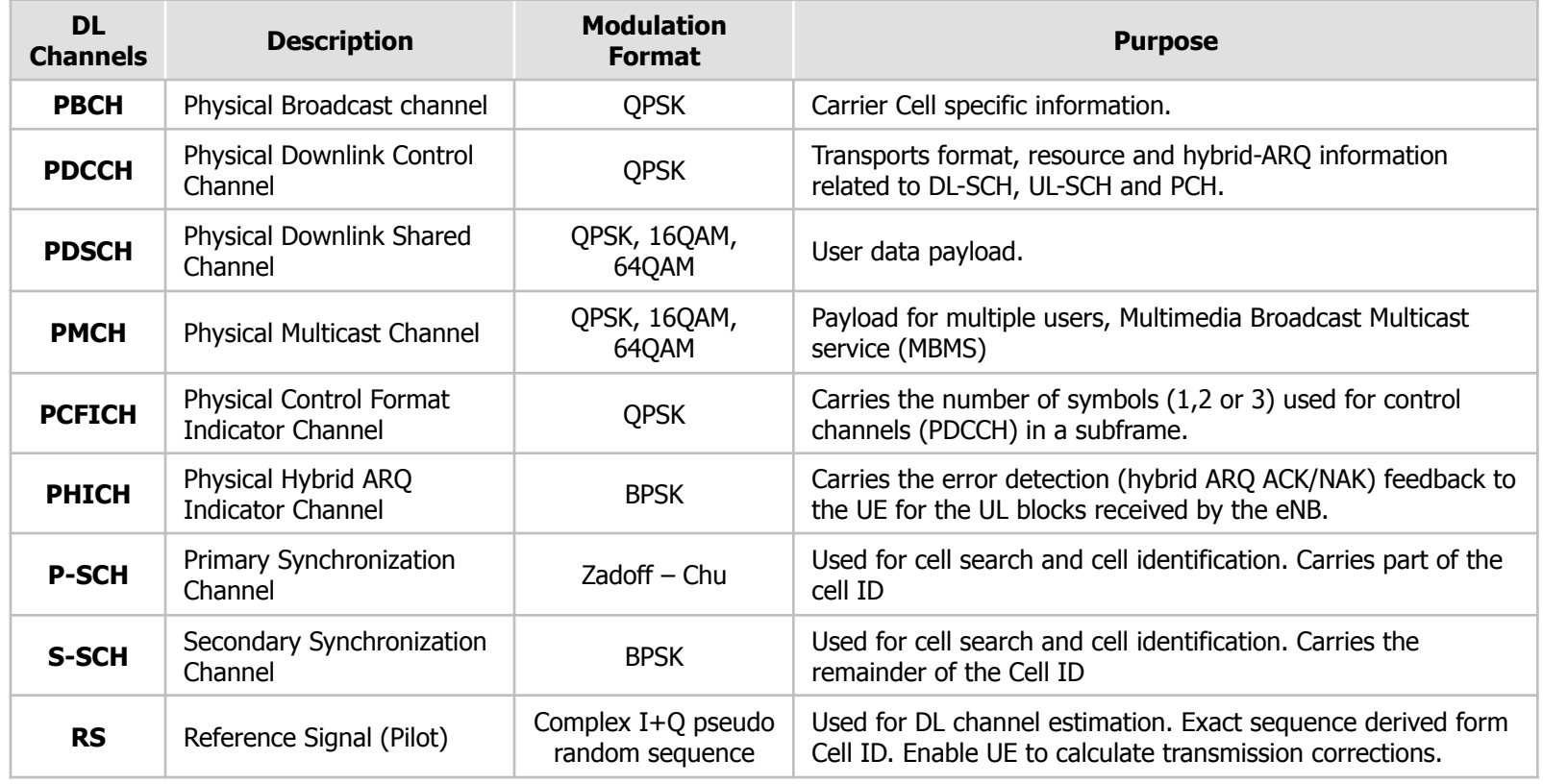

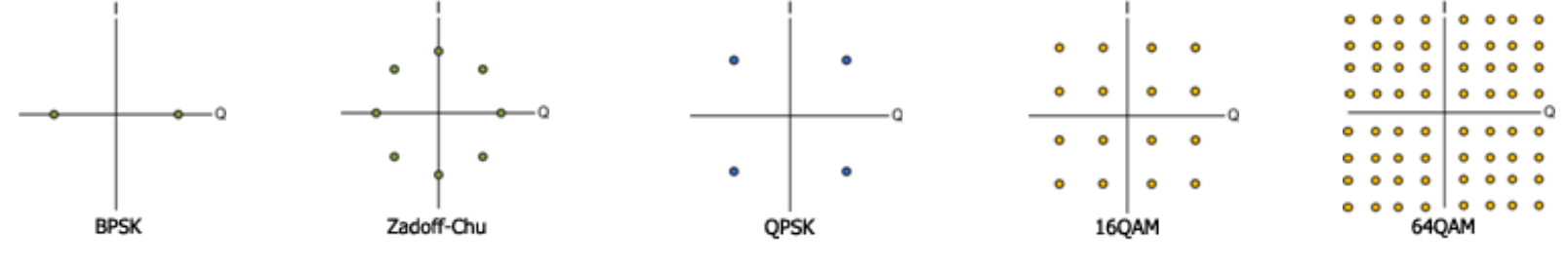

#### **MODULATION SCHEMES**

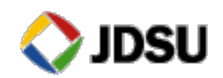

**42** © 2005 JDSU. All rights reserved. **JDSU CONFIDENTIAL & PROPRIETARY INFORMATION** 

### **In-Home Wiring is a Challenge**

- Each home is a "headend" for the reverse path
- Home wiring frequently has inferior components and craftsmanship
- Replacing all home wiring is economically unacceptable,
- **Each year the cable industry buys somewhere in** the neighborhood of 2 billion feet of drop cable.

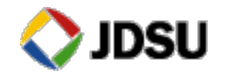

#### In-Home Wiring Is A Potentially Large Stumbling Block

- ! **The subscriber drop remains the weakest link in the cable network**
- ! **Seven out of ten service calls are generated by problems at the drop**
- ! **Ingress caused in the home wreaks havoc on the reverse path** 
	- **Must be found in the home before connecting to network when possible**
	- **Must be monitored continuously and eliminated quickly**
- ! **Replacing all home wiring is economically unacceptable, testing is required to find faults and bring the home wiring up to standards necessary for new services.**

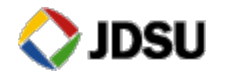

### **Common Problems Typically Identified in the Drop**

- ! **Kinked or damaged cable (including cracked cable, which causes a reflection and ingress)**
- ! **Use of staples that perforate or compress coaxial cable resulting in impedance mismatches**
- ! **Cable-ready TVs and VCRs connected directly to the drop (Return loss on most cable-ready devices is poor)**
- ! **Older splitters and amplifiers may not be rated for 750MHz, 860MHz or 1GHz**
- ! **Some traps and filters have been found to have poor return loss in the upstream, especially those used for data-only service**

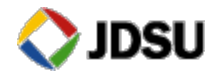

#### **Electrical Impulse Noise from One House**

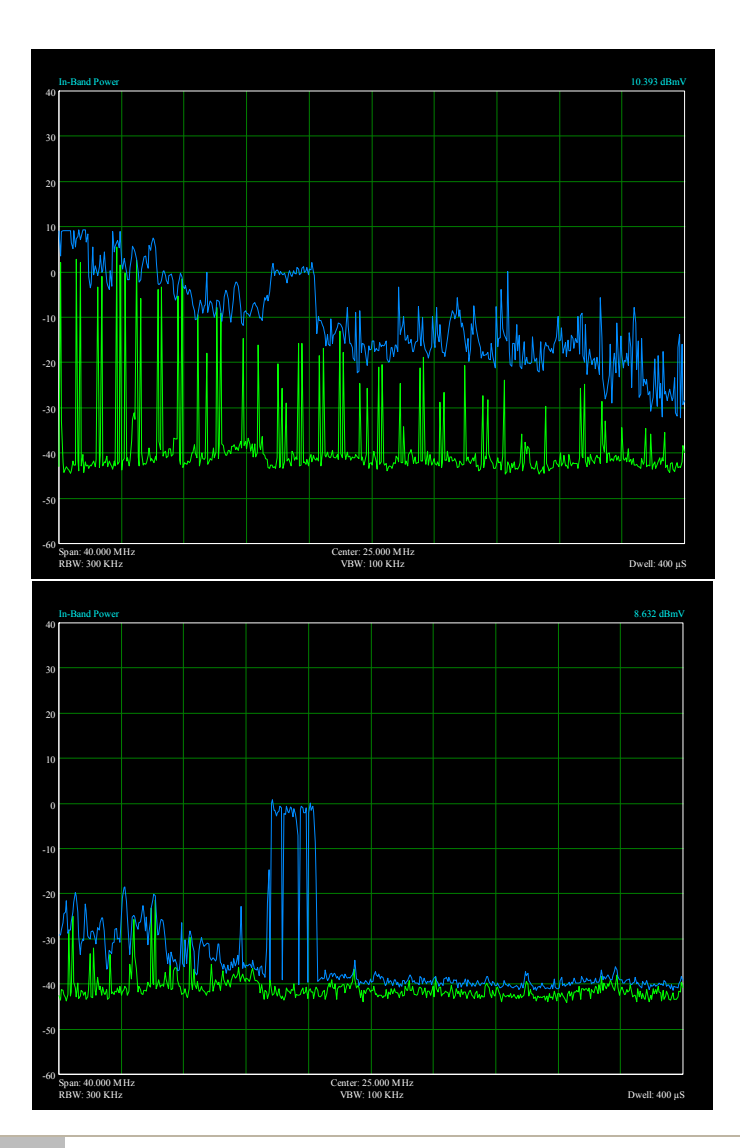

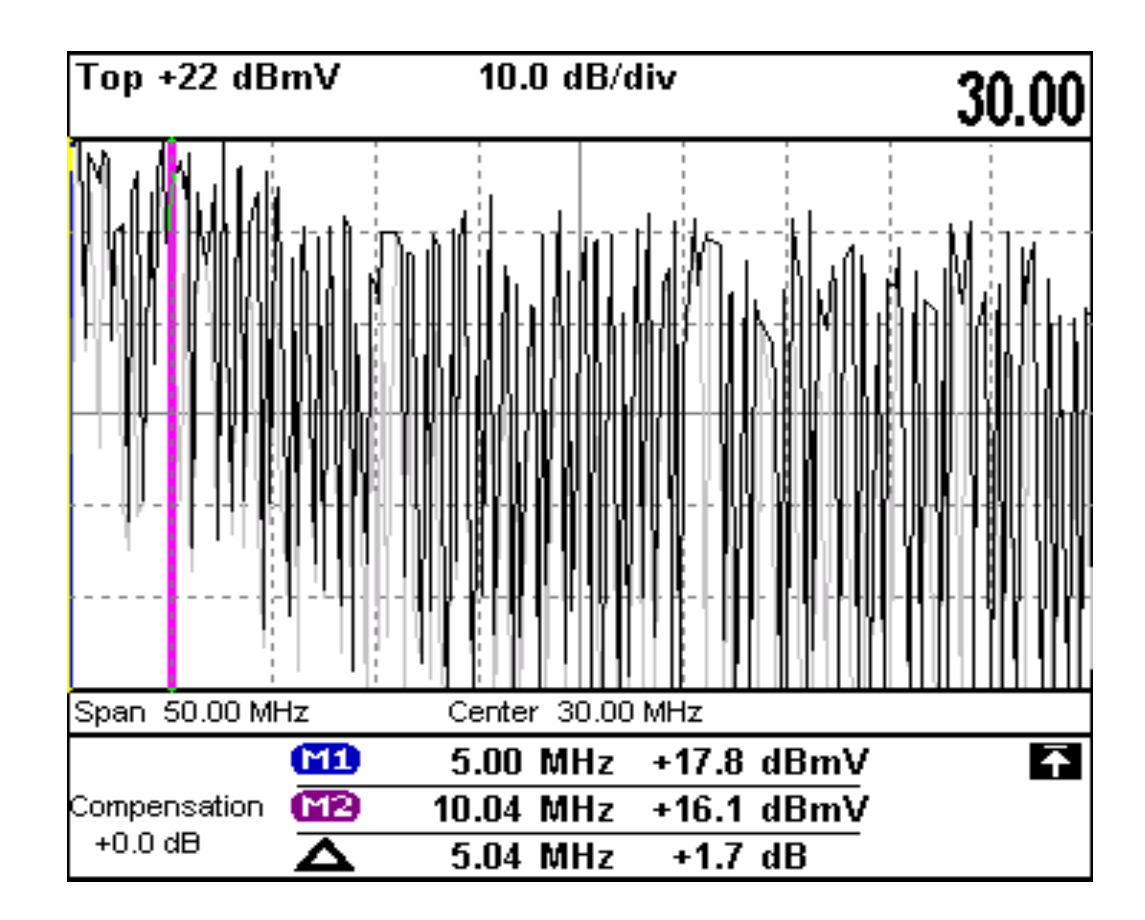

•Reverse Spectrum shot at customer's drop

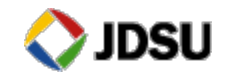

Users can now adjust the spectrum mode to better see intermittent ingress, harmonics, and other channel anomalies. They can also look over both the upstream and downstream spectrums in one mode as well as isolate the return path from the forward path, eliminating noise leaking down into the return path.

- View 4MHz 1GHz, in either 10 or 50 MHz spans, without changing modes
- While viewing return spectrum; enable a Low Pass Filter
	- Cuts out the higher frequency noise
	- Cleaner return path view; lower noise floor
- Increase Dwell time (1-25ms) per frequency scan
	- Find intermittent impairments better/quicker
- Adjust resolution bandwidth (RBW) from 330KHz to 30KHz
	- Shows more spectrum characteristics with smaller spectral slices adding to the overall resolution

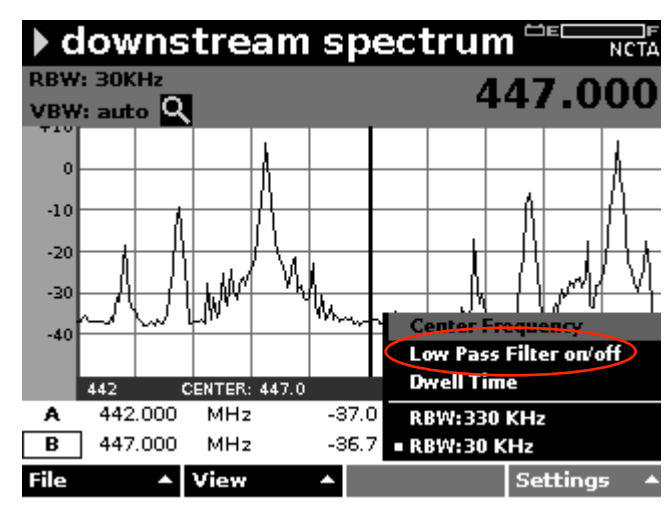

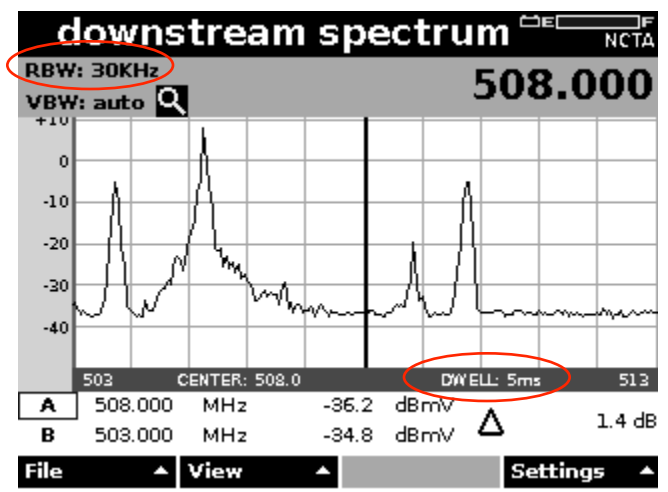

\*All HW versions

### **Testing the Home for Ingress Contribution**

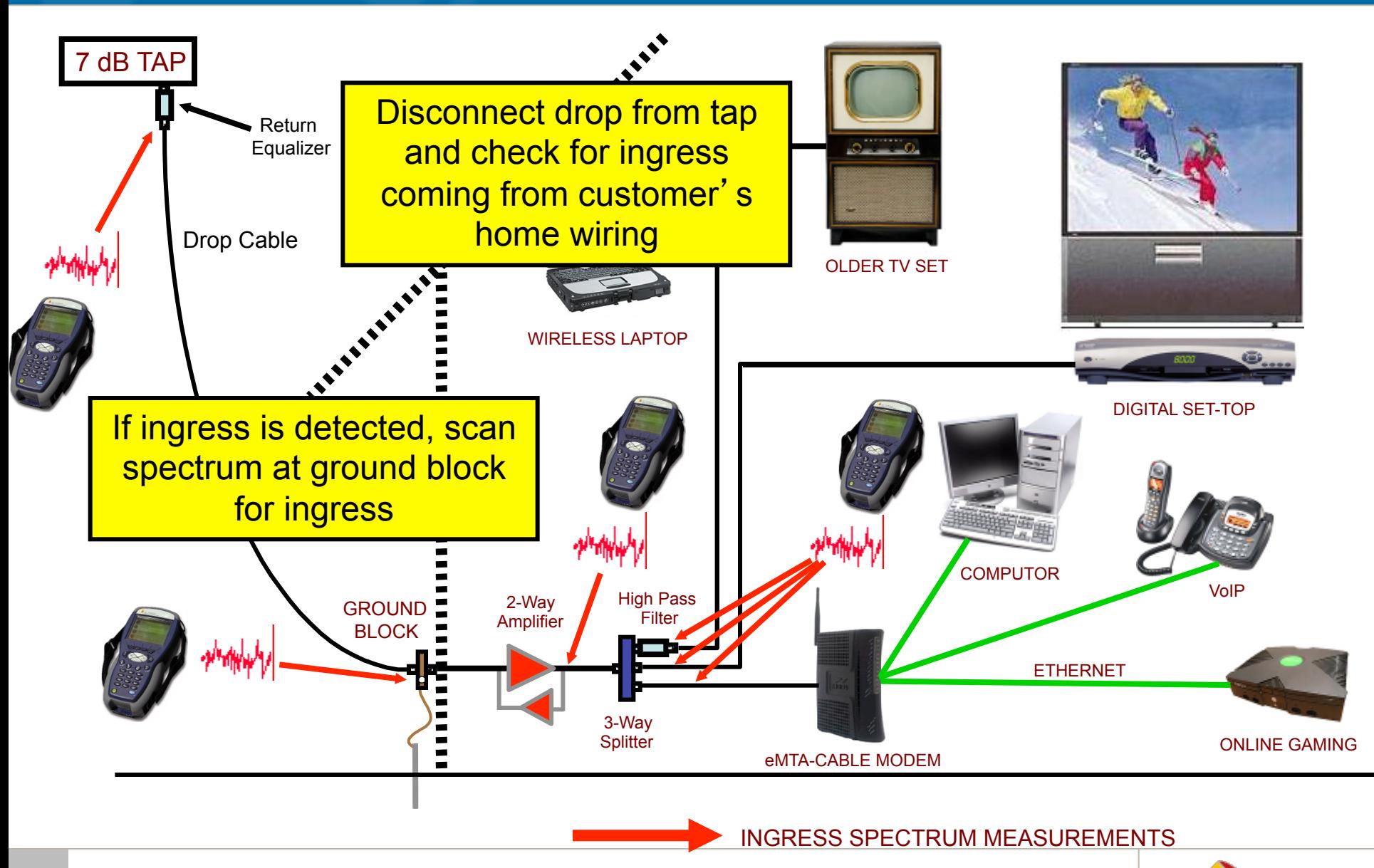

**48** © 2005 JDSU. All rights reserved. **JDSU CONFIDENTIAL & PROPRIETARY INFORMATION** 

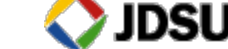

#### Ingress - CB Radio

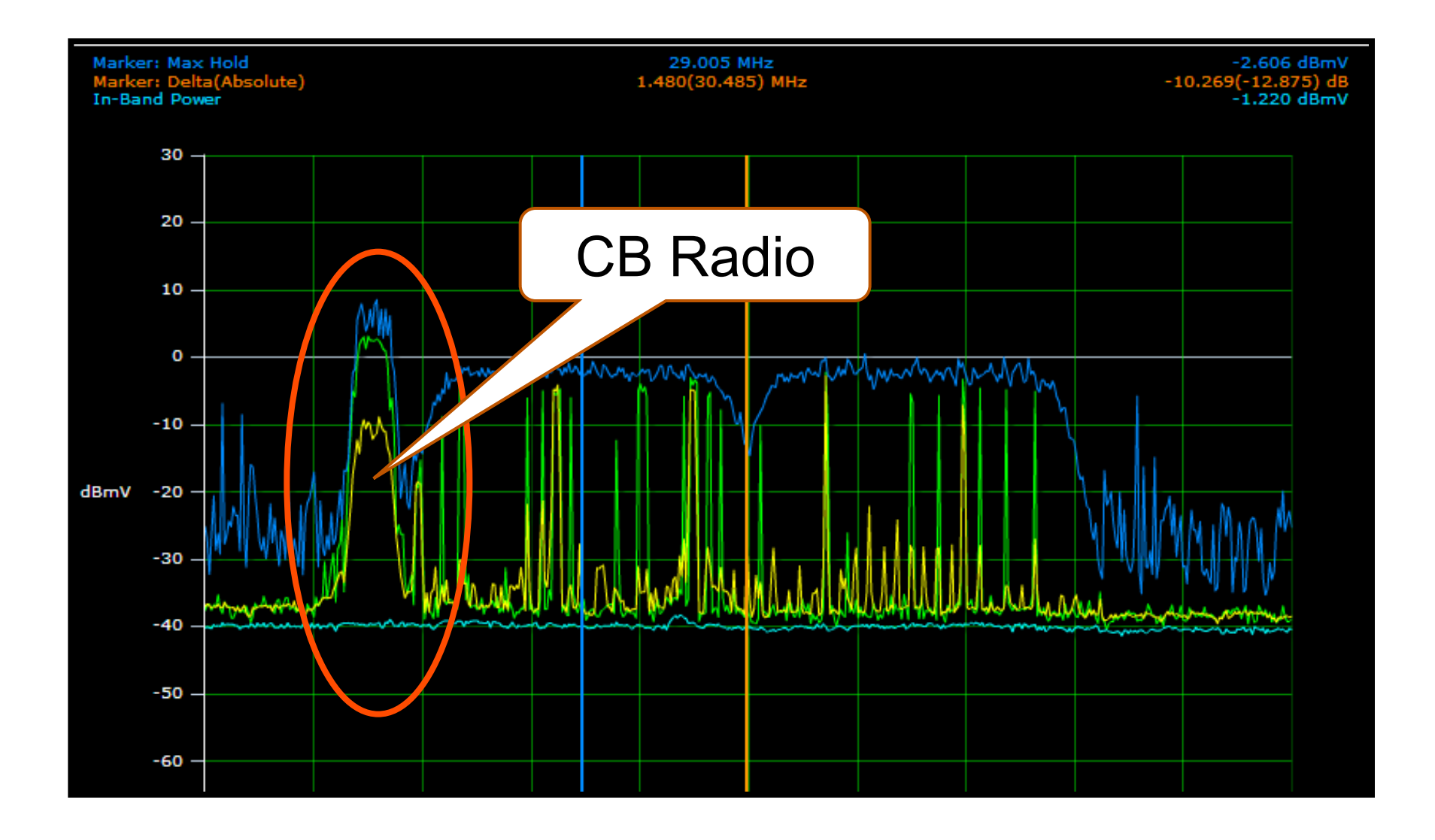

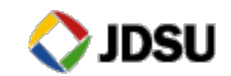

#### Wideband Impulse Noise = Code Word Errors!

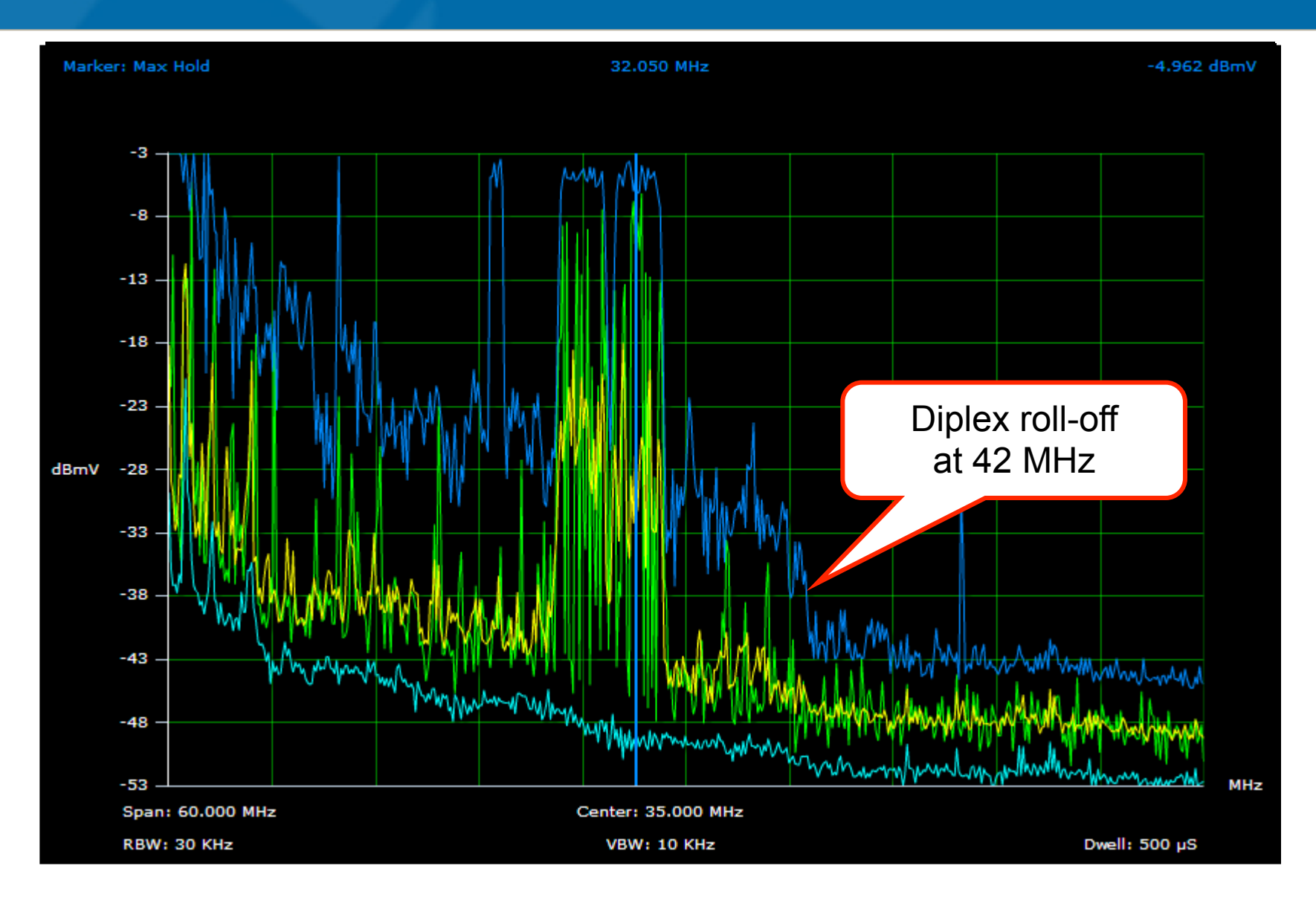

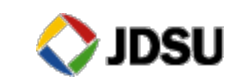

#### Wide Band Impulse Noise and Laser Clipping

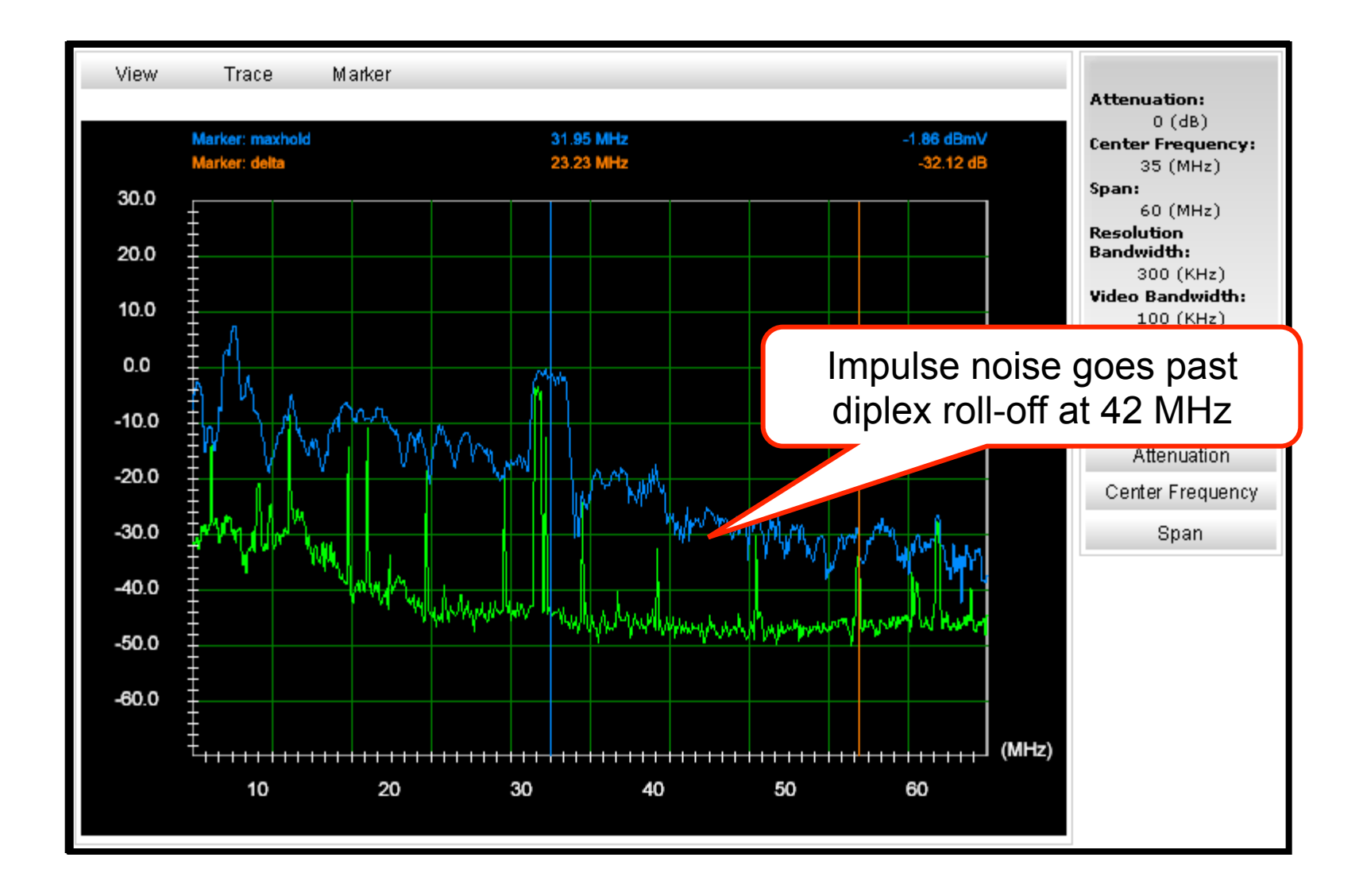

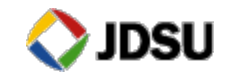

## **A 7/16**" **wrench is a** "**hi-tech**" **tool?!**

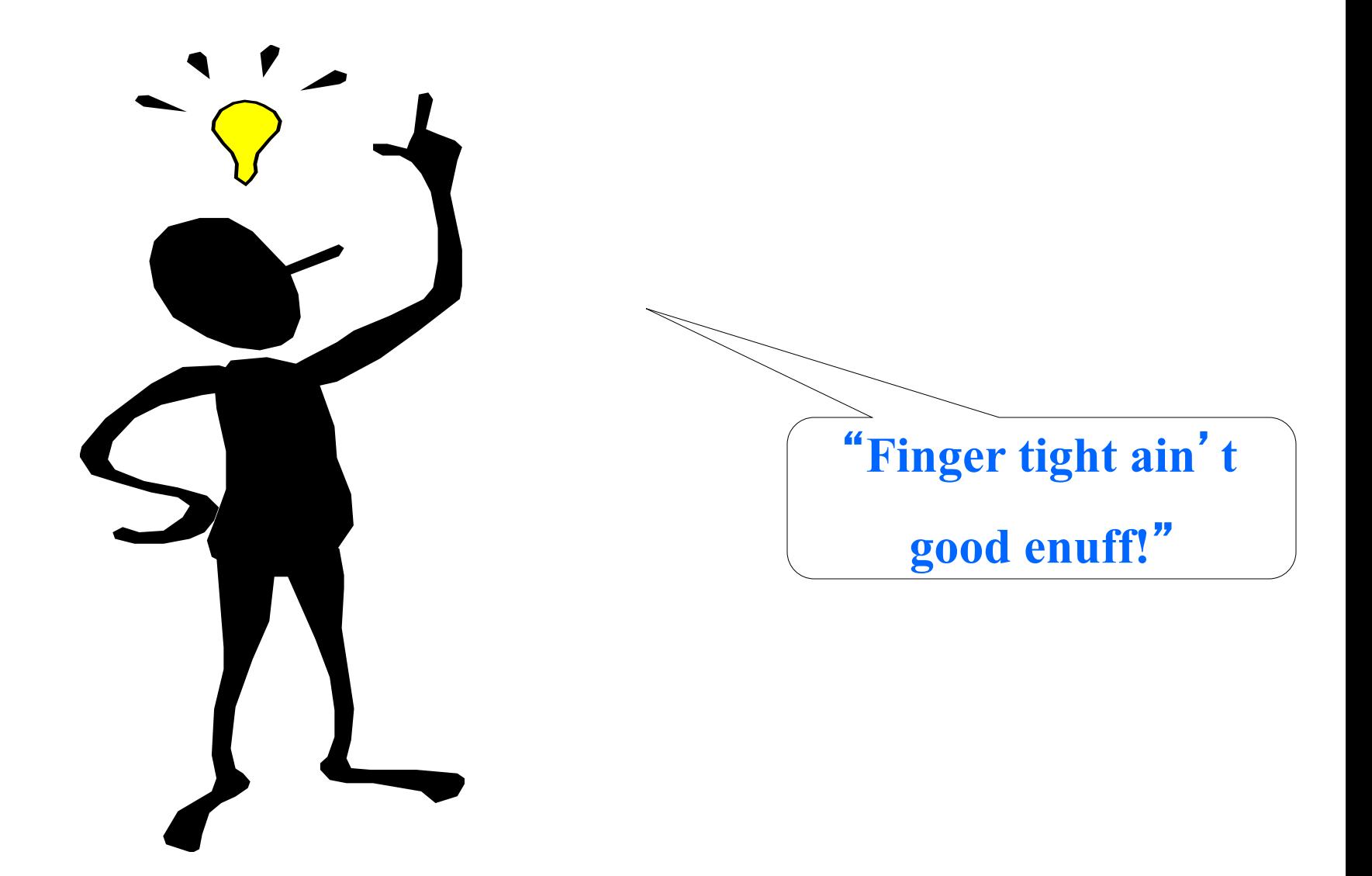

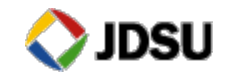

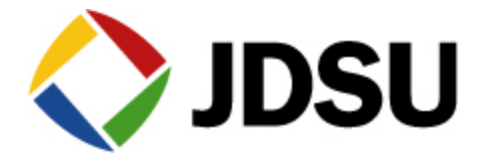

## **Home Networks**

### **Home Networking Technologies**

- Ethernet
	- Runs on Cat-5
	- Less than 5% of Homes wired for Ethernet
- MoCA™ Multimedia over Coax Alliance
	- Runs on existing Coax
- **E. HPNAv3 Home Phone Network Alliance** 
	- Runs on Coax OR over existing phone lines
- HomePlug® A/V
	- Runs over AC wiring
- **Proprietary over coax** 
	- TV Net(Coaxsys)/HomeRan(TMT Networks)
- ! Wireless 802.11 b/g/a
	- Range limited due to propagation through walls

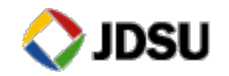

### **HPNA Technical Features**

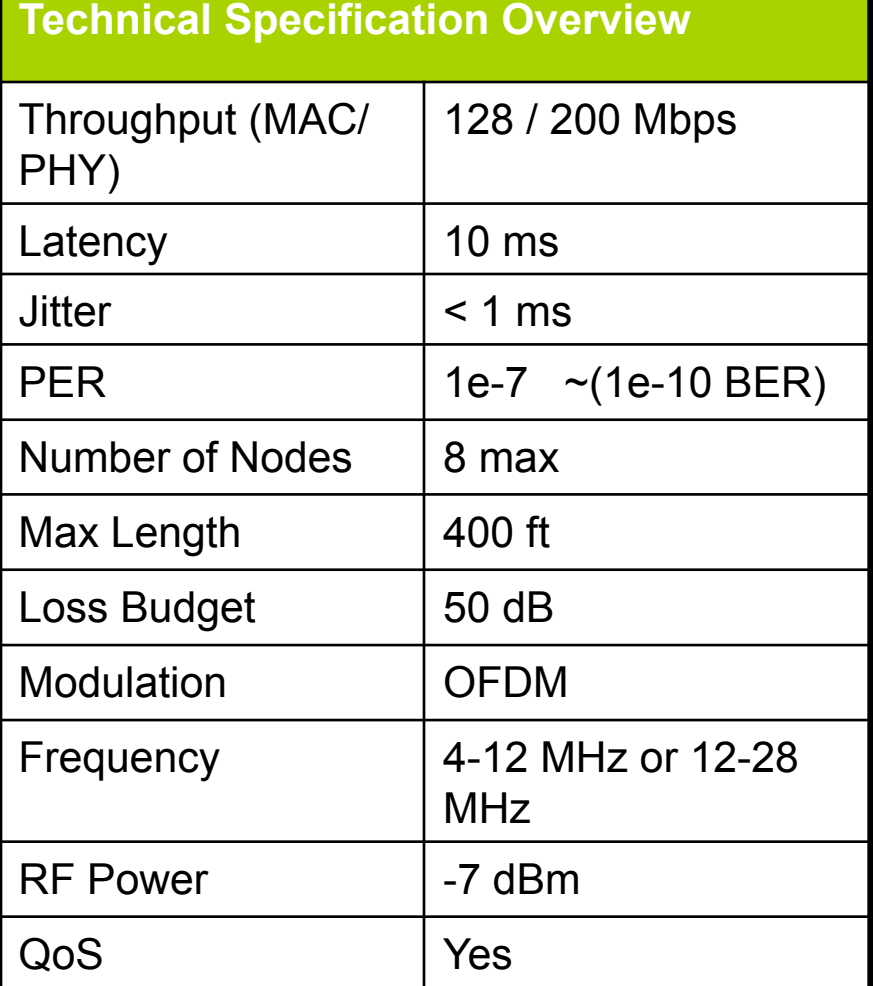

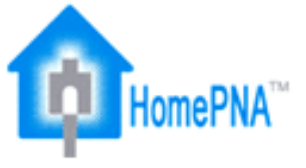

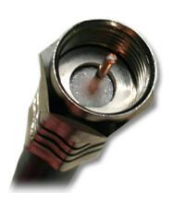

True Mesh Network

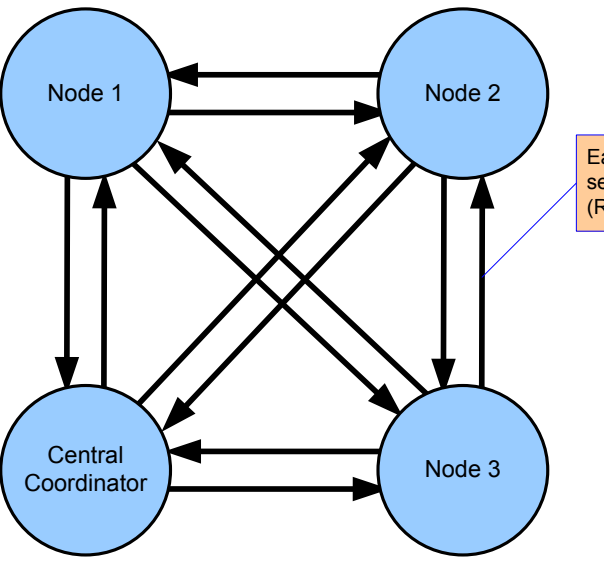

Each link segment has a separate profile. (Rate, Modulation, Level)

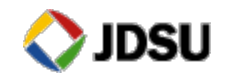

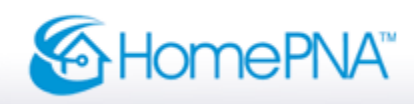

### HomePNA™ - Home Networking

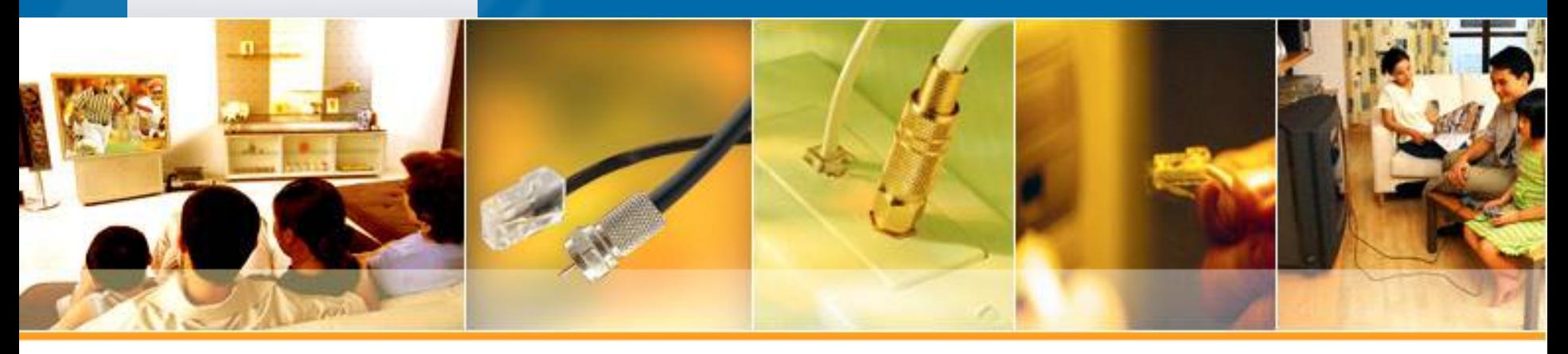

# **Ethernet to Coax HPNA Adapter**

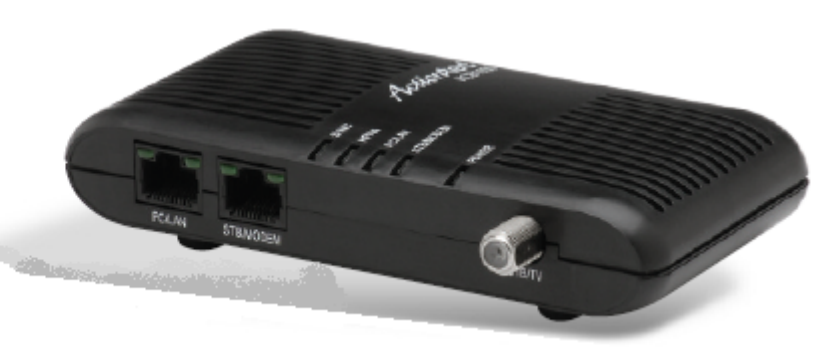

Features

- Uses your existing coaxial wiring
- Perfect for transferring large multimedia files such as movies, music, and photos
- Uses existing coax cabling
- Supports speeds up to 144 Mpbs burst, 95 Mbps sustained
- Complies with the HPNA 3.1 over coax specification (ITU G.9954)
- Supports point-to-point and point-to-multipoint network configurations

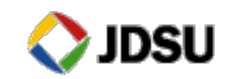

### **HPNA Physical Network Topology**

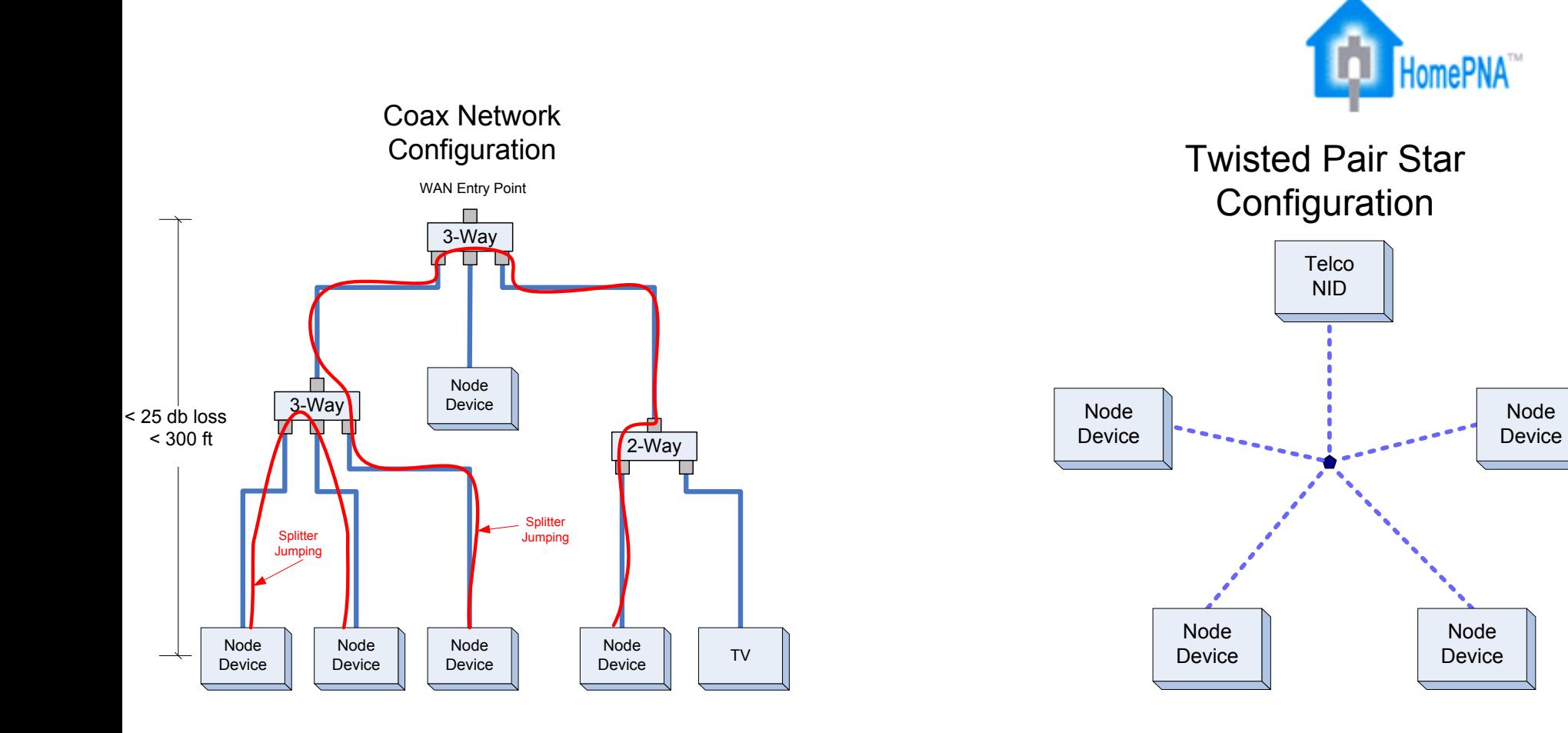

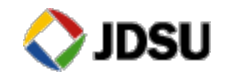

#### Wideband HomePNA™ Ingress in the Return Path

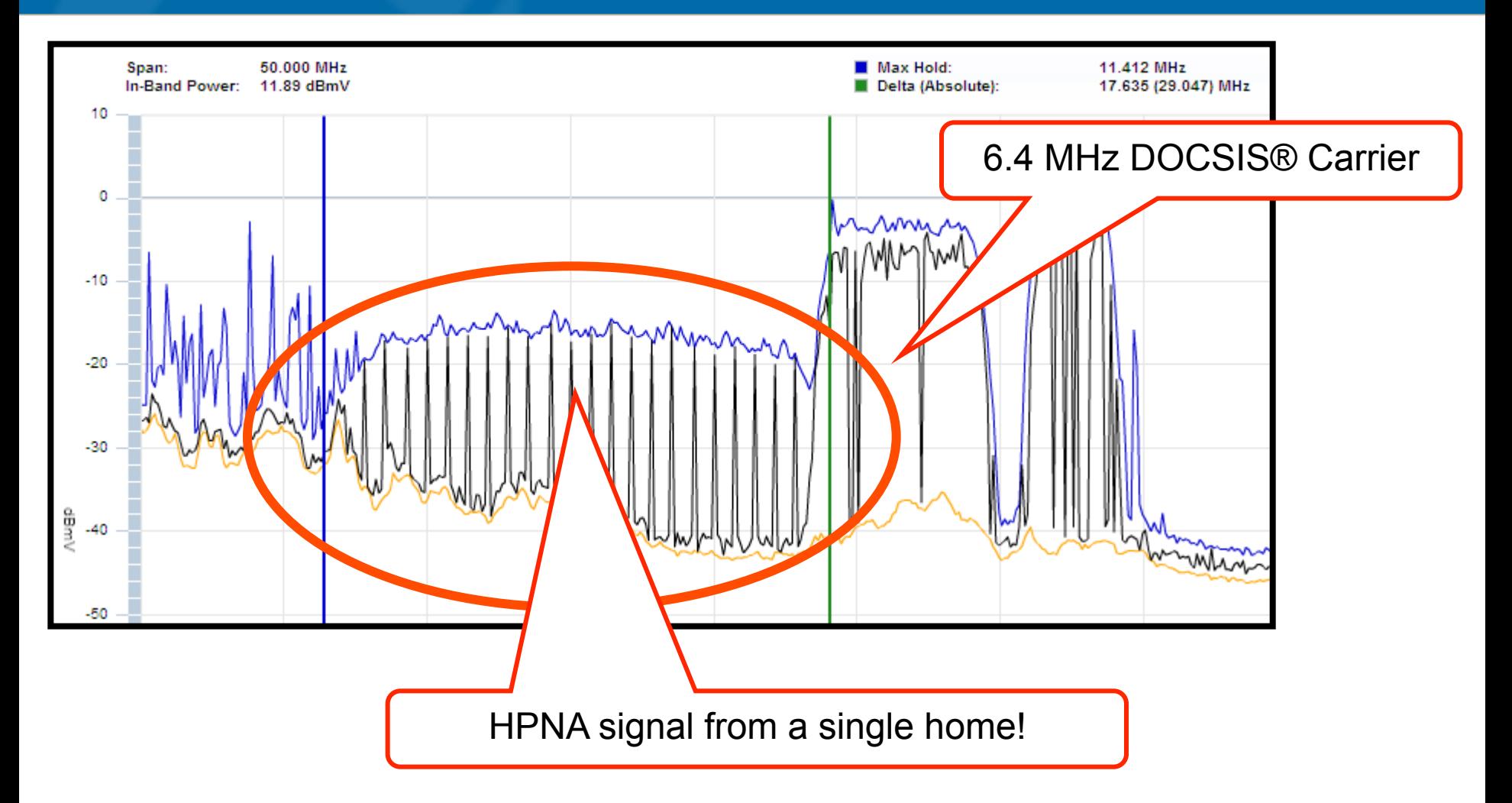

"The HomePNA™ Alliance develops triple-play home networking solutions for distributing entertainment data over both existing coax cable and phone lines. "

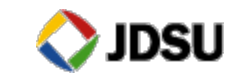

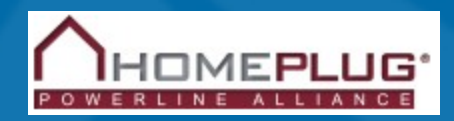

#### Network using powerlines in your home

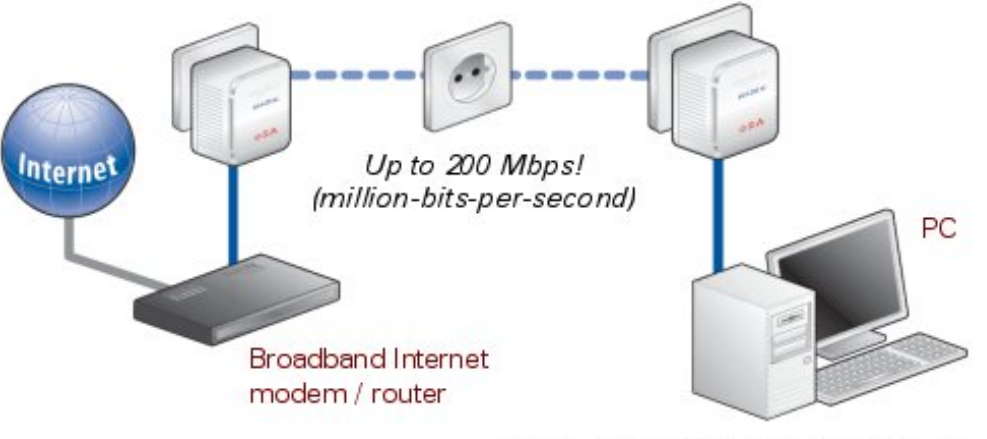

"Products based on the HomePlug 1.0 and HomePlug AV specifications can bridge an existing networking technology (such as a wireless or Ethernet network) and your home's power lines. "

im ages courtesy of devolo AG (www.devolo.de)

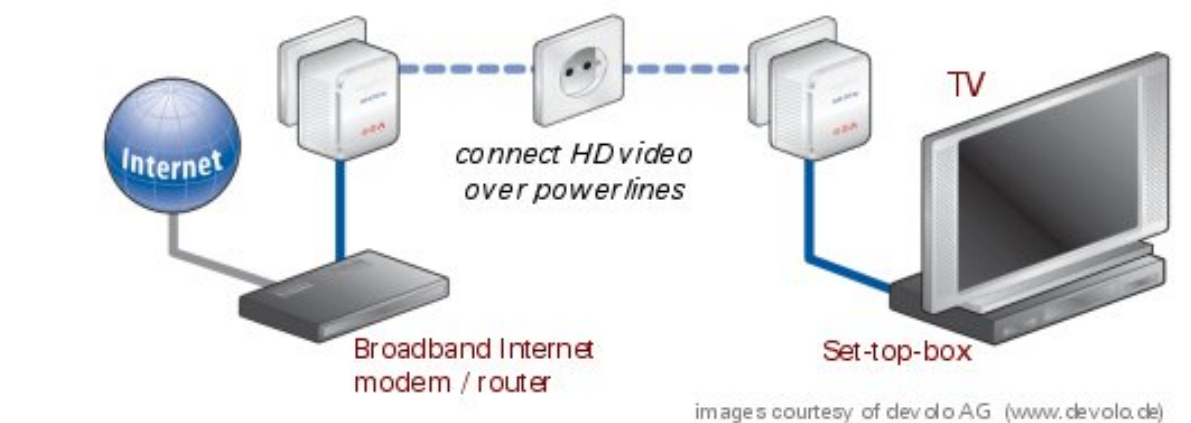

#### Entertainment networking

#### Network your TV with HomePlug AV

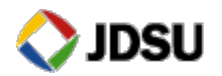

## **HomePlug AV Technical Features**

- 150 Mbps MAC / 200Mbps Phy
	- Expected performance of 50-80 Mbps in most installs
- Works over existing AC power lines
- Actively adapts to the wiring
- Can support multiple networks on a single media. (with performance degradation)
- ! True peer-to-peer mesh network
- **OFDM Modulation**
- $\blacksquare$  2-28 MHz
- Encrypted data transfer
- $QoS$

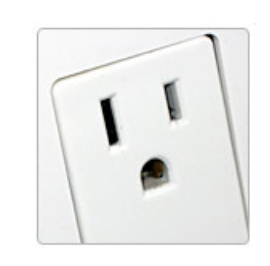

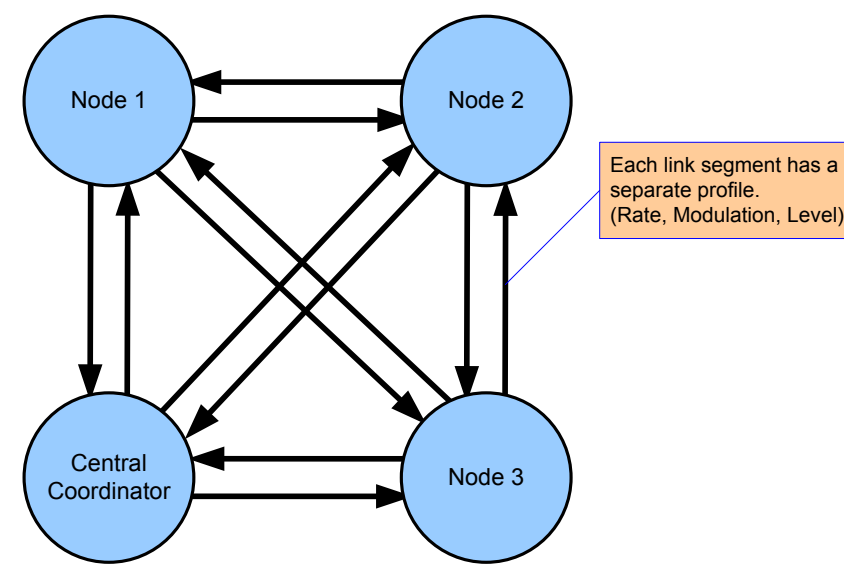

True Mesh Network

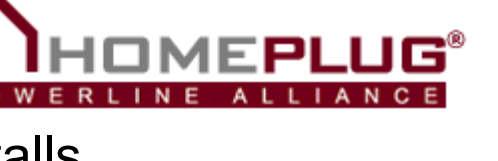

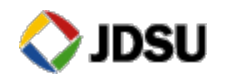

## Home Plug Interference

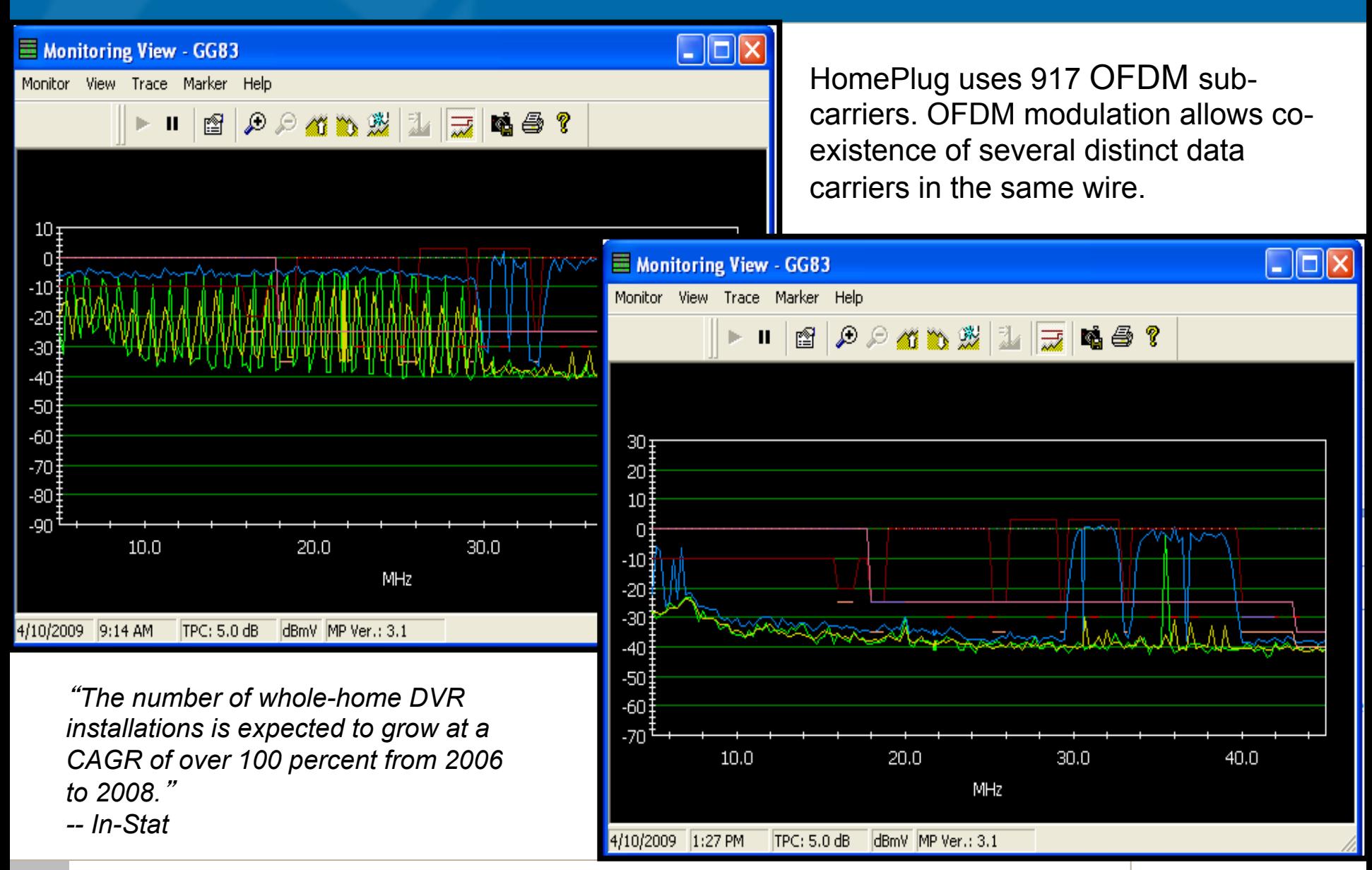

**61** © 2005 JDSU. All rights reserved. **JDSU CONFIDENTIAL & PROPRIETARY INFORMATION** 

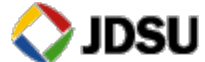

**Wireless** 

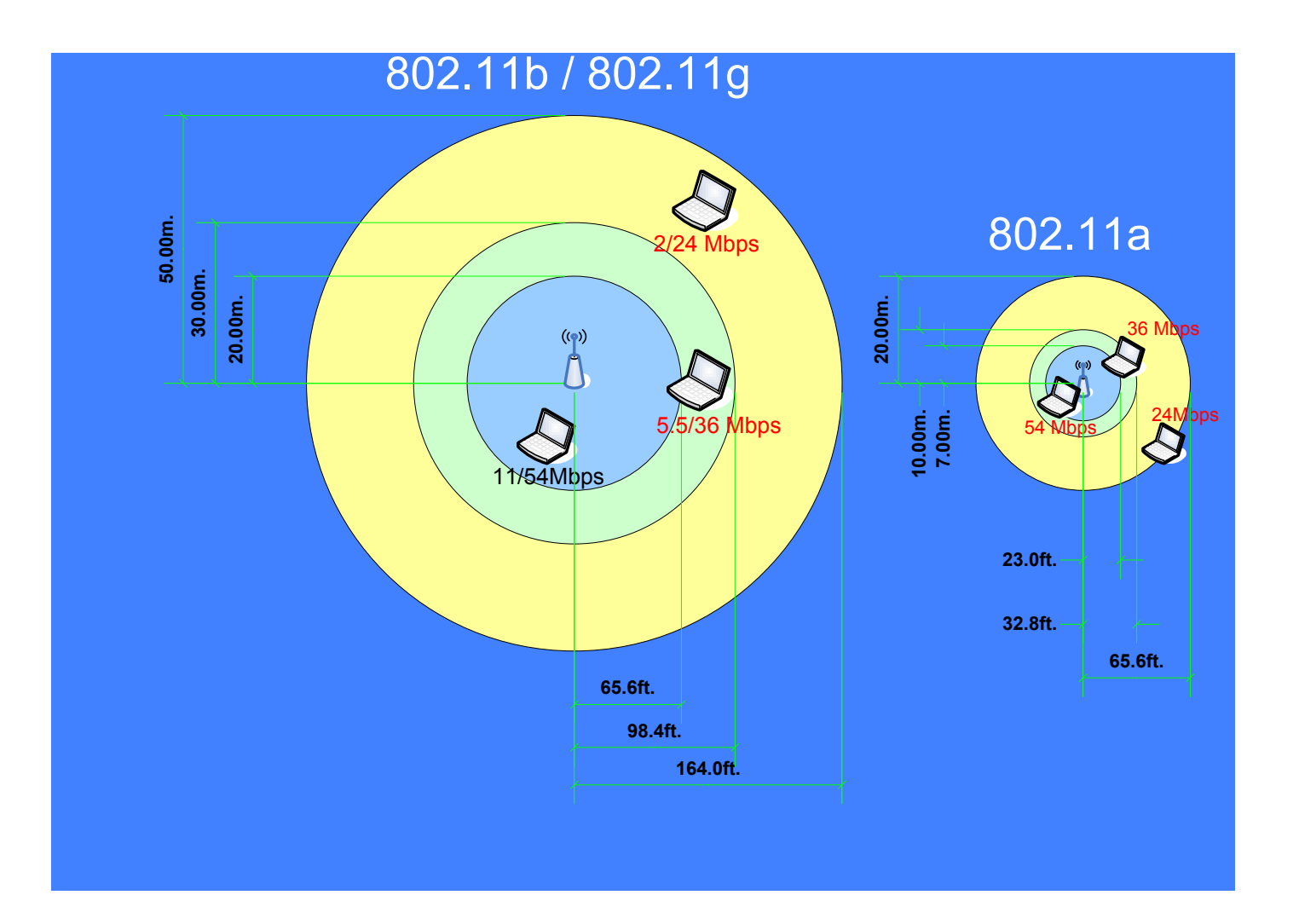

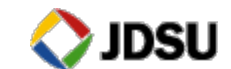

**62** © 2005 JDSU. All rights reserved. **JDSU CONFIDENTIAL & PROPRIETARY INFORMATION** 

## **What is MoCA?**

- Stands for: Multimedia over Coax Alliance
- **Main applications:** 
	- **Whole Home DVR**
	- **Connect IP enabled devices**
- **MoCA is very robust** – 50-60dB of loss
- **Excess Attenuation is the** biggest killer of MoCA

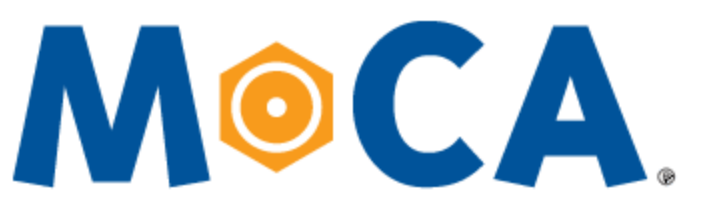

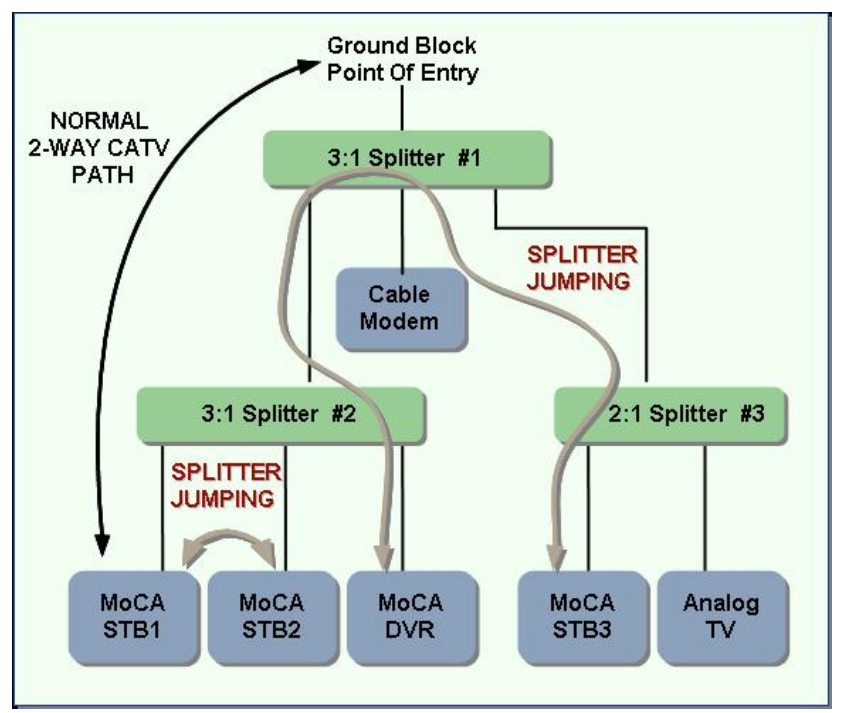

Several Operators estimate that MoCA services will first be available end of this year or early next year

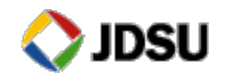

## **Point of Entry (POE) Filter**

- ! A MoCA filter (aka: POE filter) performs two jobs.
	- First it removes the MoCA signal from entering a neighbors house
		- Stops MoCA signal from leaving the home
	- Second it gives MoCA a point of reflection for the signal
		- MoCA relies on the signals to "bounce" output to output on splitters MoCA/POE

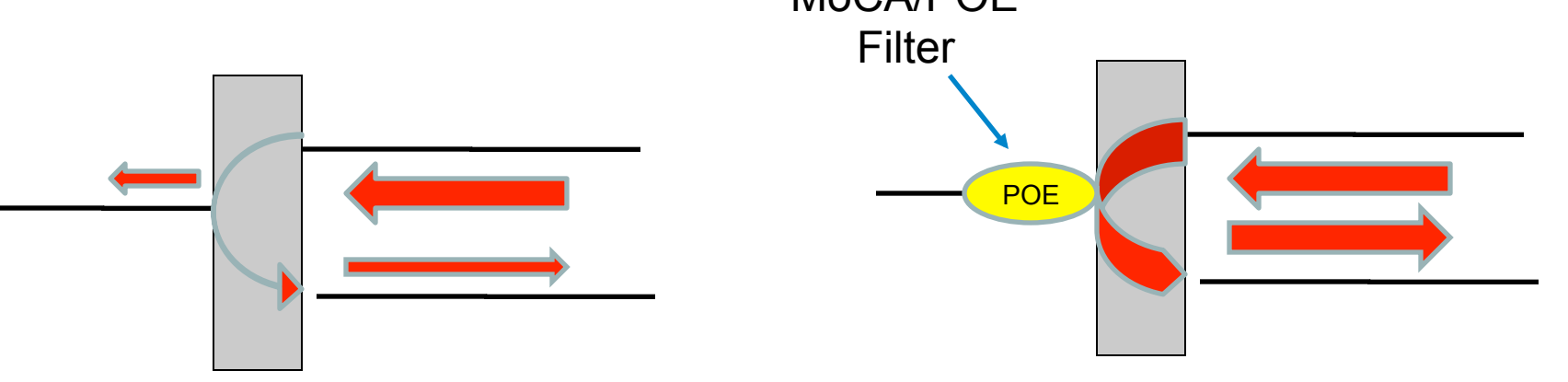

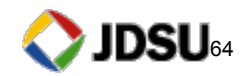

## **MoCA Just Evolved to V2.0**

#### MoCA 1.x Frequency View

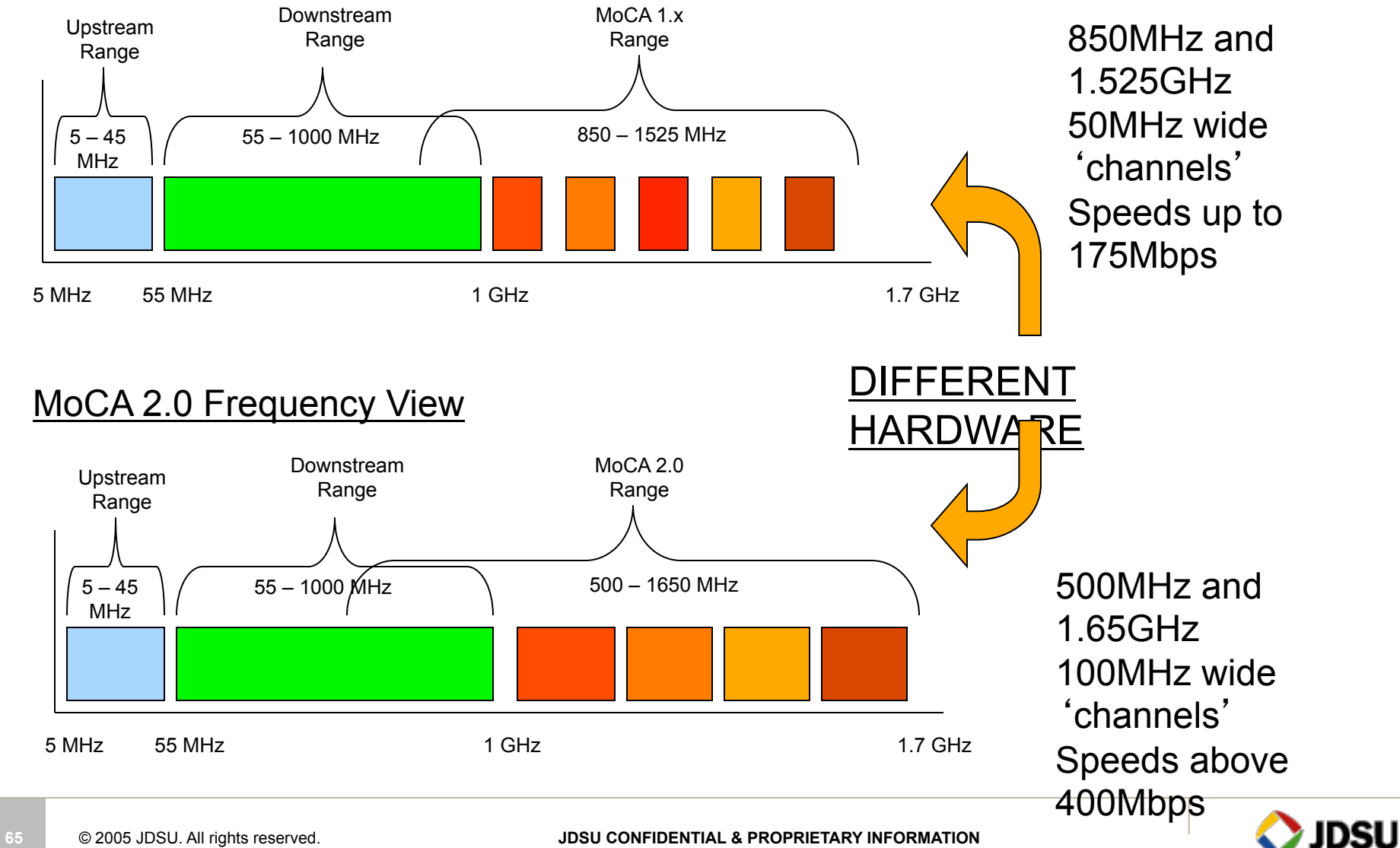

## **MoCA 2.0 Detailed**

- ! MoCA 2.0 (June 15, 2010) Similar to MoCA 1.1 but with the following differences:
	- Three new modes of operation:
		- Basline Mode:
			- 400+ Mbps MAC throughput
			- 700 Mbps PHY Rate
			- Single 100 MHz Channel
		- Enhanced Mode
			- 800+ Mbps MAC throughput
			- 1.4 Gbps PHY Rate
			- Two bonded 100 MHz Channels ("Channel Bonding")
		- "Turbo" mode for a point-to-point configuration that allows:
			- 500+ Mbps MAC throughput between two connected devices when operating in Baseline mode
			- 1+ Gbps MAC throughput when operating in Enhanced mode
	- All three modes now have an extended frequency range
		- 500 MHz through 1650 MHz (center frequencies)
	- Backward compatibility with MoCA 1.0 and 1.1 devices
		- MoCA 2.0 devices can operate at MoCA 2.0 speeds while MoCA 1.x devices are communicated to at their maximum respectable speeds on the same network

NOTE: MoCA 2.0 is different hardware than previous MoCA 1.1 HW versions

## **Verifying the Customers RF Network**

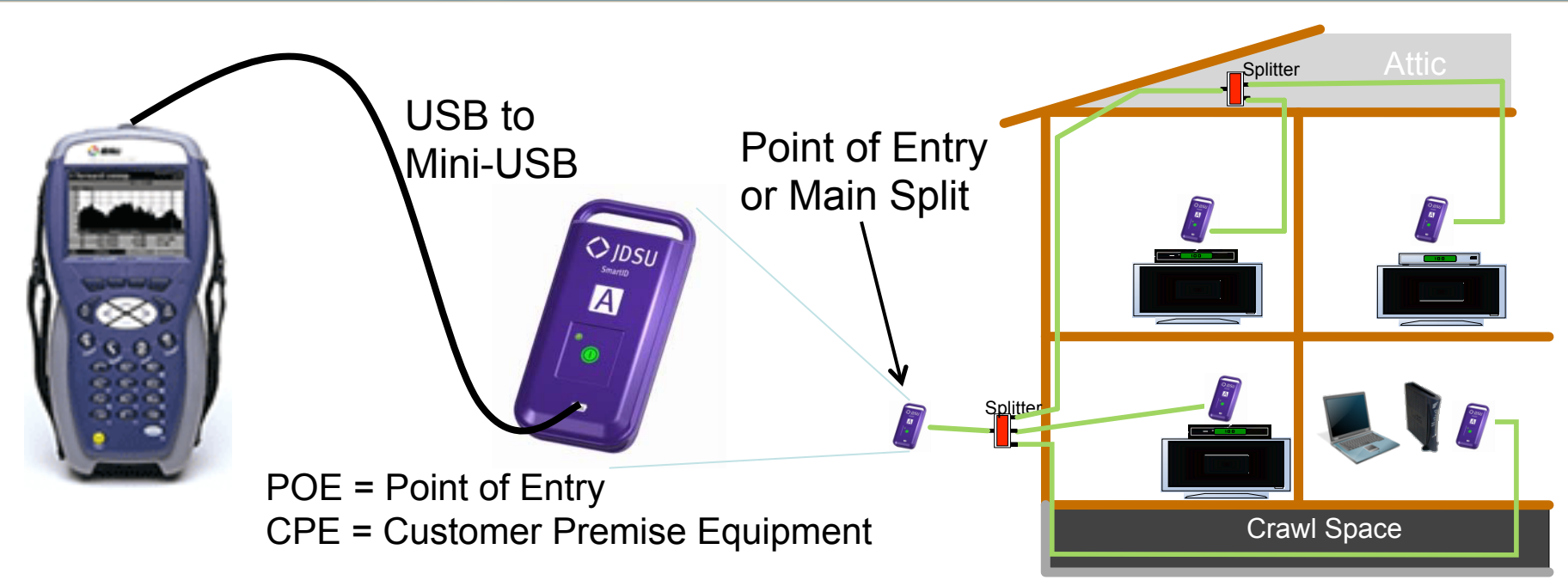

- ! Put a RF tester at each location inside the home where a Settop-box or Cable Modem will be located (or is desired to be tested)
- ! Connect one RF Tester to the DSAM's USB port
- ! Then Connect that RF Tester to the POE looking into the home toward CPE (ie: drop cable, ground block, or main split)

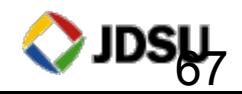

#### **Certify each Coax Path Independently**  Shortcut: Press #1

- ! Qualification Screen shows Pass/Fail
	- If all metrics pass the coax paths are good for the services its was tested against
	- If a failure exists then further action is required
		- The columns on the left indicate which parameters failed for the movable bold box – Different paths may have different results
		- Additional detail about the failure can be collected from the Detail and the Network Overview screens – Accessible by

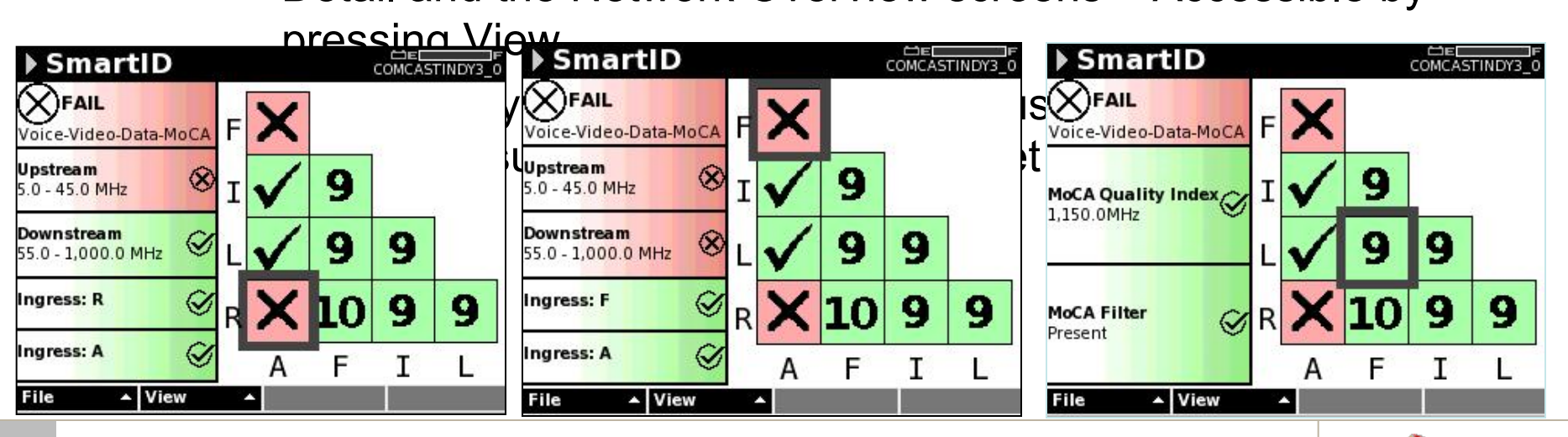

68

## **Seeing how everything is connected**

- Network Overview shows what is connected
	- RF Tester can determine what it believes is connected and where those elements have common connections
	- Each element is shown on the topology map including: splitters, filters, amplifiers, and found mismatches
	- Users can easily identify if unexpected elements are discovered and trace where those elements are located before beginning to troubleshoot the coax network

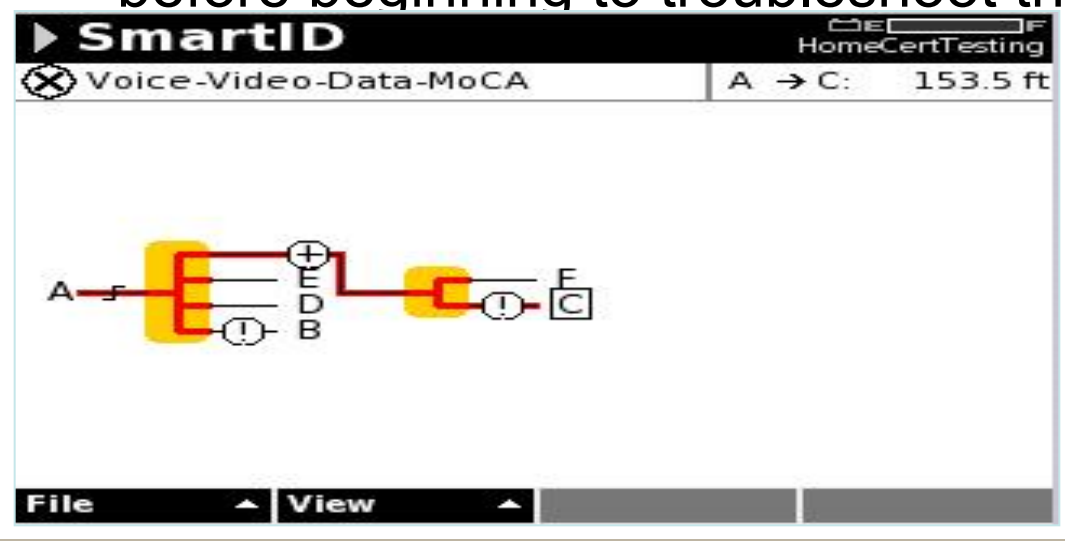

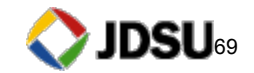

- **Shows POE to CPE for Full and Upstream Sweeps**
- **User Arrow keys to See amplitude at a specific frequency**
- **Type in the specific freq on the keypad**
- **Press cancel button to go back**

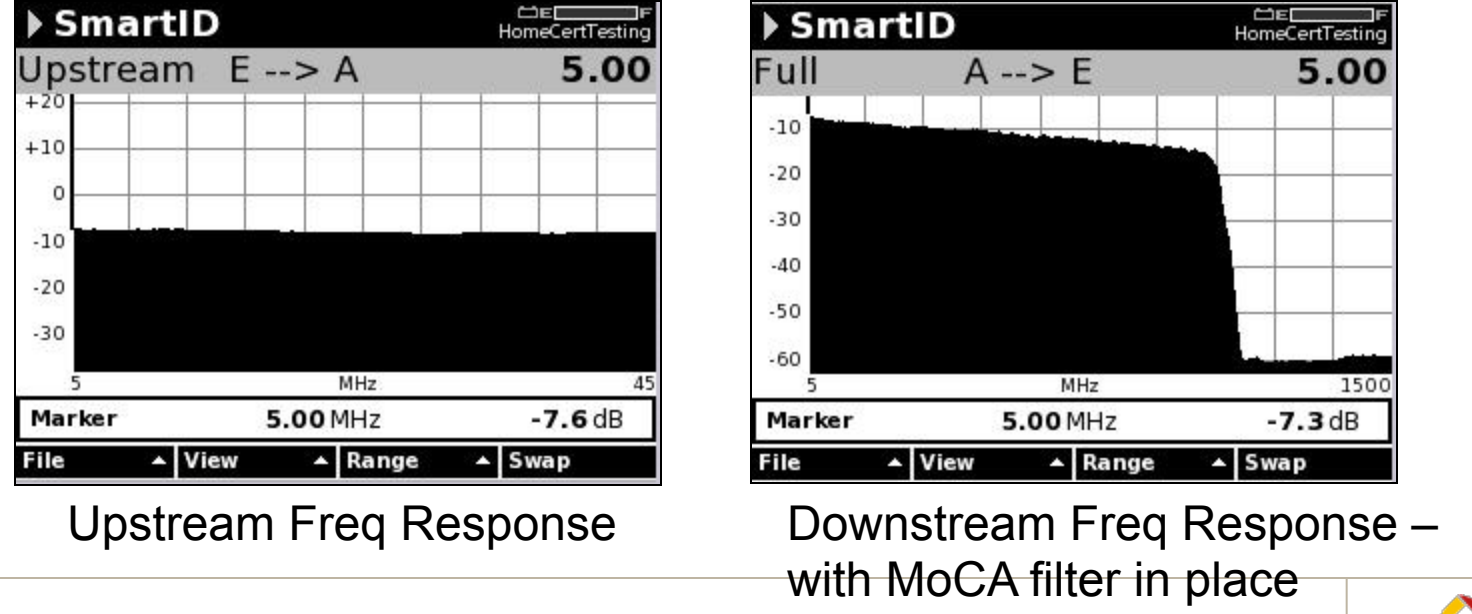

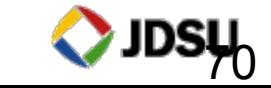

**70** © 2005 JDSU. All rights reserved. **JDSU CONFIDENTIAL & PROPRIETARY INFORMATION** 

## **Common Linear Distortion Impairment Types**

#### Micro-reflections

- ▶ Common Causes
	- Damaged/missing terminators
	- Loose seizure screws
	- Water-filled taps
	- Cheap/damaged splitters or CPE
	- Kinked/damaged cable
	- Install Issues

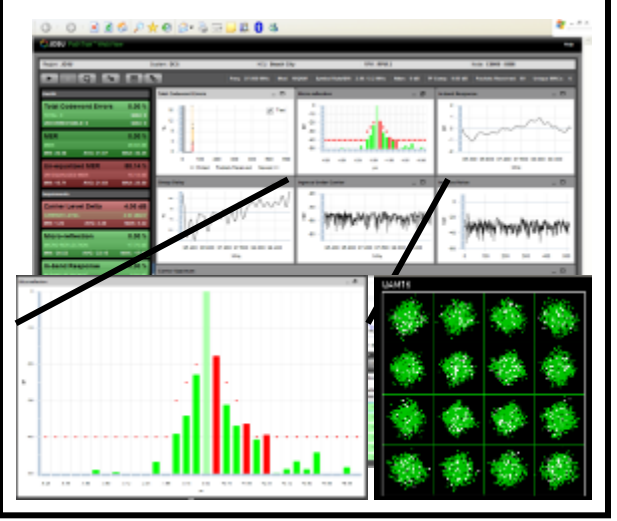

#### **Group Delay**

- ▶ Common Causes
	- Operation too close to diplex roll-off
	- Defective diplex filters
	- AC power coils/chokes
	- Notch Filters (high-pass, HSD-only, etc)
	- Micro-reflections

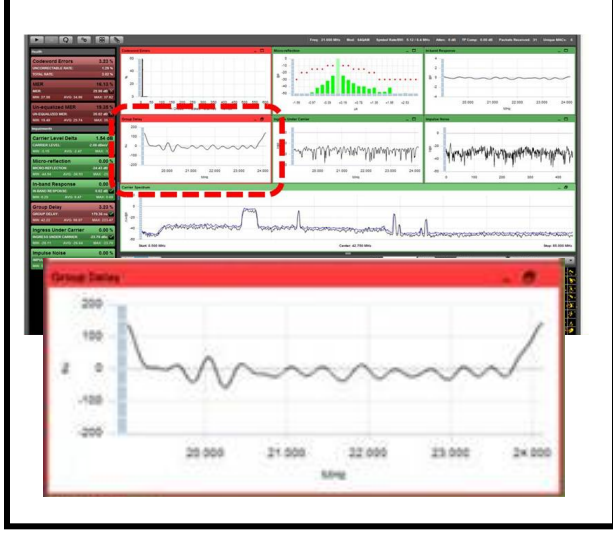

#### In-channel Freq. Response

- Common Causes
	- **Misalignment**
	- Impedance mismatches

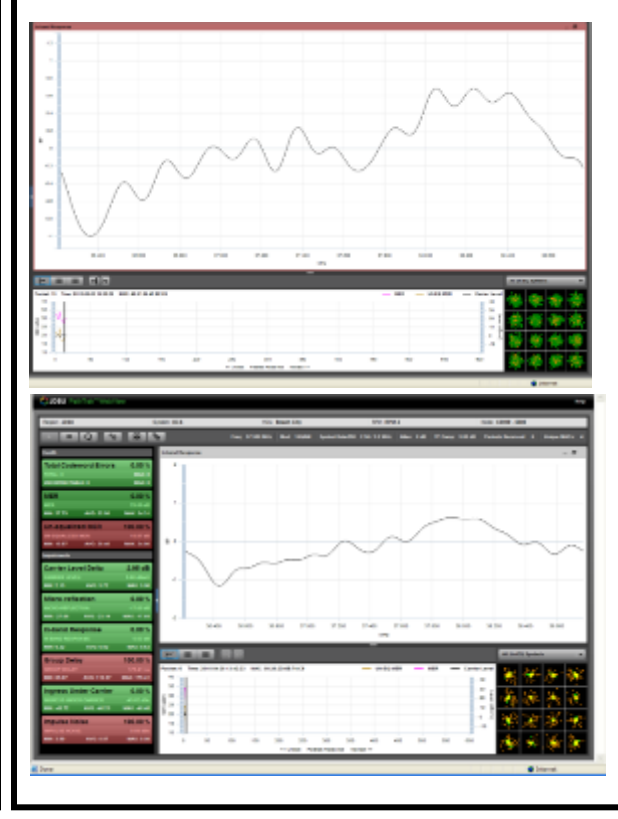

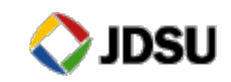

#### **PathTrak QAM Analyzer View – Group Delay & Microreflections**

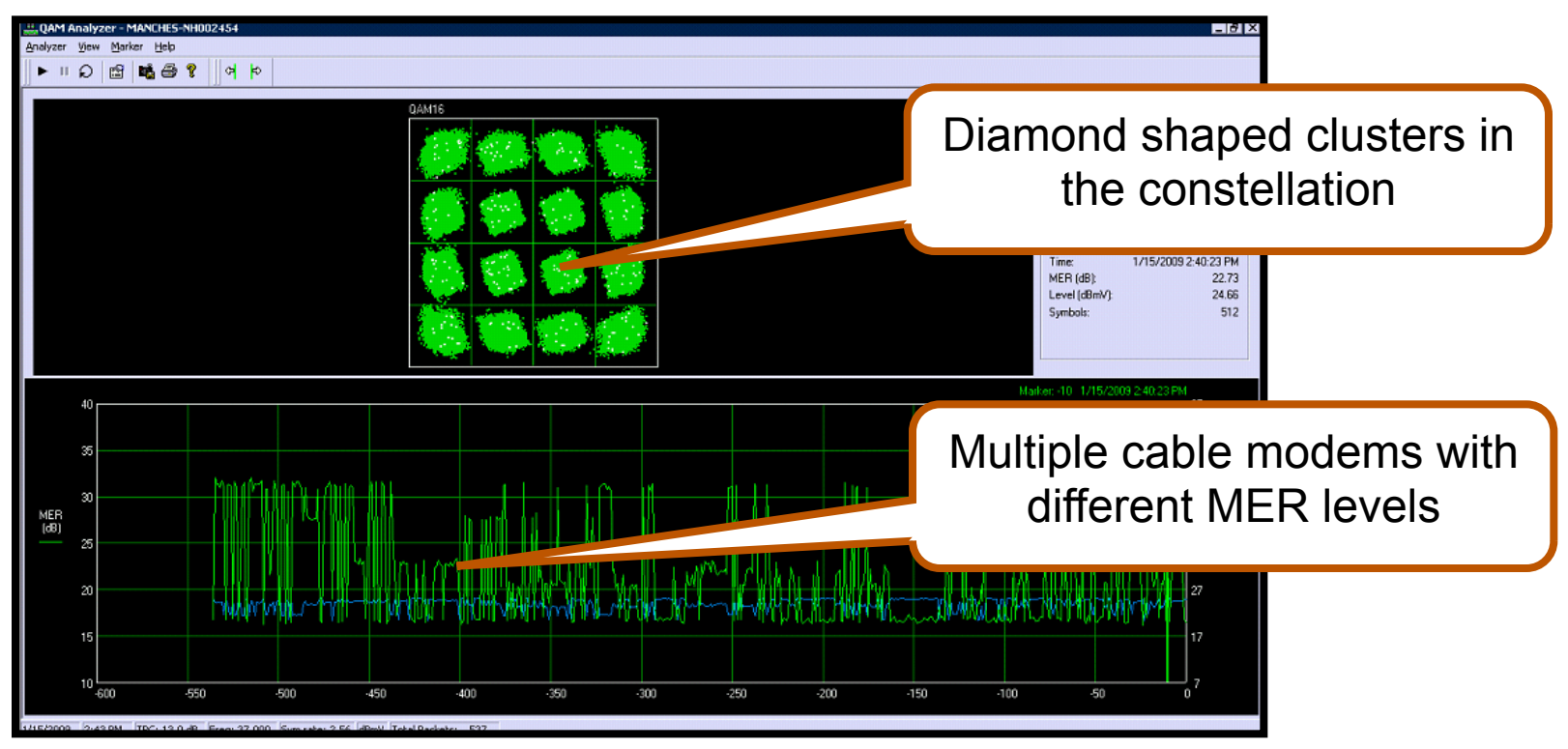

Group Delay / Microreflections

If the accumulation takes on a diamond shape, the problem is likely a group delay issue Constellation may take on a diamond or square shape Clarity of diamond shape will vary with percentage of packets affected Microreflections are a common cause of group delay

Often caused by unterminated or improperly terminated lines or faulty CPE (cheap TV or VCR) Group delay can also result from a carrier placed too close to the band edge of the diplex filter

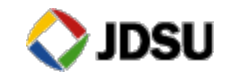
# **Linear Distortions Tests**

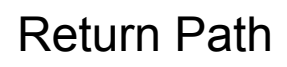

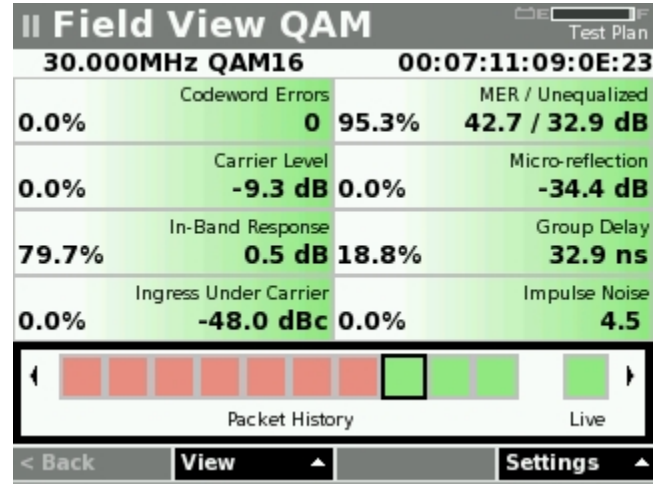

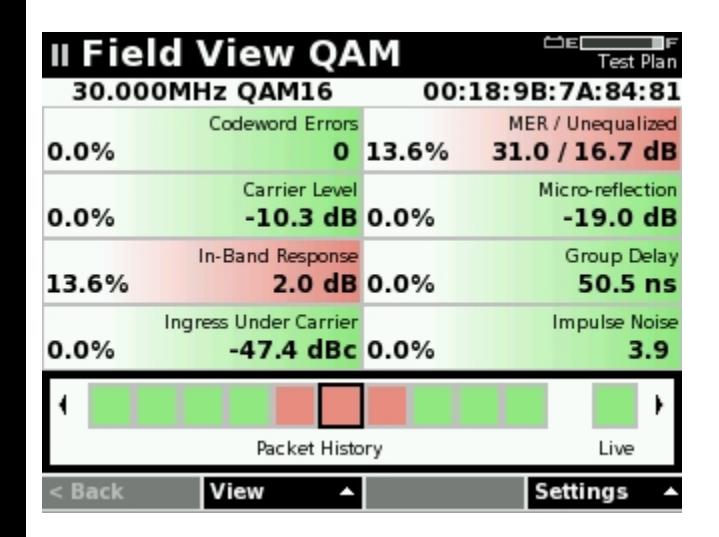

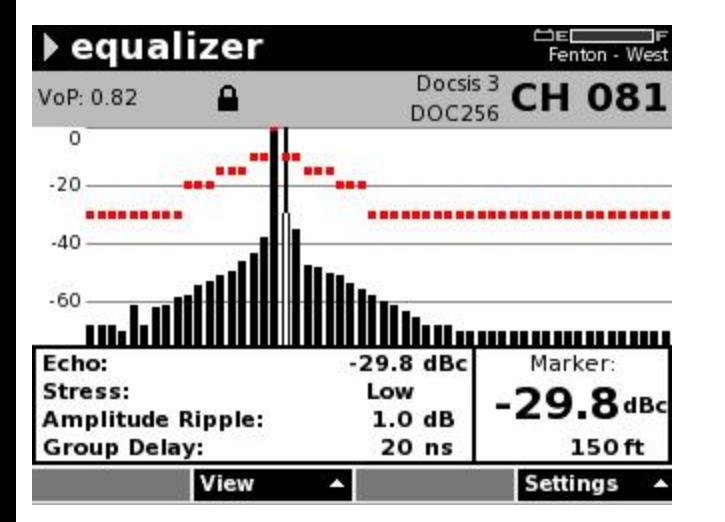

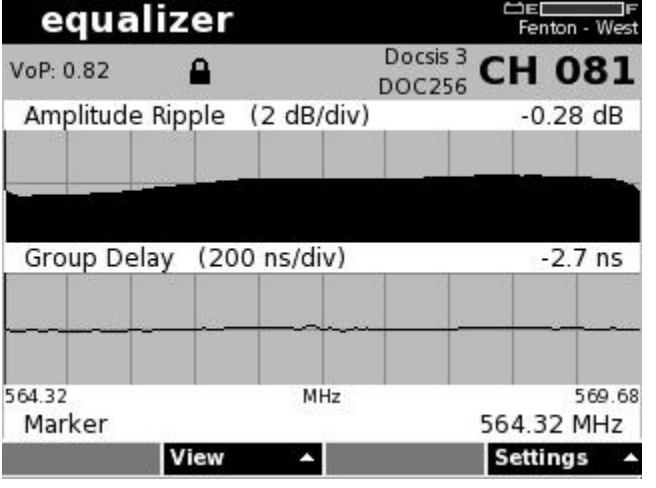

#### Forward Path

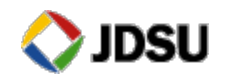

# **How To Troubleshoot/Localize Linear Impairments**

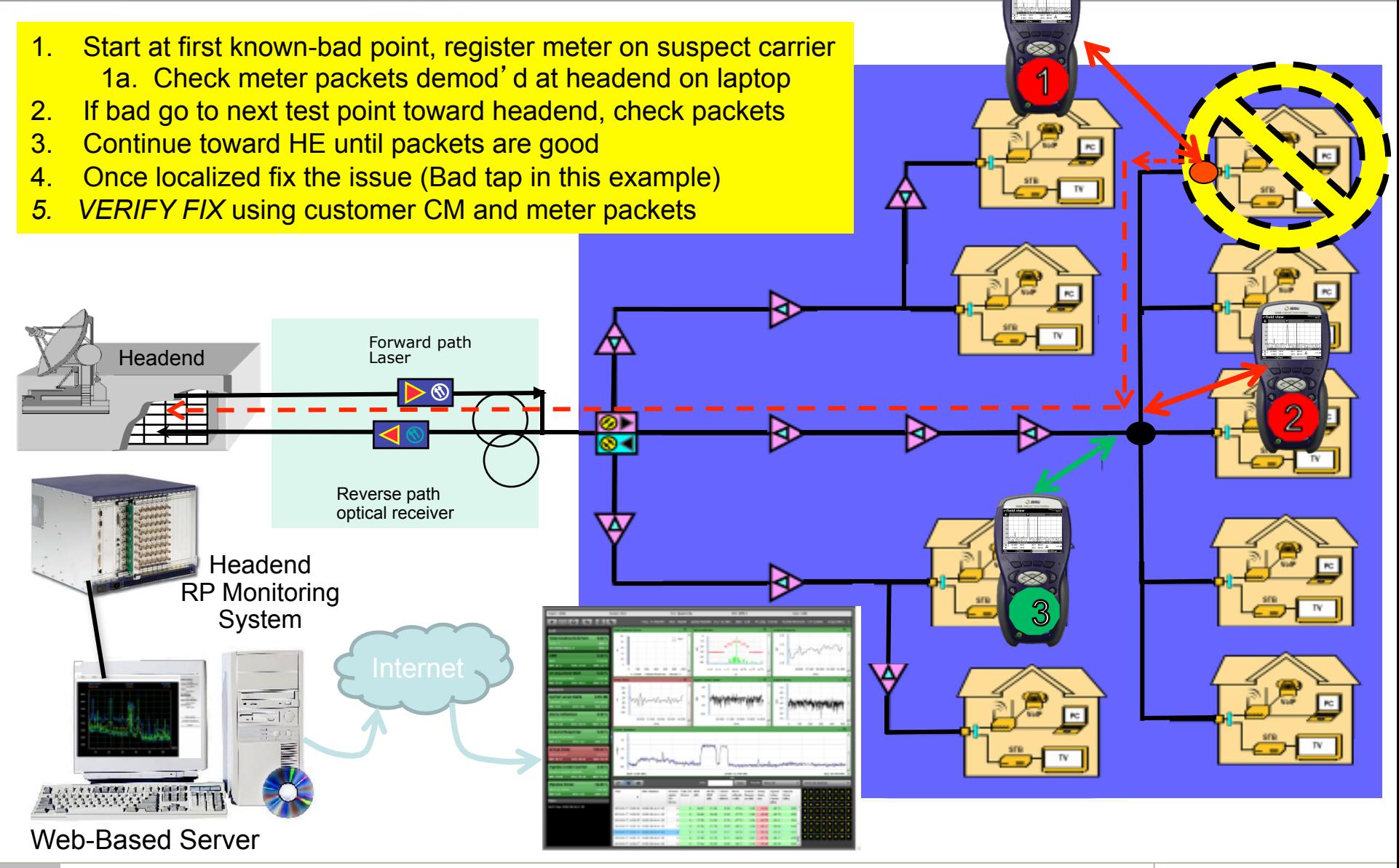

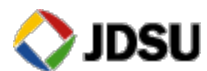

## **Summary of In-Home Wiring Options**

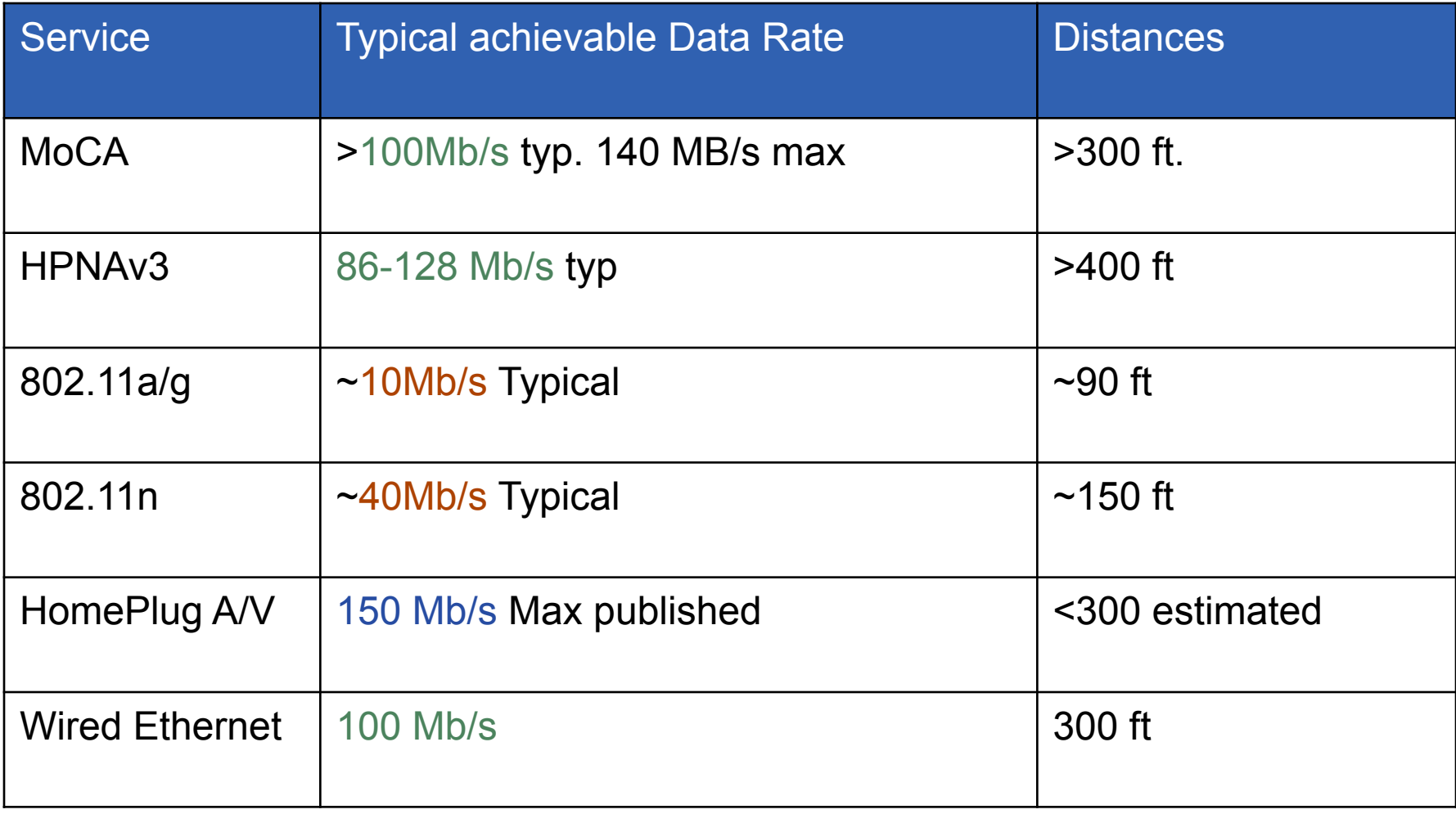

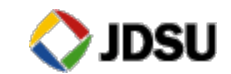

### **Back to the Basics**

- **Check for leakage sources**
- **Check for ingress sources**
- Do a visual inspection of cable / connectors / passives
- Replace questionable cable / connectors / passives
- ! Tighten F-connectors per your company's installation policy
	- Be very careful not to over tighten connectors on CPE (TVs, VCRs, converters etc.) and crack or damage input RFI integrity

#### **Back to the Basics**

- **I** Majority of problems are basic physical layer issues
- **Most of the tests remain the same**
- **Check AC power**
- **Check forward levels, analog and digital**
- **Sweep forward & reverse**

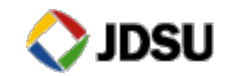

# **Training… Training… Training…**

- You never have too much training!
	- Learn everything you can about Triple Play & HFC networks
		- Company sponsored training
		- SCTE Chapter Meetings & Certification programs
		- SCTE EXPO & Emerging Technologies
		- CED and Communications Technology magazines
		- Vendor "product specific" training
	- Learn everything you can about the devices in your network, both the physical layer and data layer
		- **Headend:** Modulators, Multiplexers, CMTS etc.
		- **Outside plant:** Nodes, Amps, Passives etc.
		- **Subscriber**'**s drop:** Digital Converter, DVRs, Cable Modems, eMTAs, house amps etc.
	- Learn how to get the most out of your test equipment & CPE diagnostics
		- most vendors will train you
- Be thorough Take pride in your work!
	- Do the installation right the first time
	- Take the time to properly certify every drop for Triple Play services

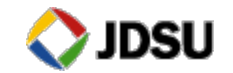

### **JDSU – See Digital in a Whole New Light!**

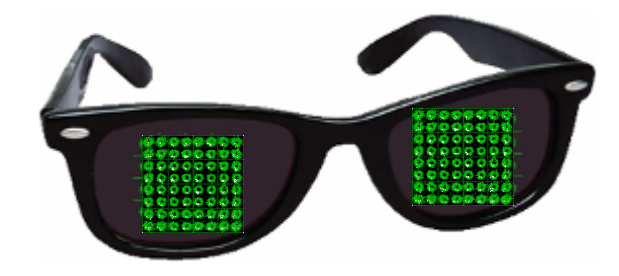

See digital in a whole new light!

# **Questions?**

kelly.watts@jdsu.com

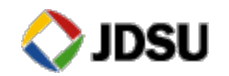

# Thank You !

Mark Ortel

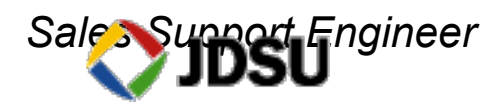

 Cable Networks Division *www.jdsu.com*  National SCTE Member *Supporter of the National And Local SCTE Chapters* 

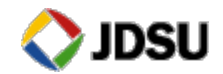